# Memory Management with mmap

What if we use mmap instead of malloc always?

**X** Wasteful

low utilization

need 16 bytes, get 4096

**X** Slow

#### low throughput

have to interact with kernel every time, and those 4096 bytes are all zeroed

**X** Complicated

have to remember the size to unmap

# **Process Memory Layout**

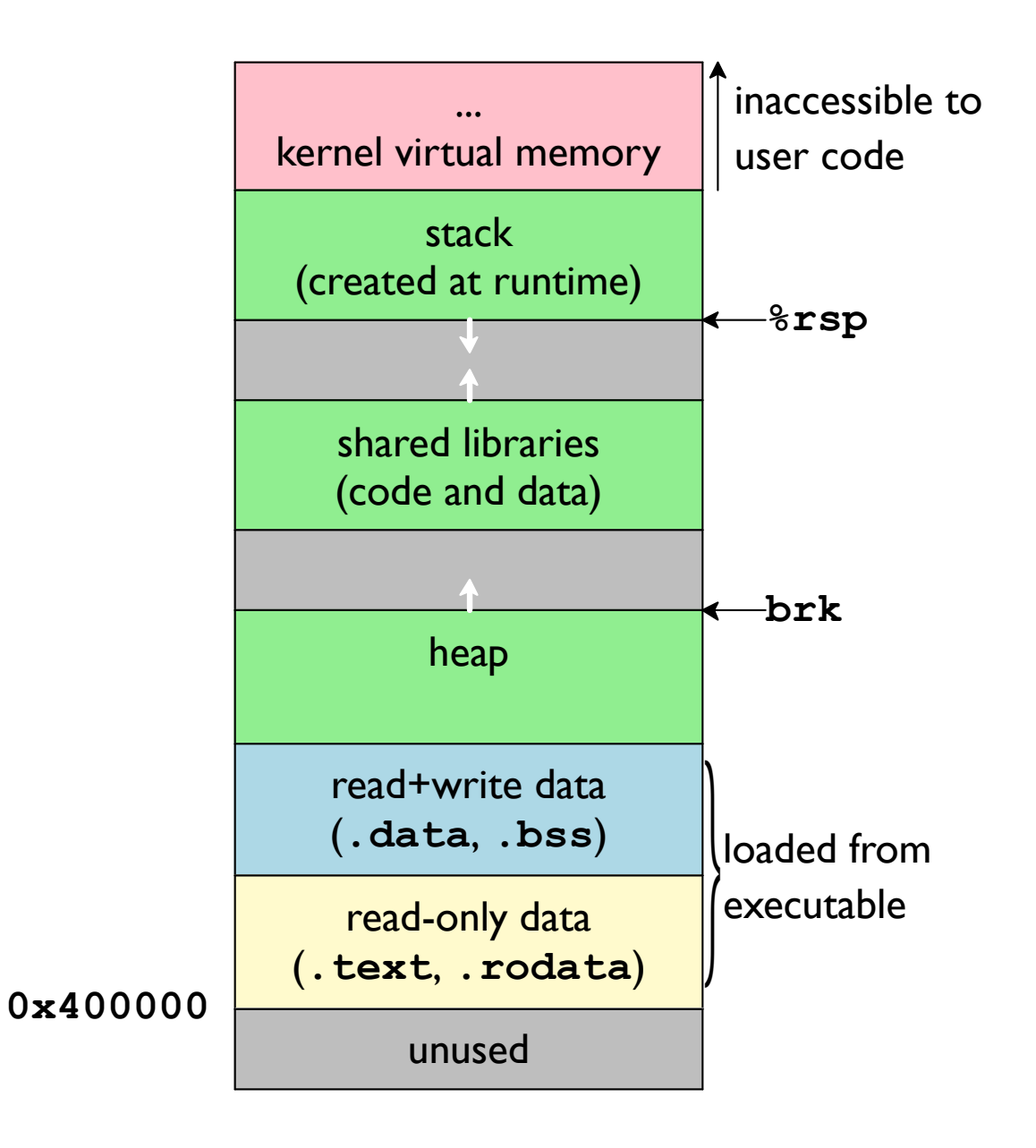

### Memory Management with sbrk

#include <unistd.h>

void \*sbrk(intptr t increment);

Grows the **program break**, a.k.a. **brk**, and returns the old program break

Effectively, allocates increment bytes

Do not use sbrk in a program that also uses malloc or anything that calls malloc (such as printf)

Memory Management with sbrk

What if we use sbrk instead of malloc always?

good utilization, at first  $\sqrt{\ }$  Economical need 16 bytes, get 16

**X** Somewhat slow somehat low throughput have to interact with kernel every time

**X** Complicated have to remember the size to unsbrk(?)

**Jow utilization** when done with data X Inexpressive at best, can free last chunk allocated

### **Standard C Allocation**

```
#include <stdlib.h>
void *malloc(size t size);
void free (void *p);
void *calloc(size t count, size t size);
void *realloc(void *p, size t new size);
```
malloc allocates at least size bytes

free accepts a pointer (just once) from malloc

behind the scenes: mmap or sbrk, maybe munmap

calloc is multiply, then malloc, then bzero

realloc is malloc, then memopy, then free maybe with a shortcut

# **Allocation Example**

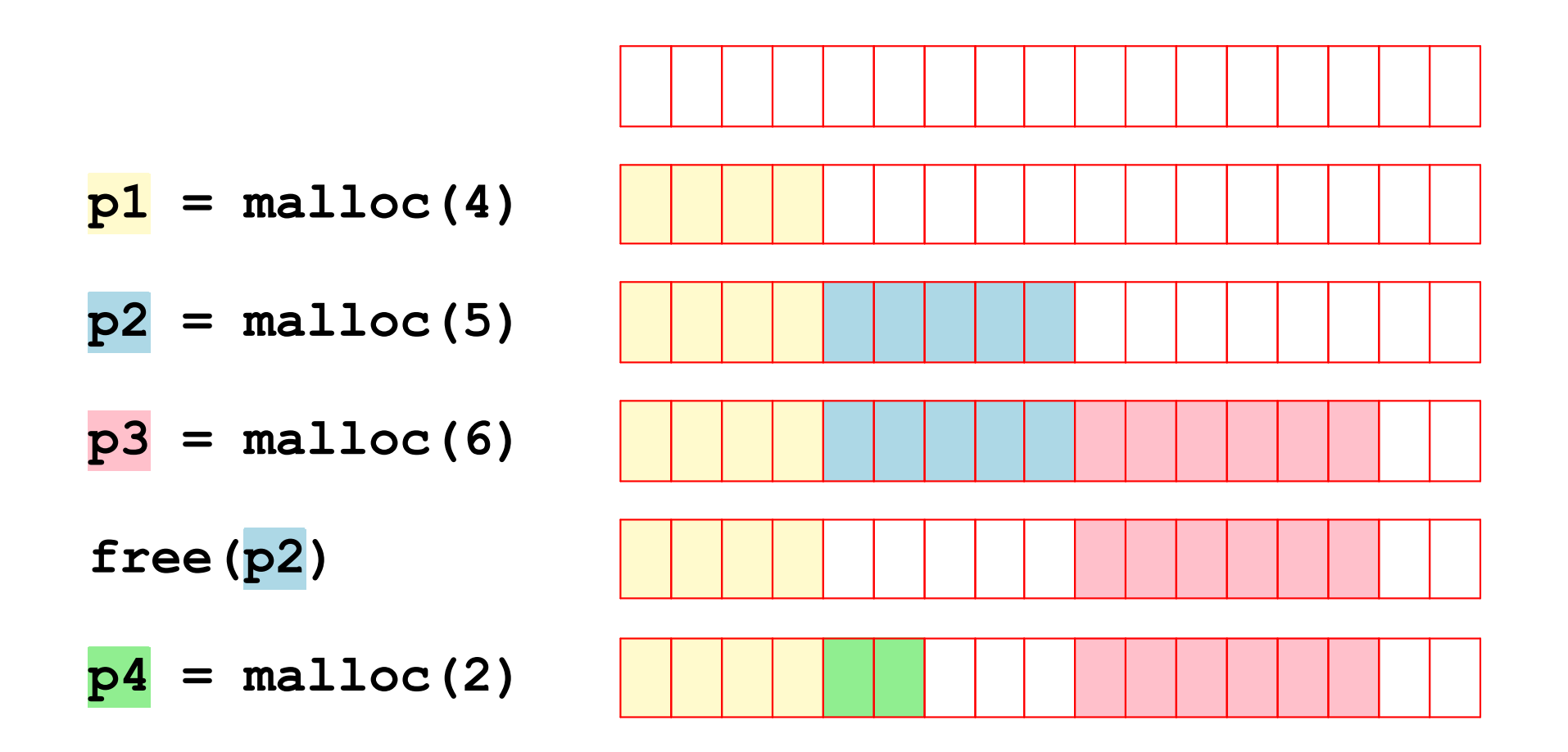

# **Allocation: Application Side**

Rights:

· Call freely interleave malloc and free

**Responsibilities:** 

- Must write to only allocated (not-yet-freed) blocks
- . Must call free only once on each malloc result
- Must call free enough to limit memory use

# **Allocation: Allocator Side**

**Rights:** 

• Can pick arbitrary virtual addresses

within alignment constraints

**Responsibilities:** 

- Must accept any size request
- Must accept any number of requests
- Must return non-overlapping blocks
- Must not write to allocated (not-yet-freed) blocks
- Must respond immediately (i.e., can't reorder requests)

**Allocation: Performance Goals** 

**Utilization** — use as few pages as possible

measure as aggregate payload

• malloc (*n*)  $\Rightarrow$  **payload** size *n* 

• Sum of *n* not yet freed = **aggregate payload** 

**Throughput** —  $m$ **alloc/free** as fast as possible

measure as mumber of operations performed seconds used

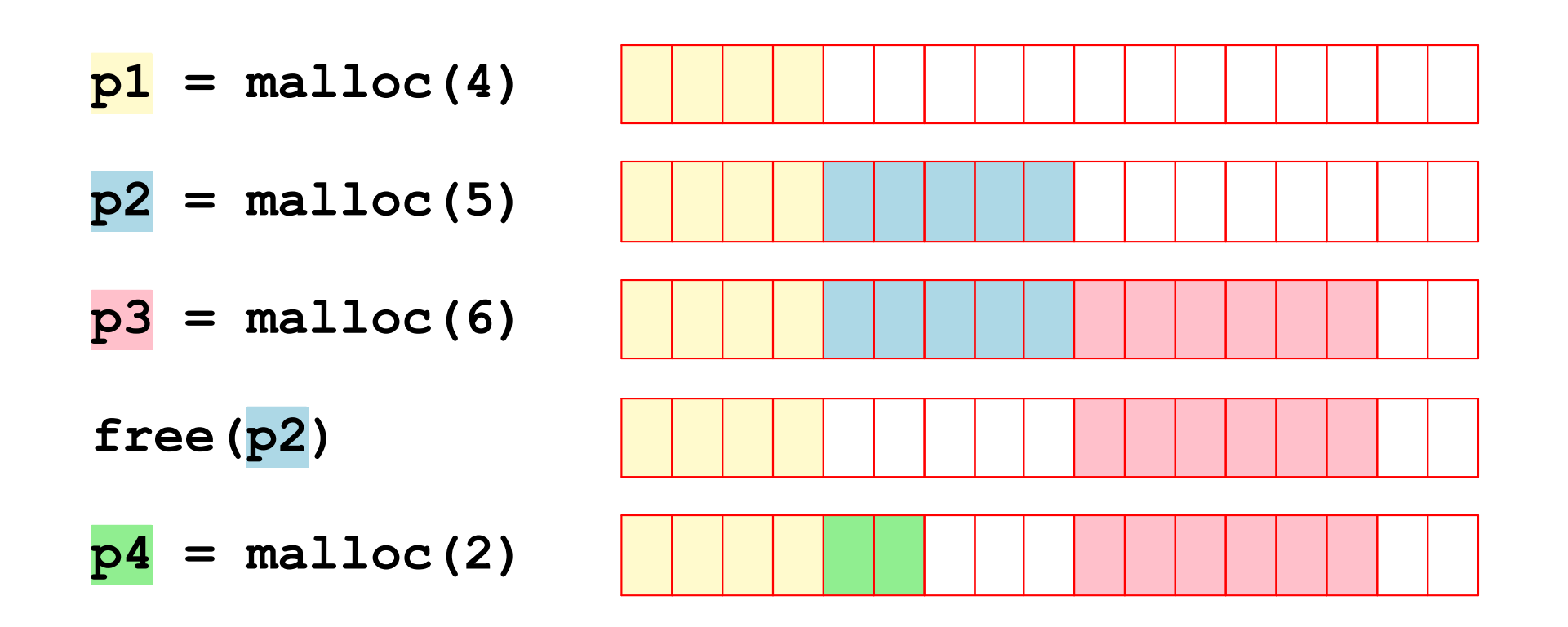

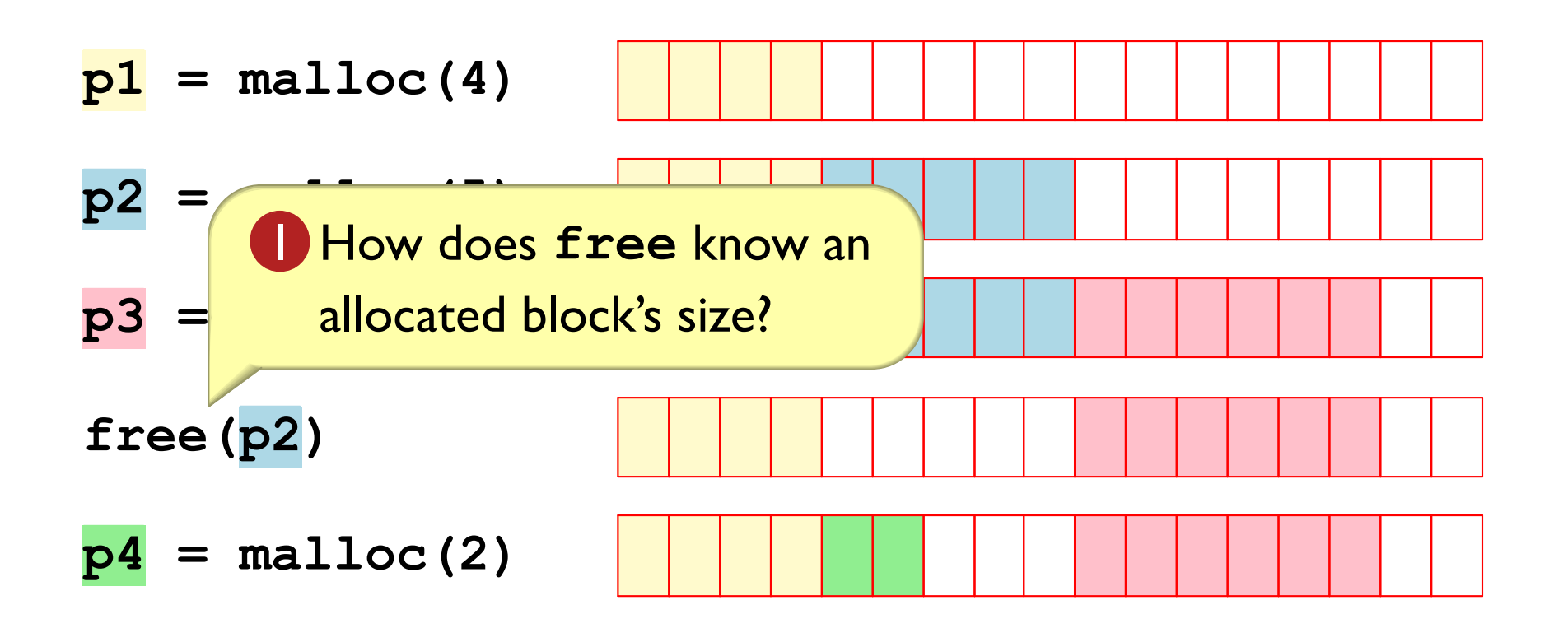

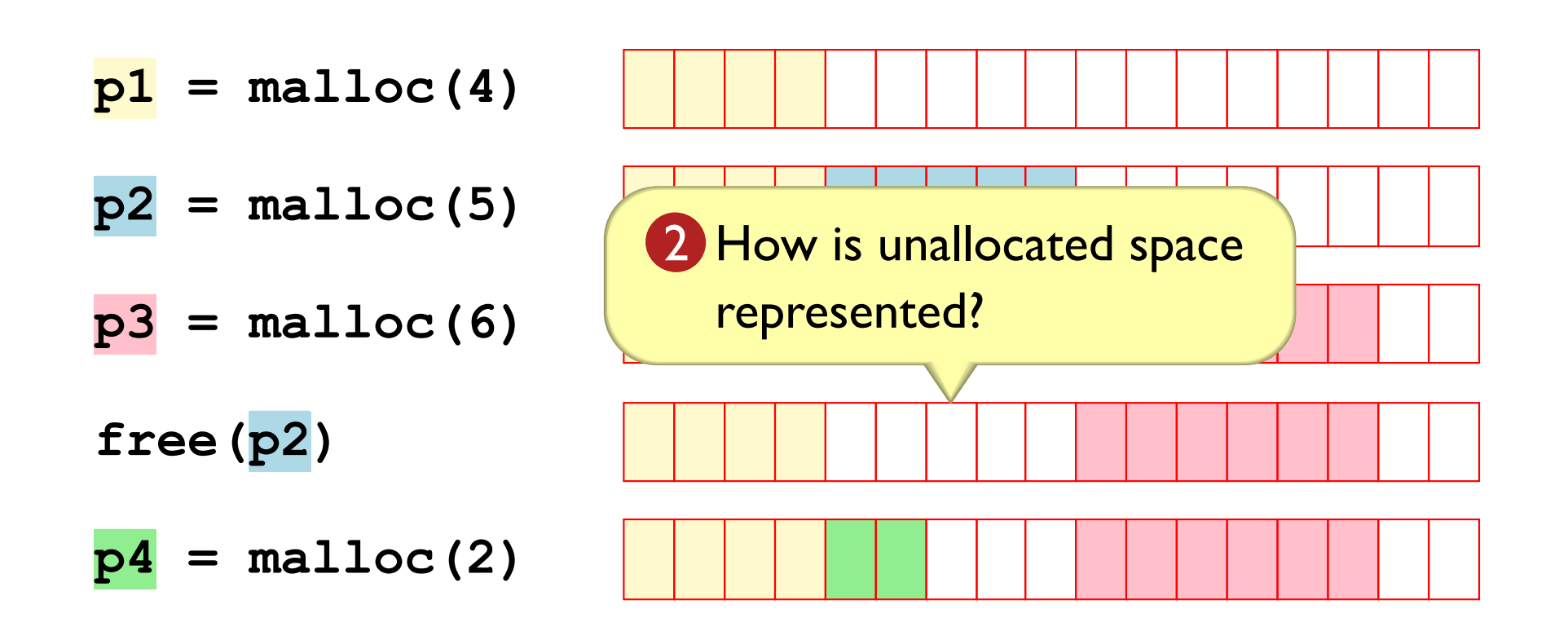

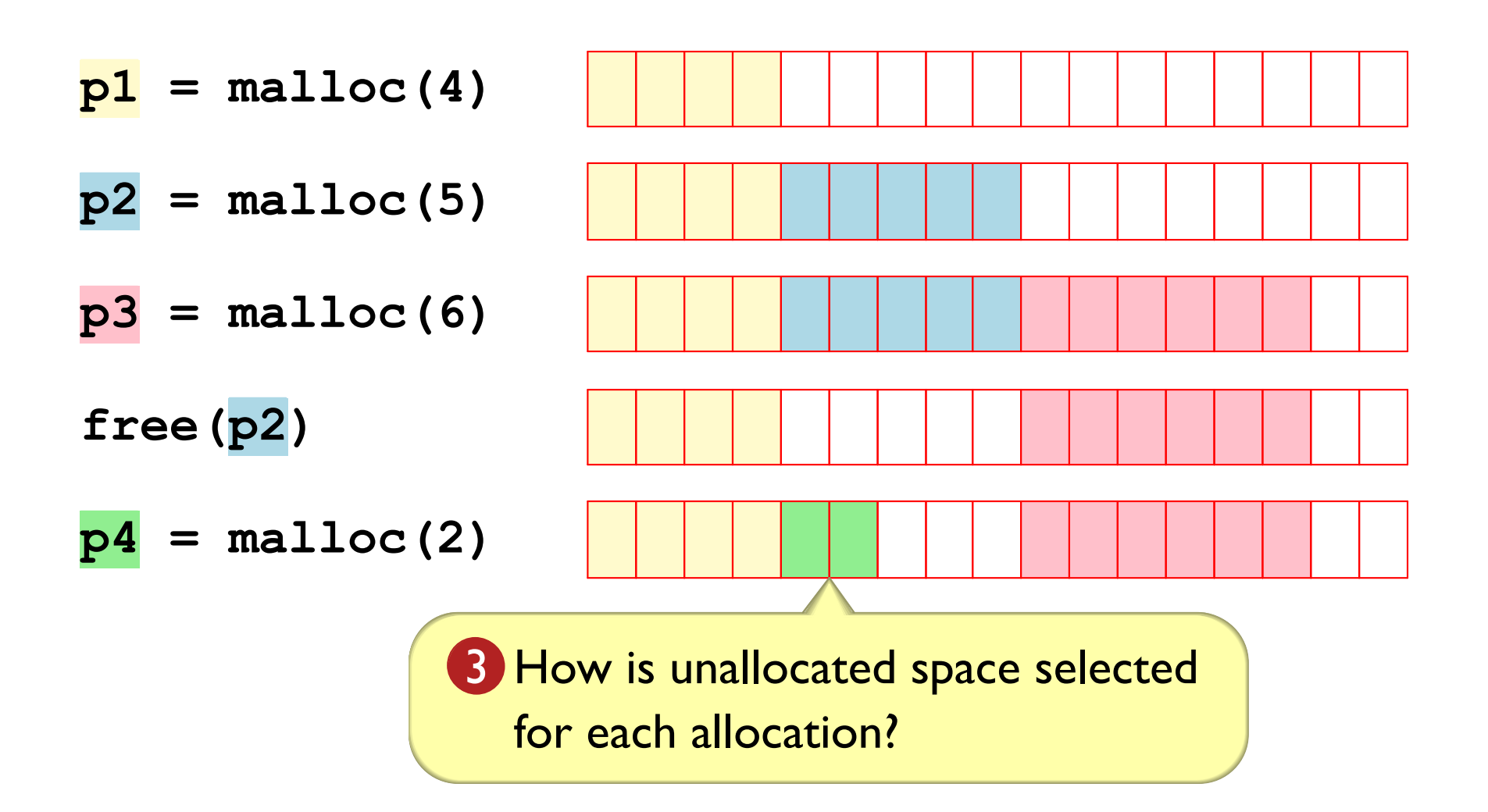

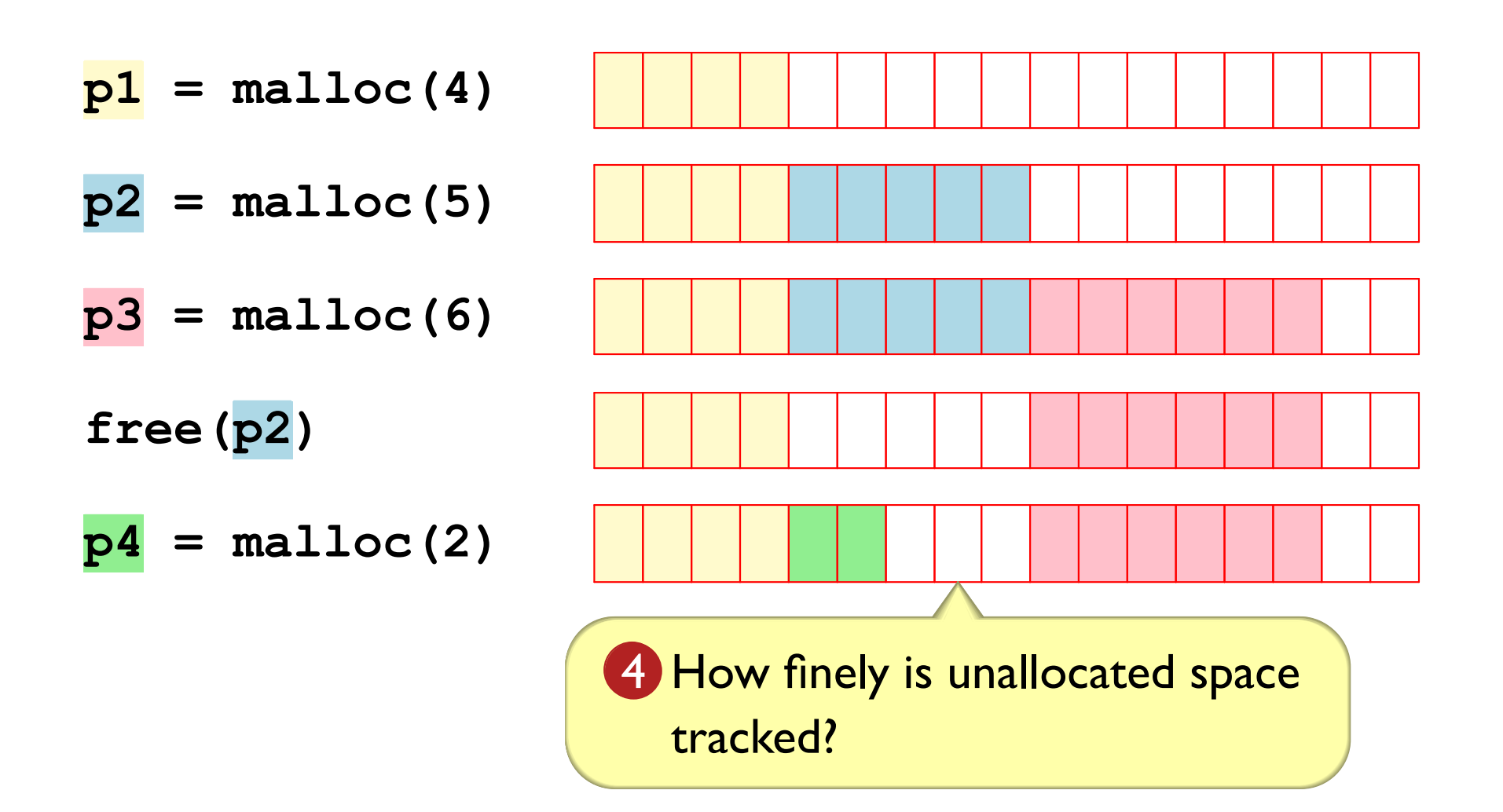

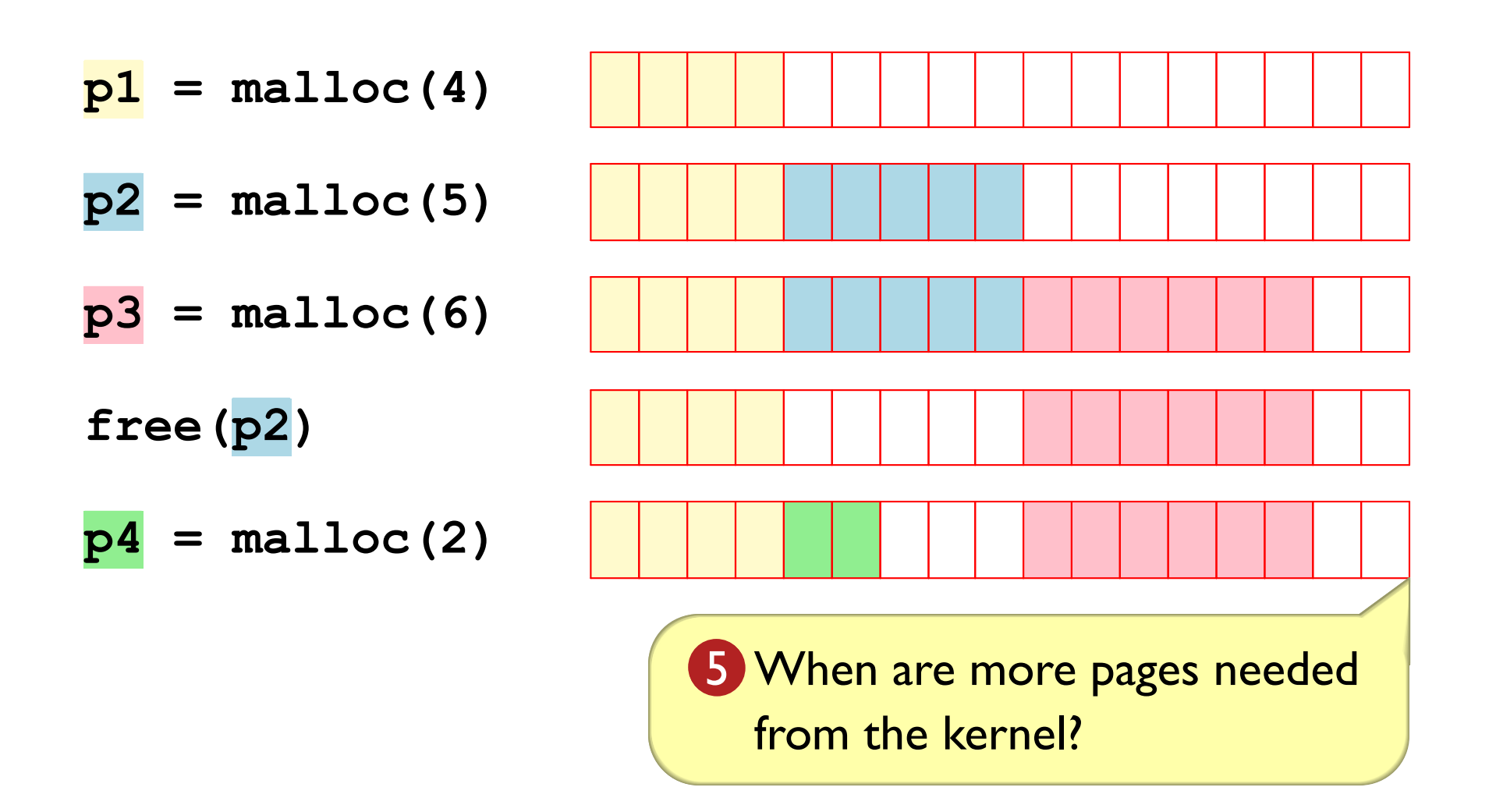

How does free know an allocated block's size?

2 How is unallocated space represented?

**3** How is unallocated space selected for each allocation?

4 How finely is unallocated space tracked?

5 When are more pages needed from the kernel?

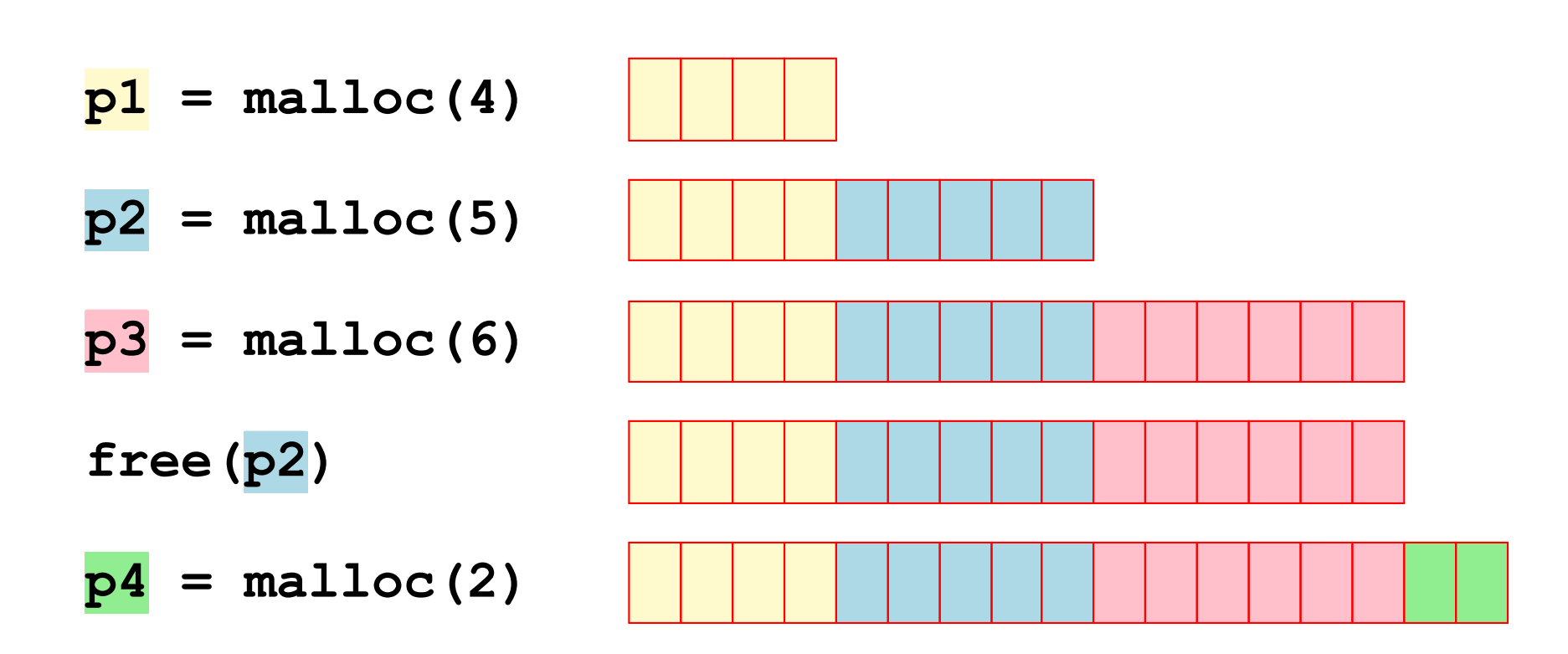

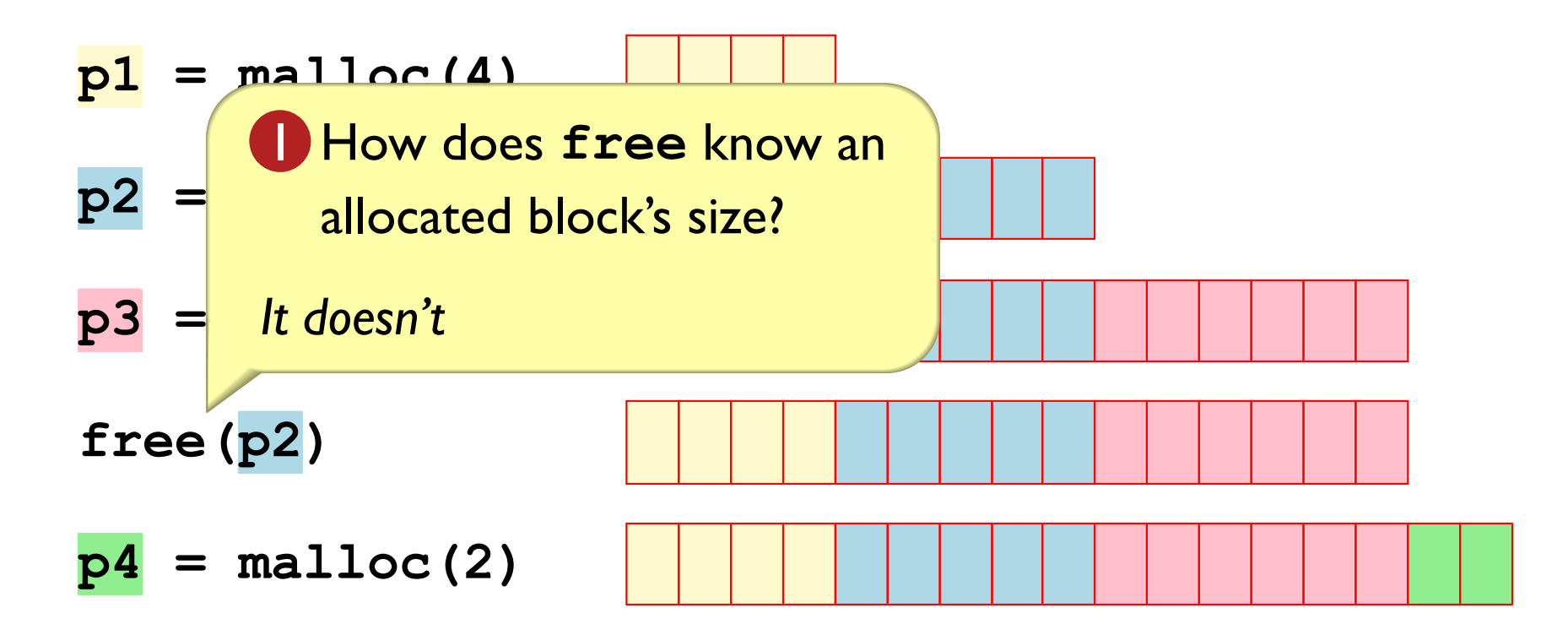

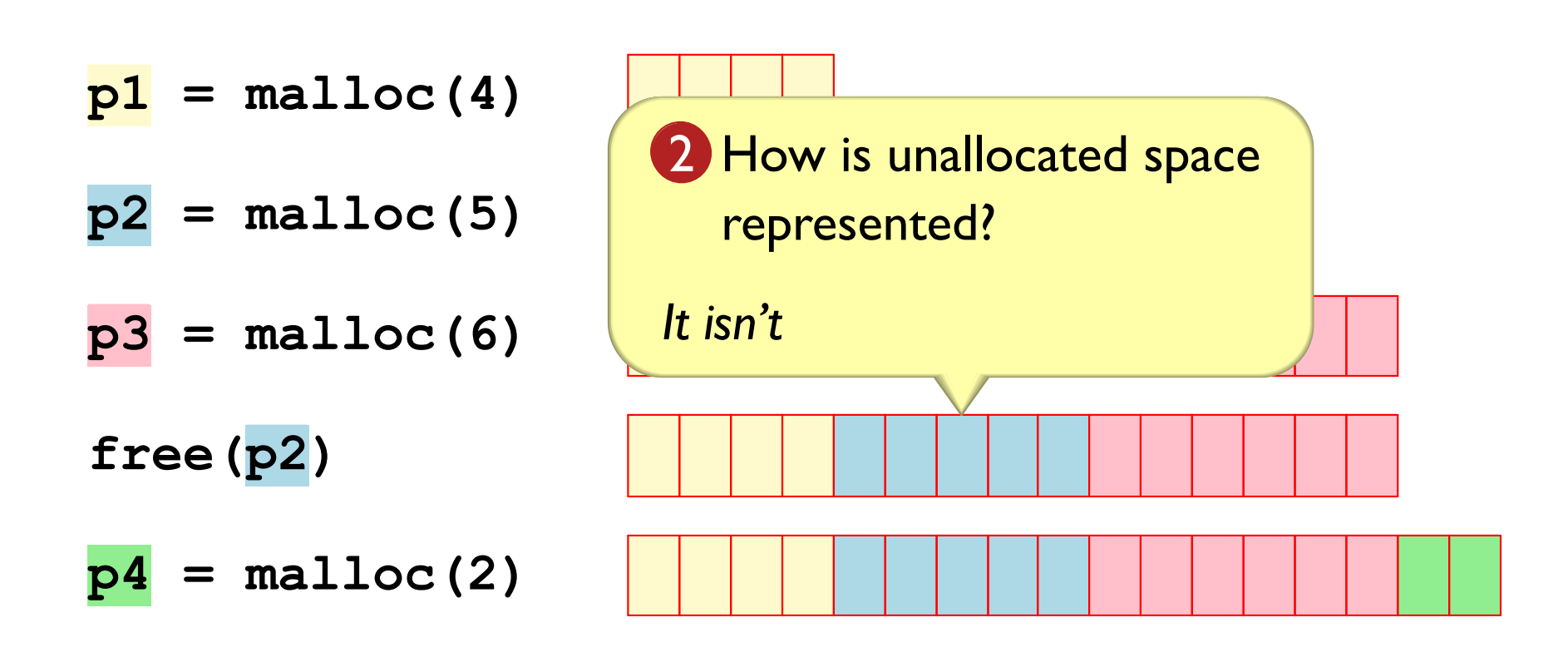

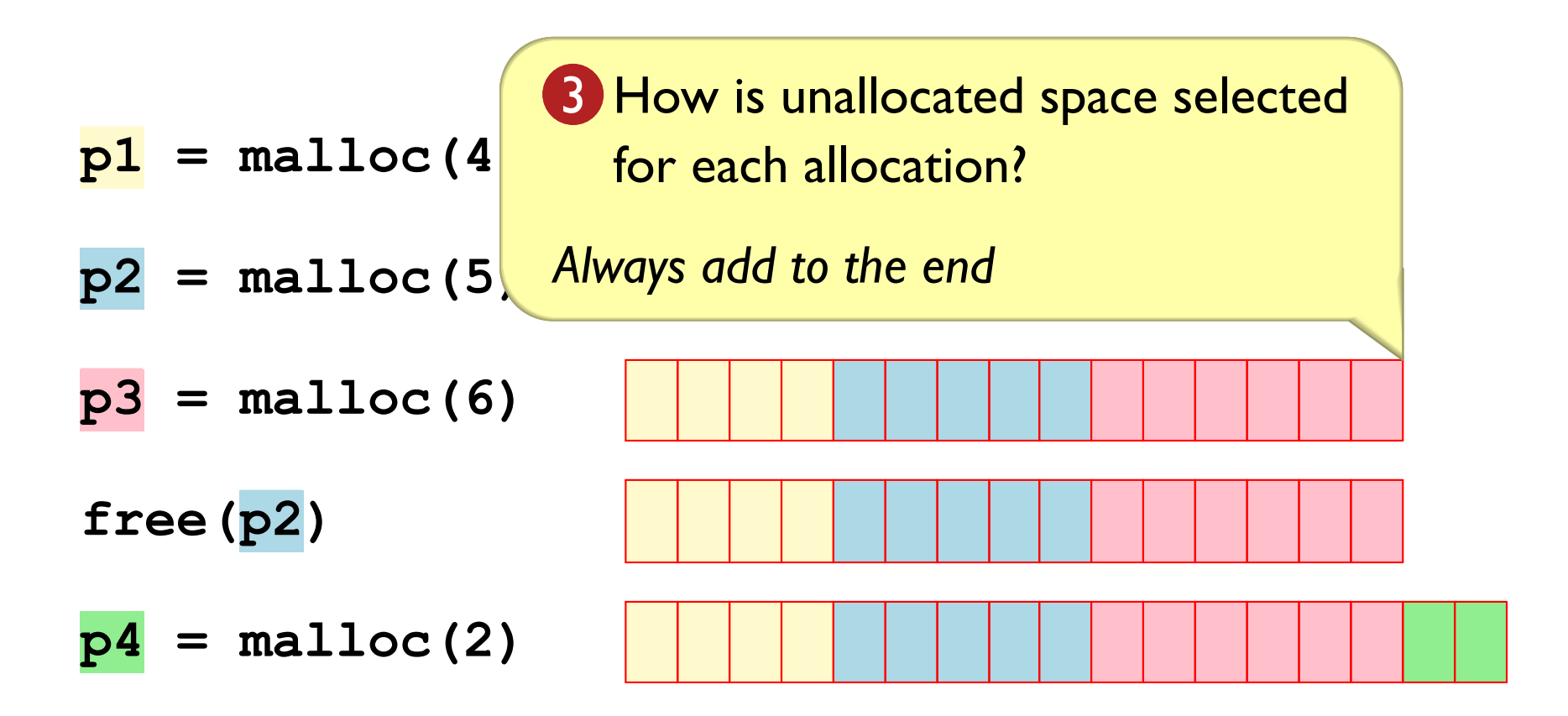

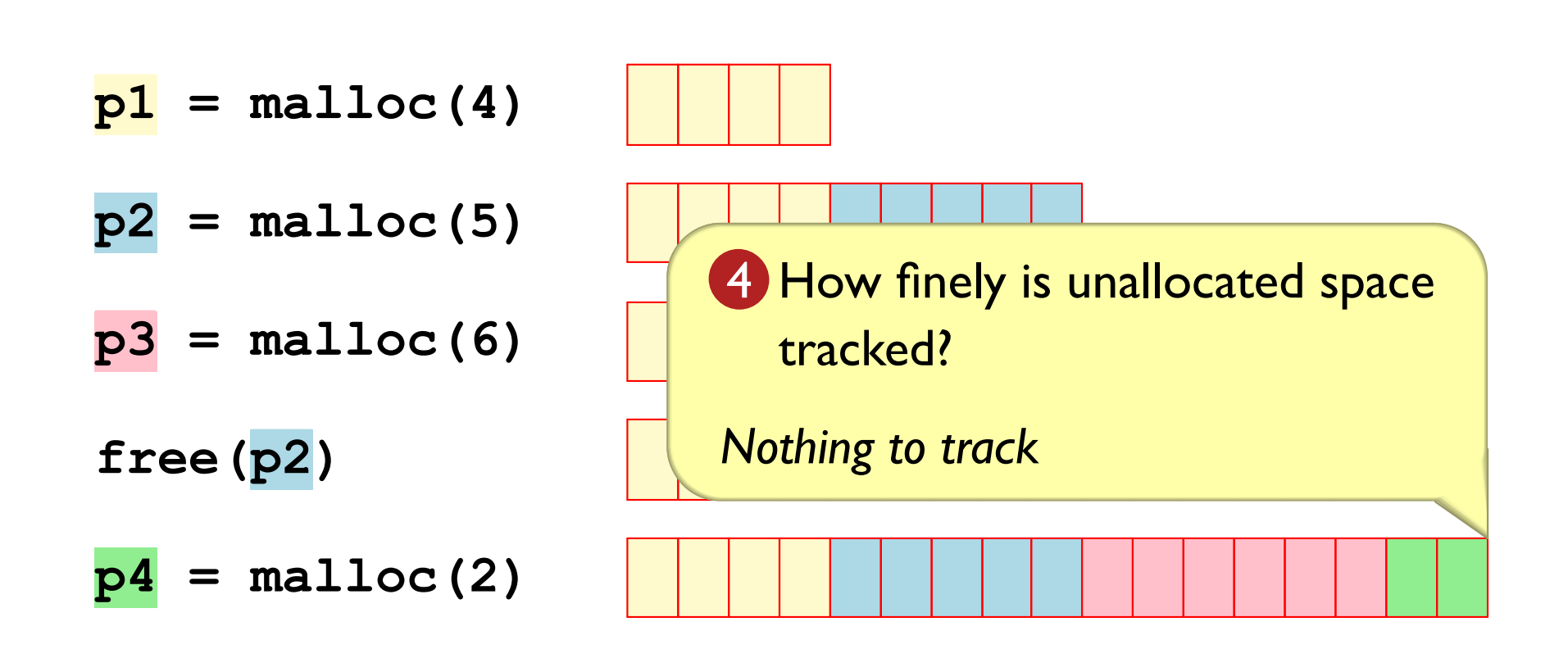

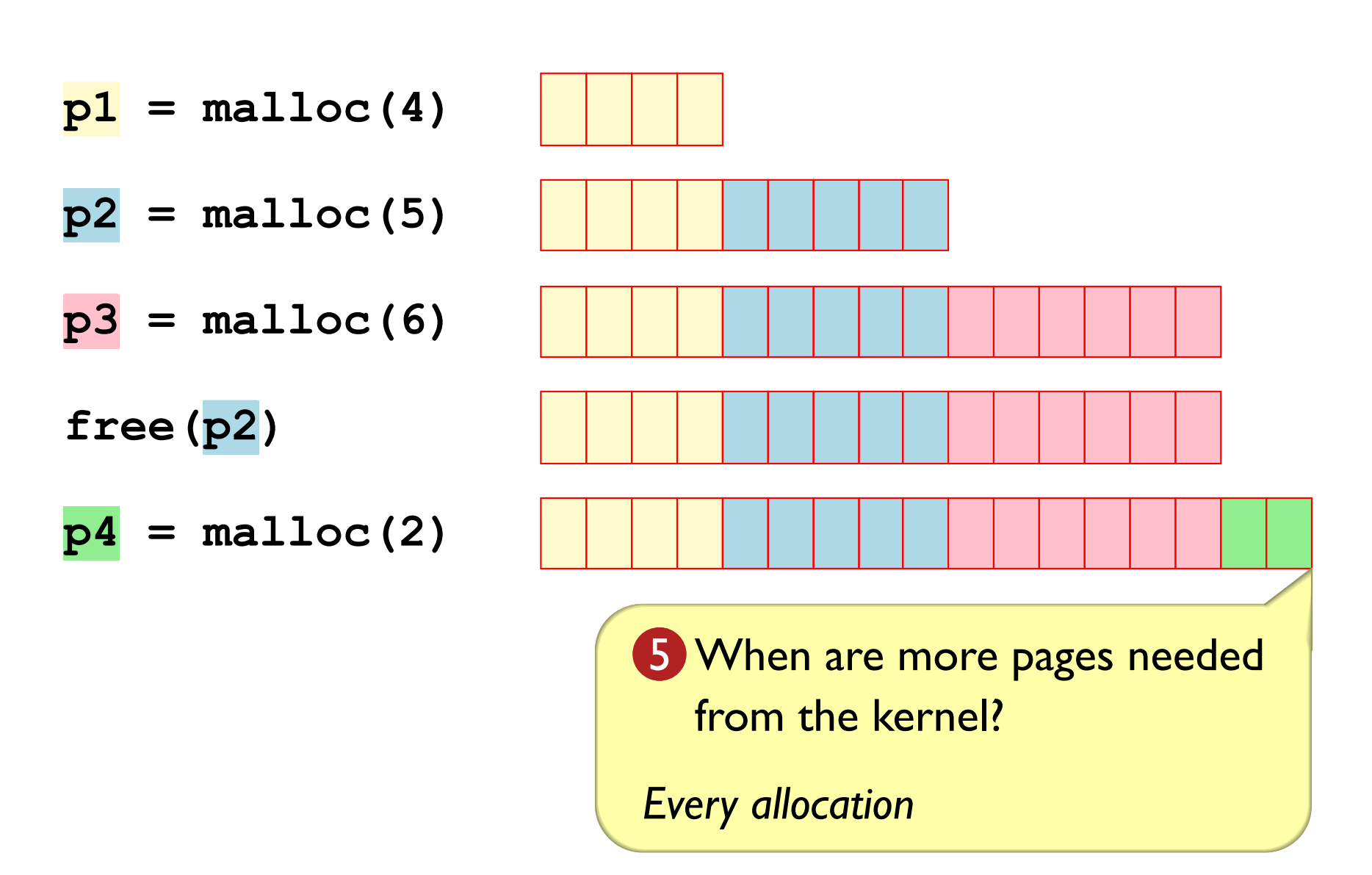

Real allocator needs to produce pointers aligned on 16 bytes:

```
#define ALIGNMENT 16
#define ALIGN(size) (((size) + (ALIGNMENT-1)) & ~(ALIGNMENT-1))
                                                                Copy
```

```
void *mm malloc(size t size) {
  return sbrk (ALIGN (size) ) ;
\mathbf{R}void mm free (void *p) {
\mathbf{R}Copy
```
4 How finely is unallocated space tracked?

Some unallocated space can be left in a block for alignment padding

### **Picture Conventions**

Since an implementation aligns to 16 bytes:

 $= 16$  bytes, a "word"

 $\underline{N}$  =  $N \times 16$  bytes

 $p1 = \text{malloc}(\underline{4})$ 

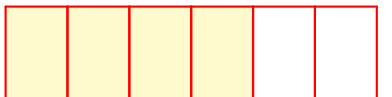

allocation of 64 bytes

Chunk size of 6:

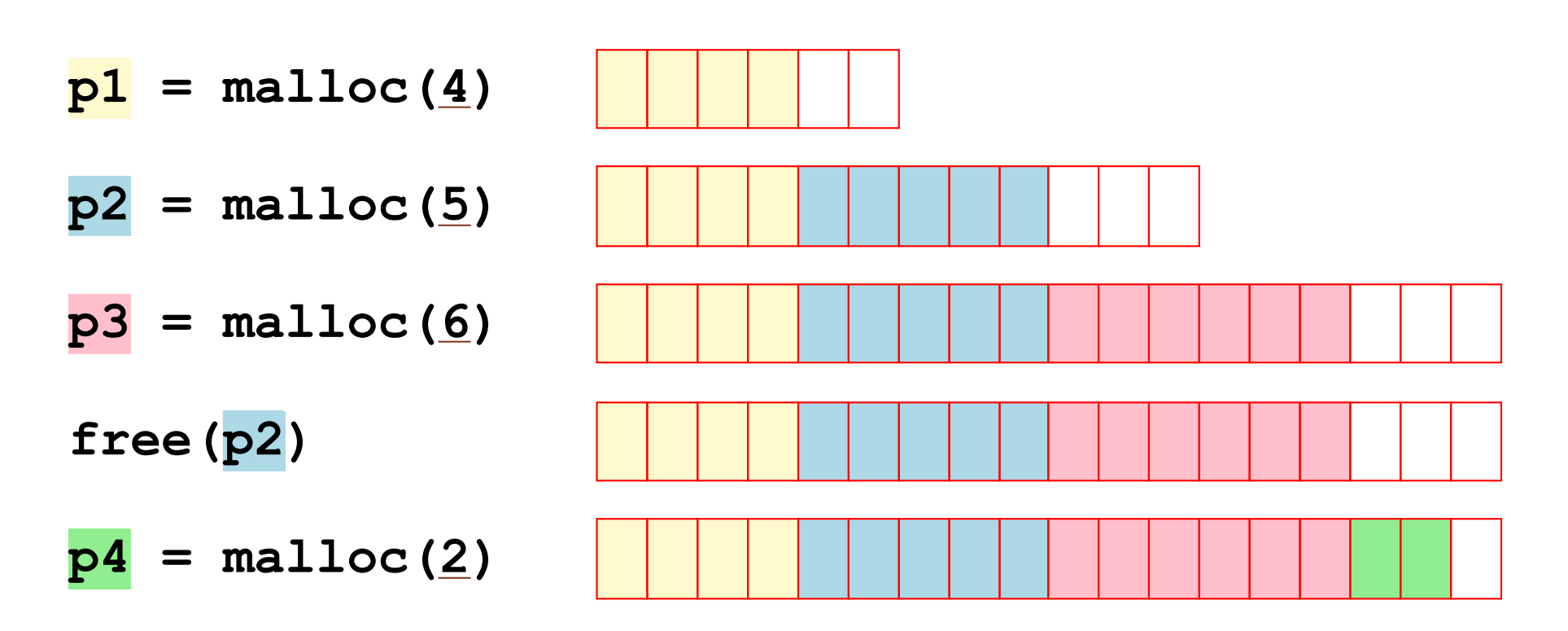

Chunk size of 6:

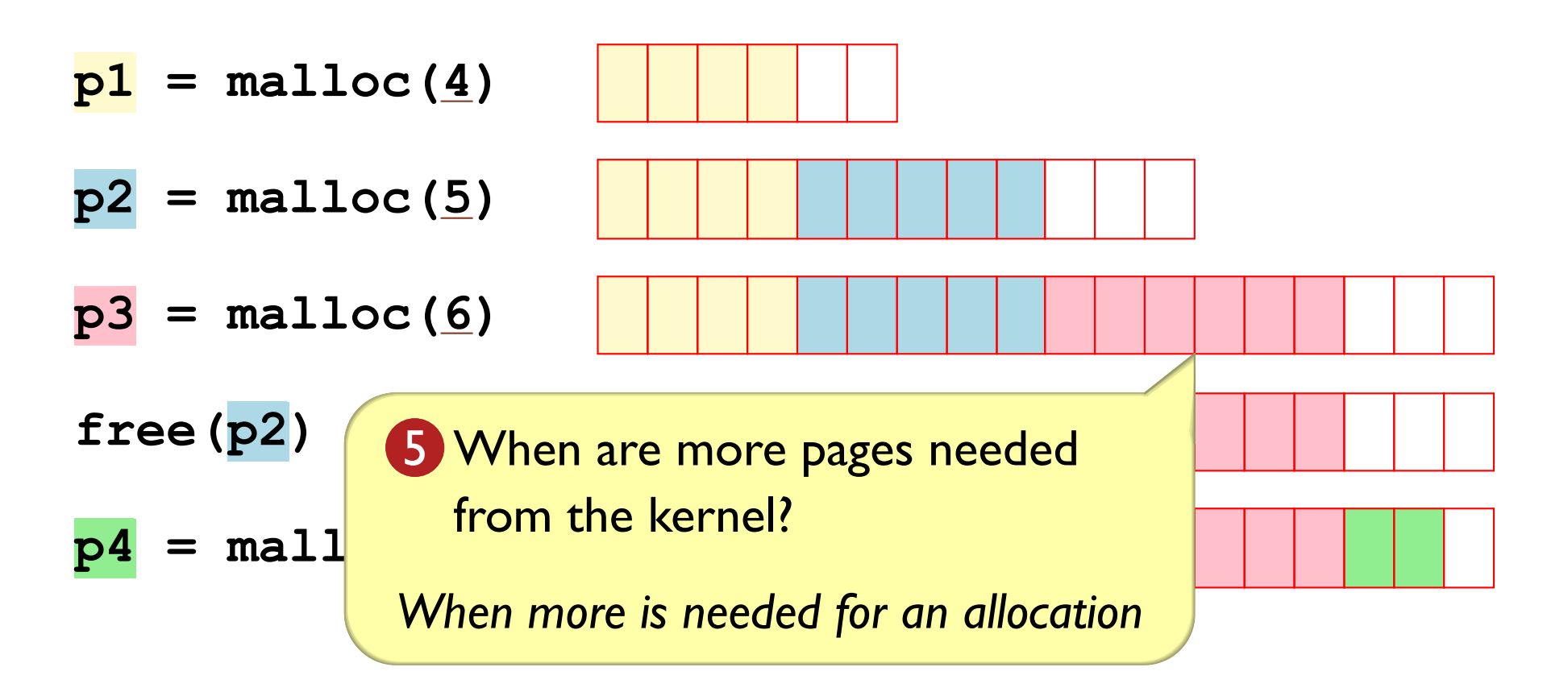

Pick a chunk size:

#define CHUNK\_SIZE (1 << 14) #define CHUNK\_ALIGN(size) (((size)+(CHUNK\_SIZE-1)) & ~(CHUNK\_SIZE-1)) Copy

```
void *current avail = NULL;
size_t current_avail_size = 0;
int mm init() {
  current_avail = sbrk(0);current avail size = 0;
  return 0;
\mathbf{R}Copy
```

```
void *mm malloc(size t size) {
  size t newsize = ALIGN(size);
  void *p;
  if (current avail size < newsize) {
    sbrk (CHUNK ALIGN (newsize)) ;
    current avail size += CHUNK_ALIGN(newsize);
  \mathbf{R}p = current avail;current avail += newsize;
  current avail size -= newsize;
  return p;
\mathbf{R}Copy
```
#### Naive mmap Allocator

Page size of <u>8</u>:

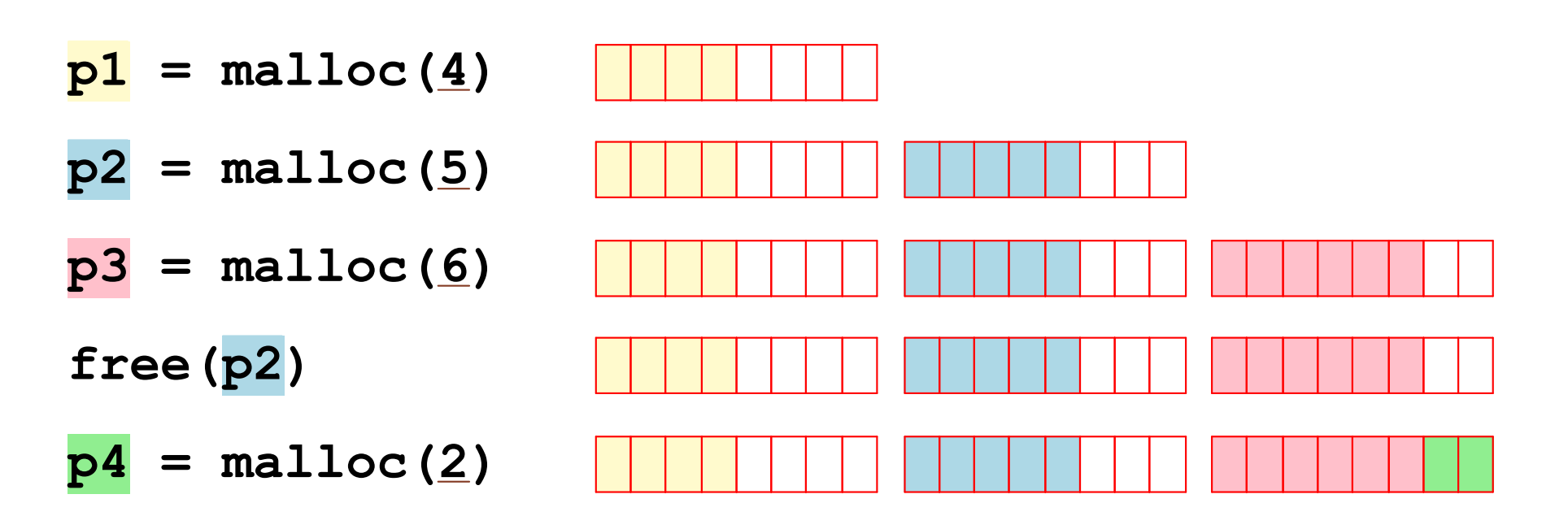

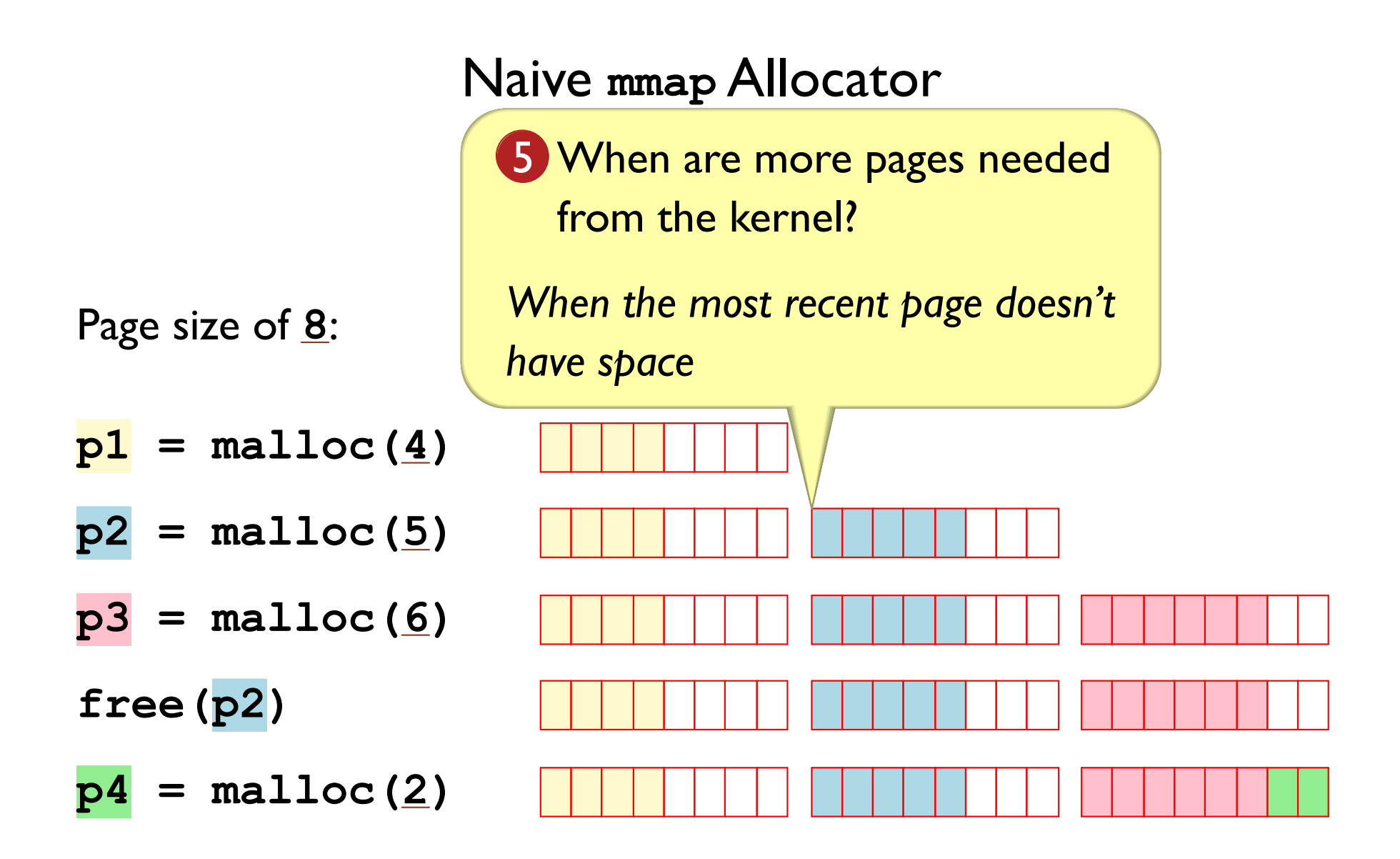

#### Naive mmap Allocator

```
void *current avail = NULL;size t current avail size = 0;
void *mm malloc(size t size) {
  size t newsize = ALIGN(size);
 void *p;
  if (current avail size < newsize) {
    current avail = mmap(0, CHUNK ALIGN(newsize),PROT READ | PROT WRITE, MAP PRIVATE | MAP ANON,
                          -1, 0;current avail size = CHUNK ALIGN (newsize) ;
  \mathbf{r}p = current \, avail;
  current avail += newsize;
 current avail size -= newsize;
  return p;
                                                                          Copy
```
Unallocated space in mapped pages is wasted

Naive sbrk:

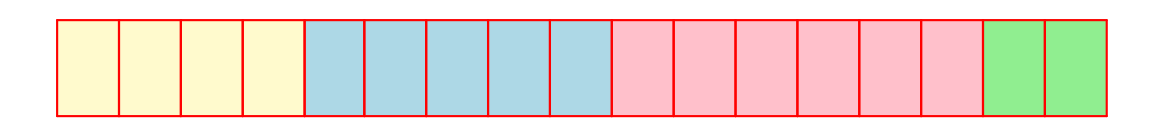

Naive mmap:

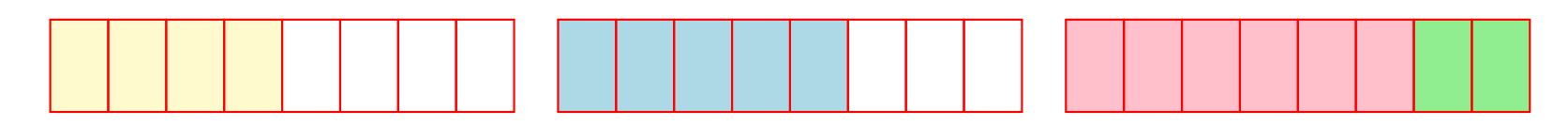

Unallocated space in mapped pages is wasted

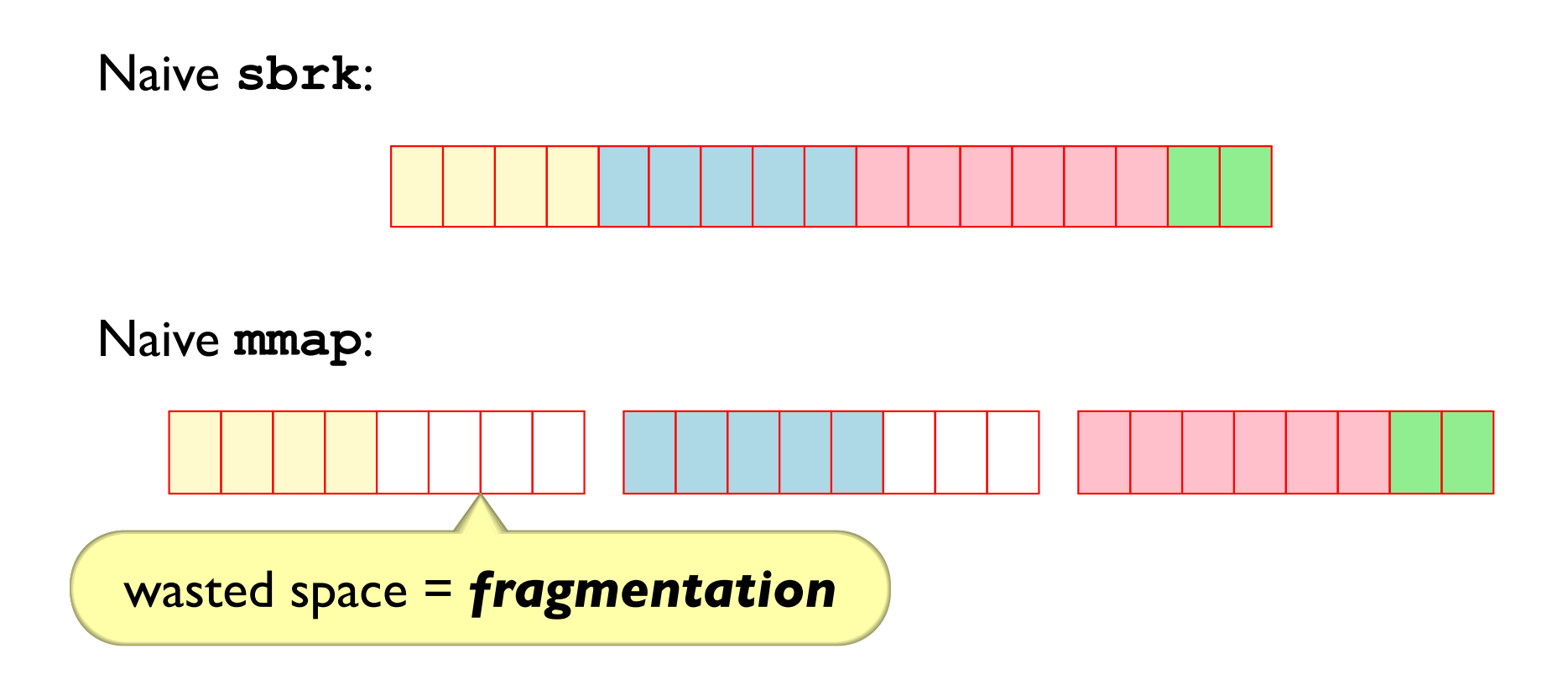

Unallocated space in mapped pages is wasted

Naive sbrk:

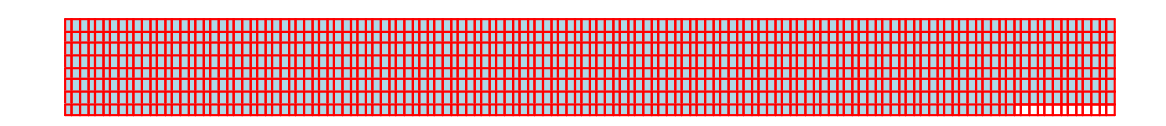

Naive mmap:

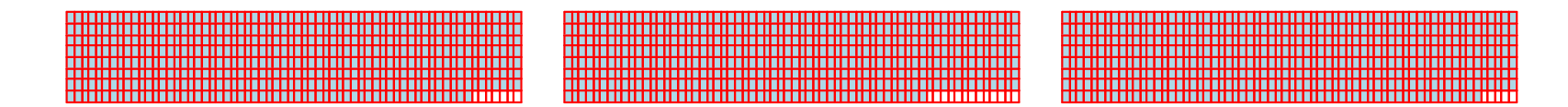

Pick page chunk  $\gg$  allocation size

Unallocated space in mapped pages is wasted

Naive sbrk:

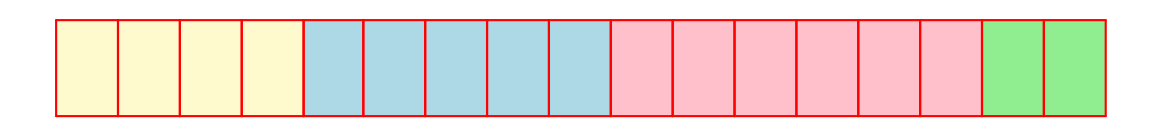

Naive mmap:

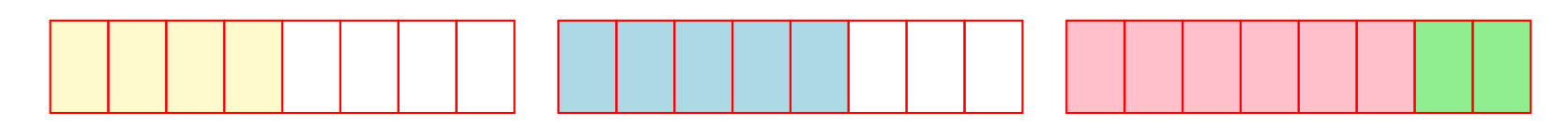
Fragmentation

Unallocated space in mapped pages is wasted

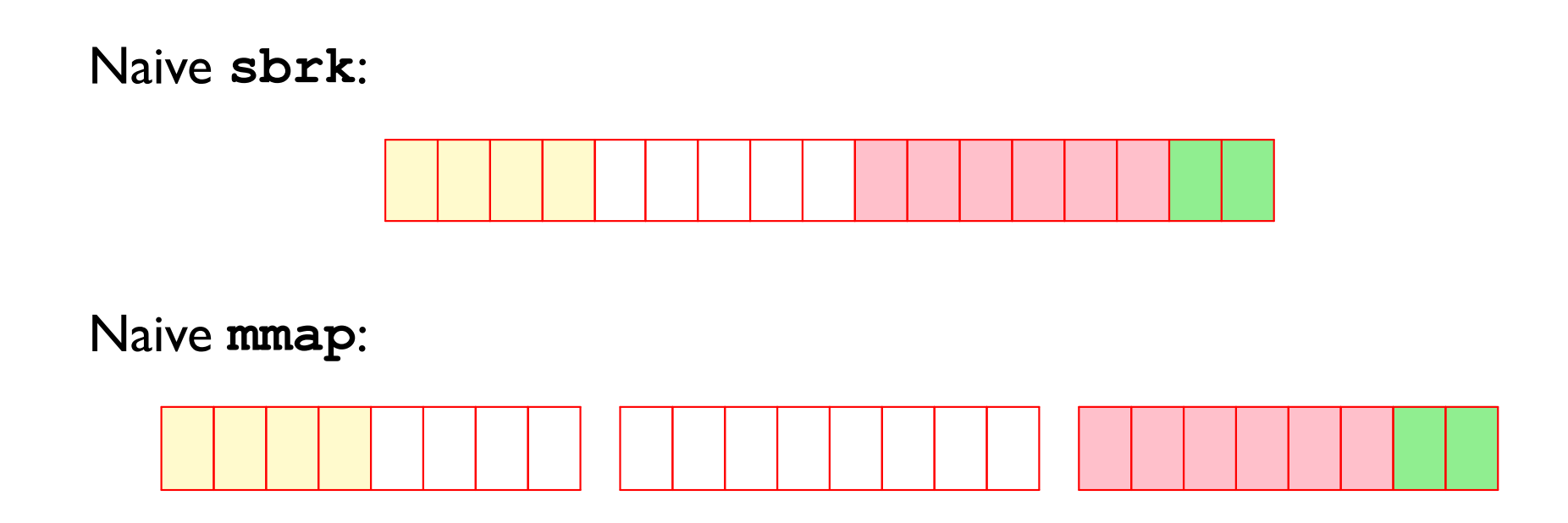

Taking free into account, both naive implementations suffer from extreme fragmentation ... so we need to keep track of unallocated space

#### Allocation Bit in a Block Header

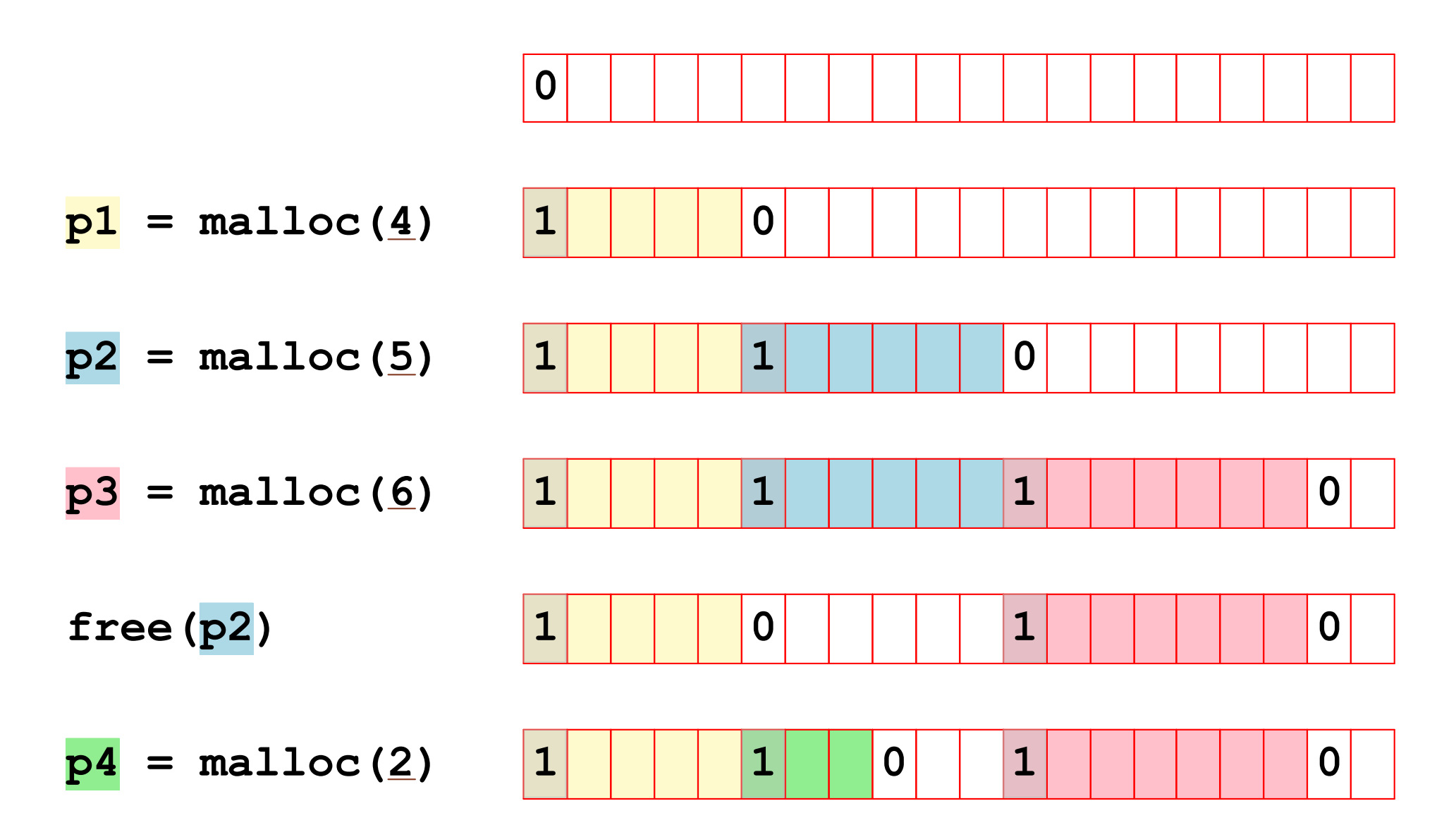

#### Allocation Bit in a Block Header

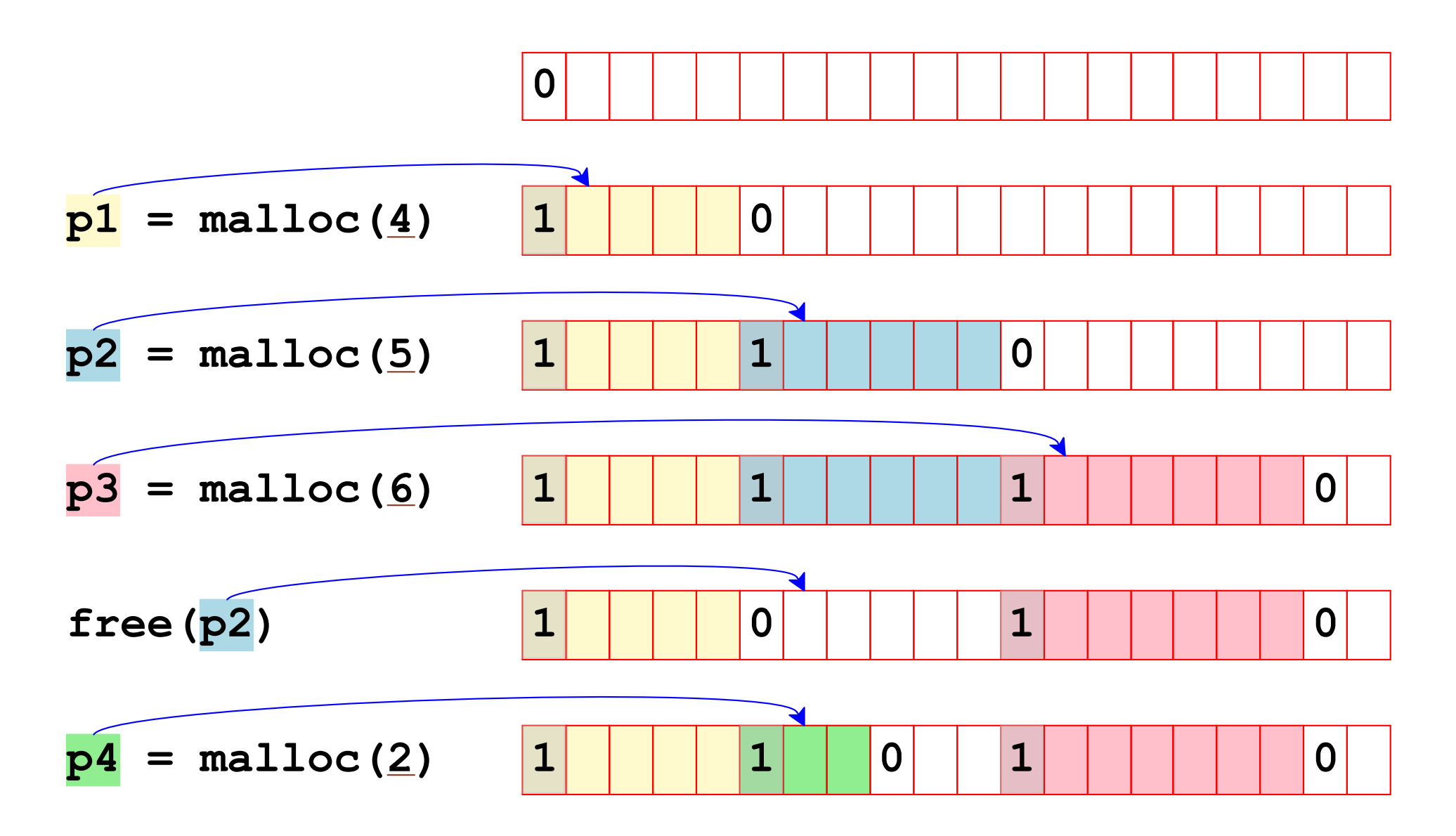

#### Size + Allocation Bit in a Block Header

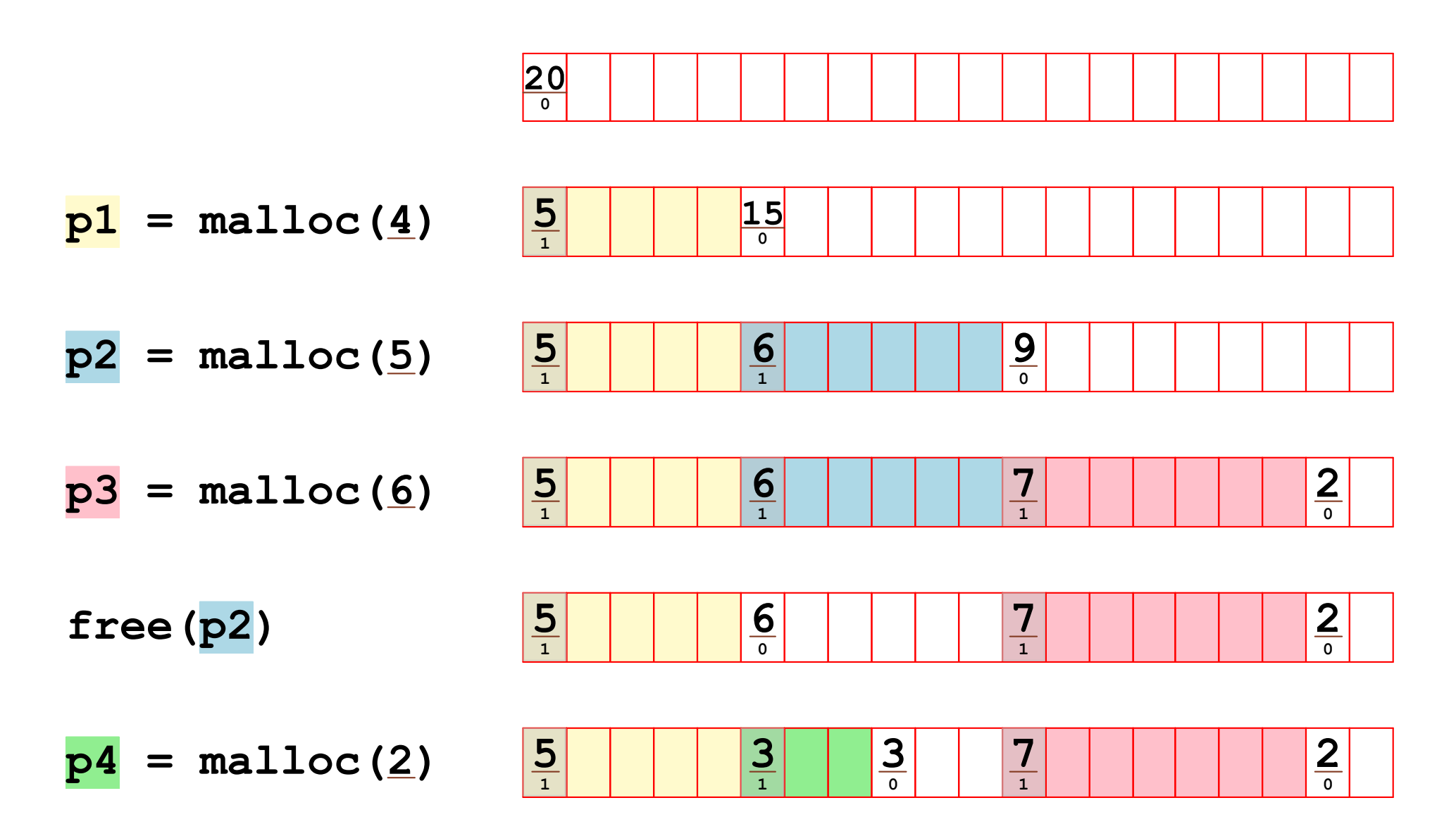

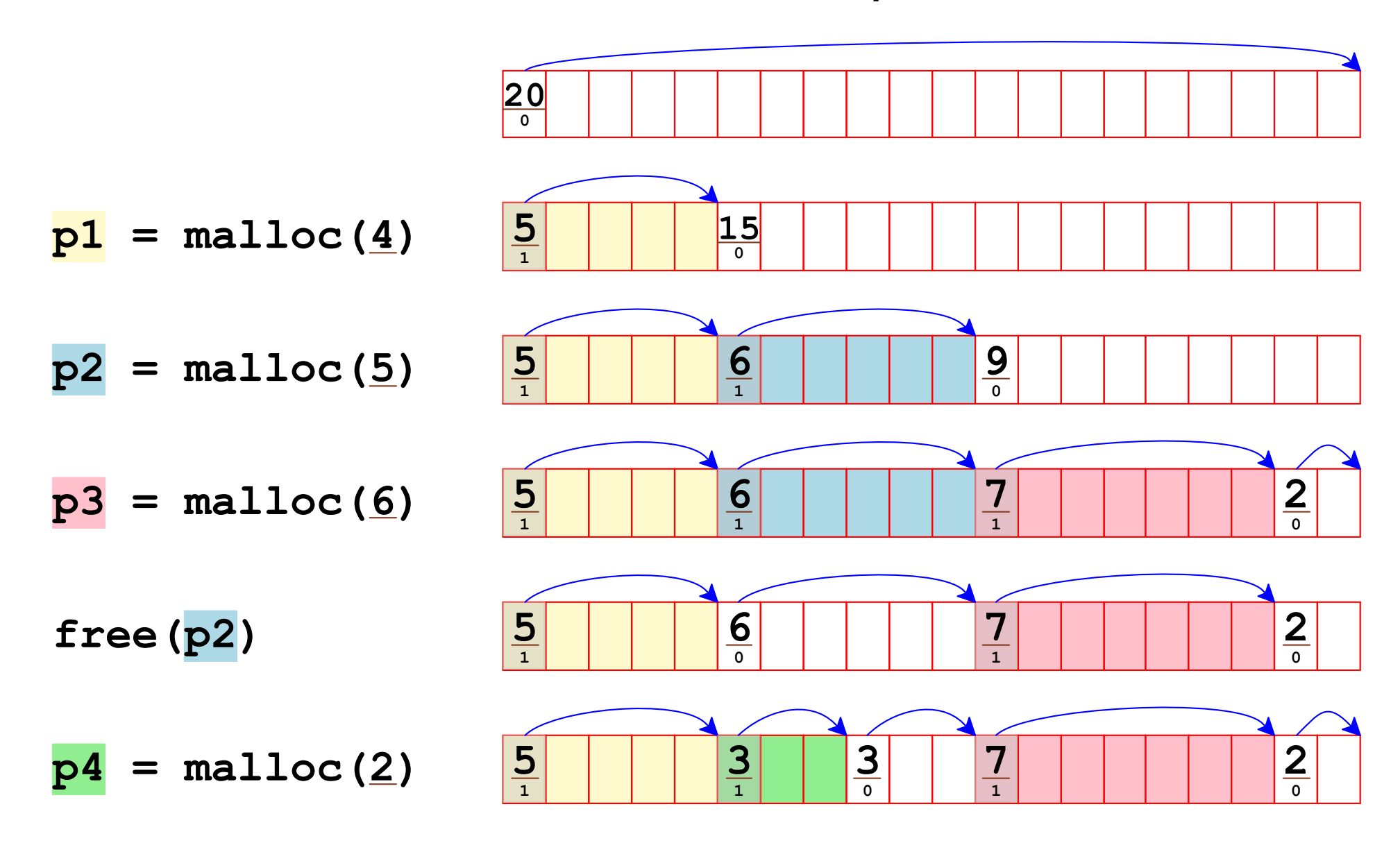

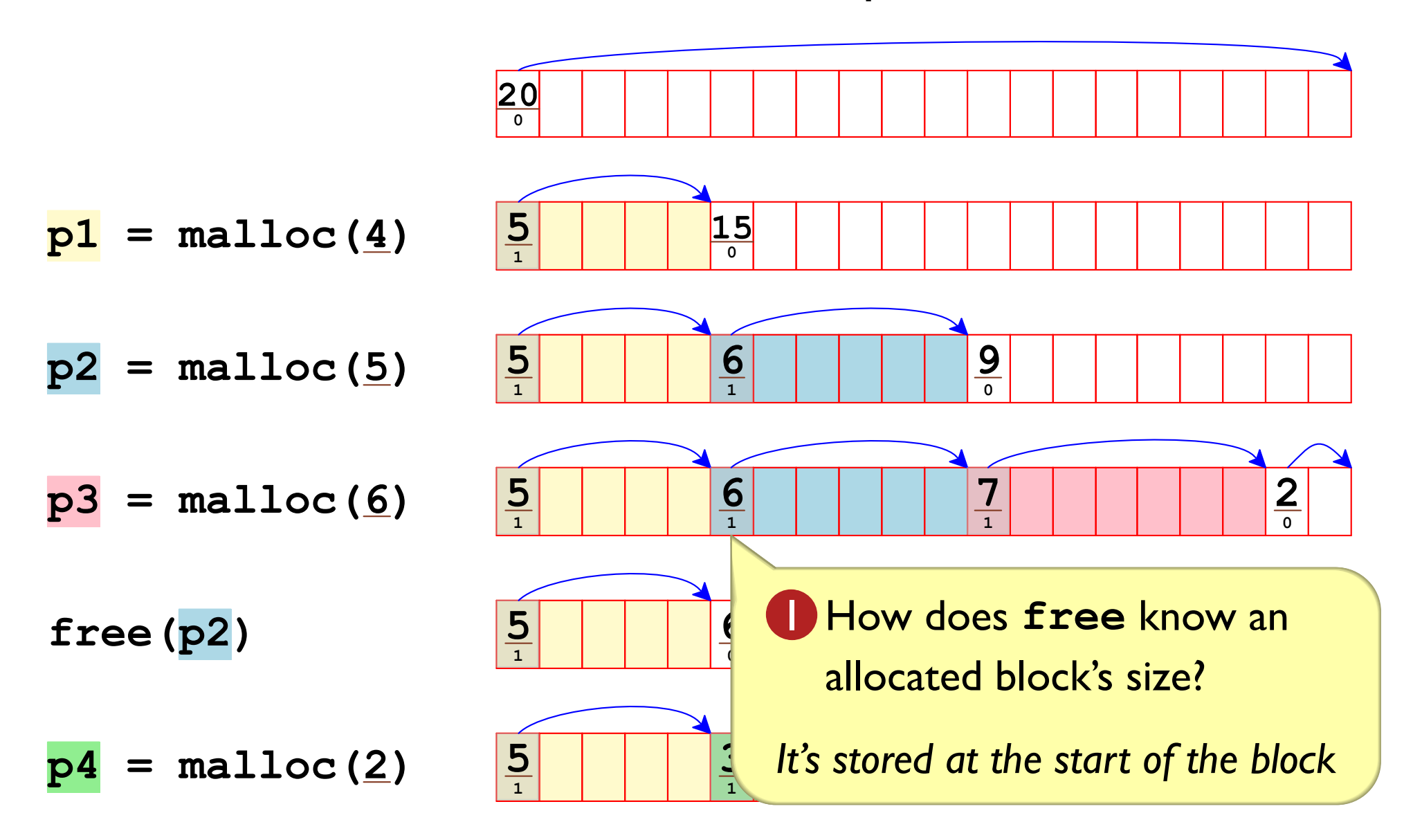

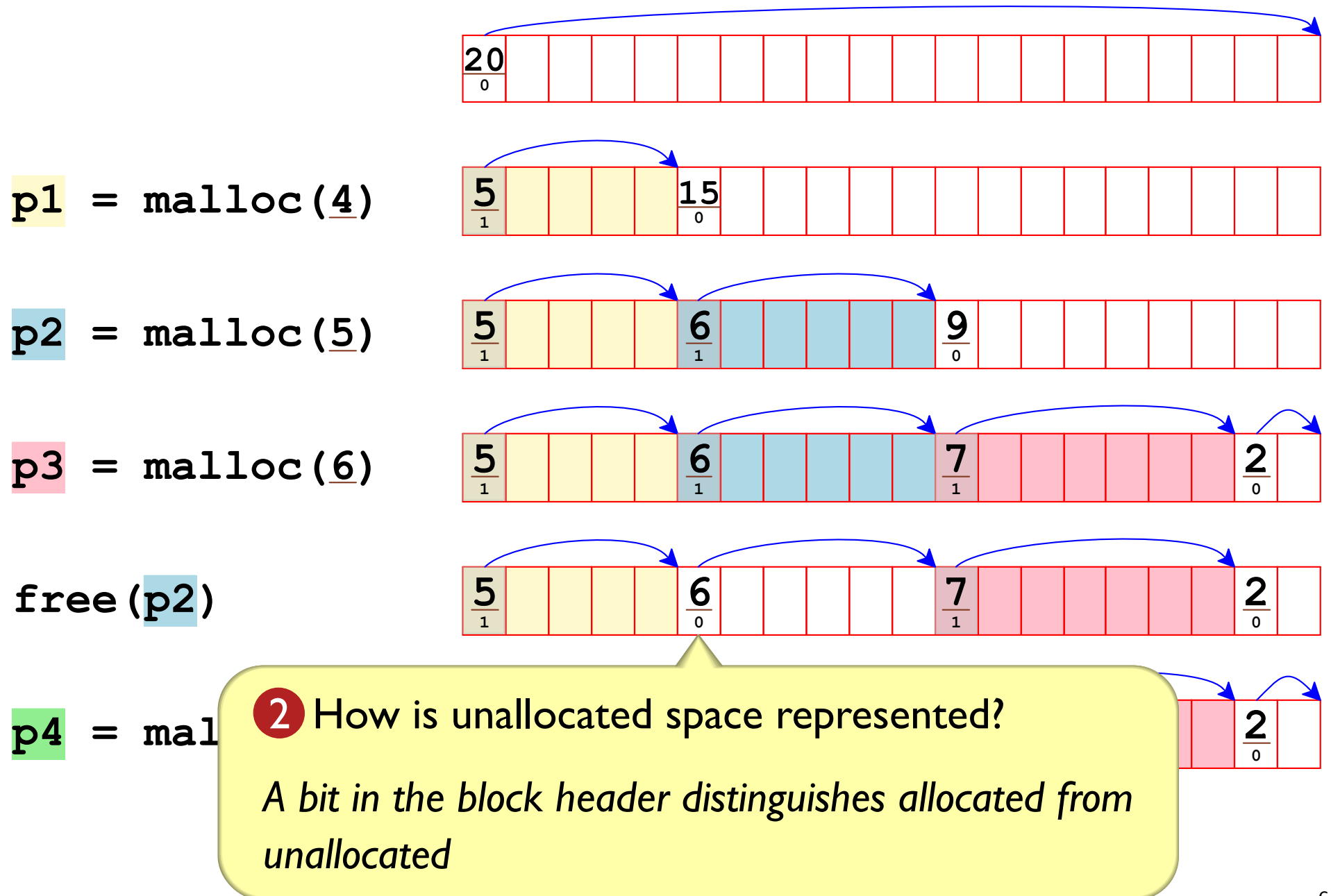

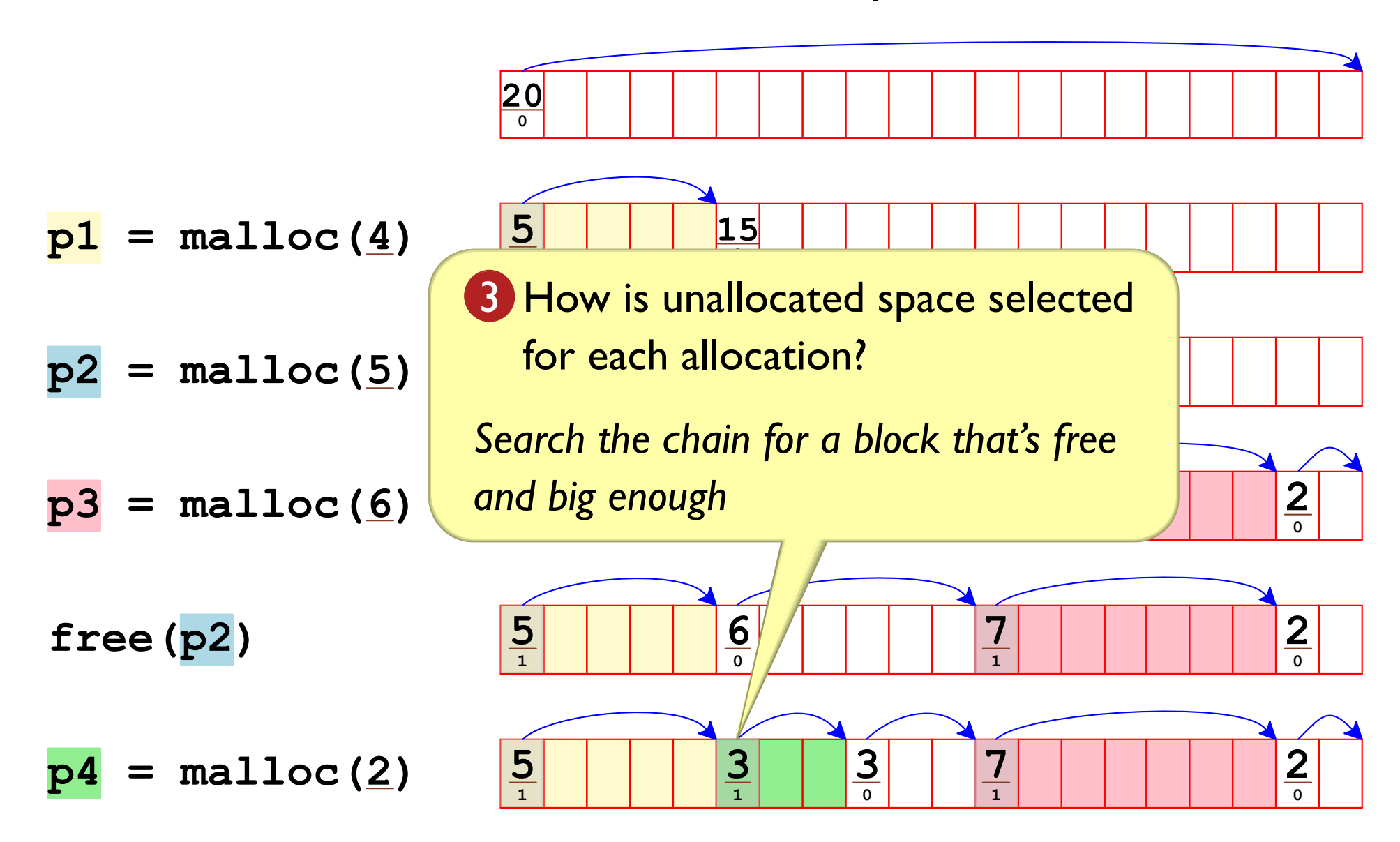

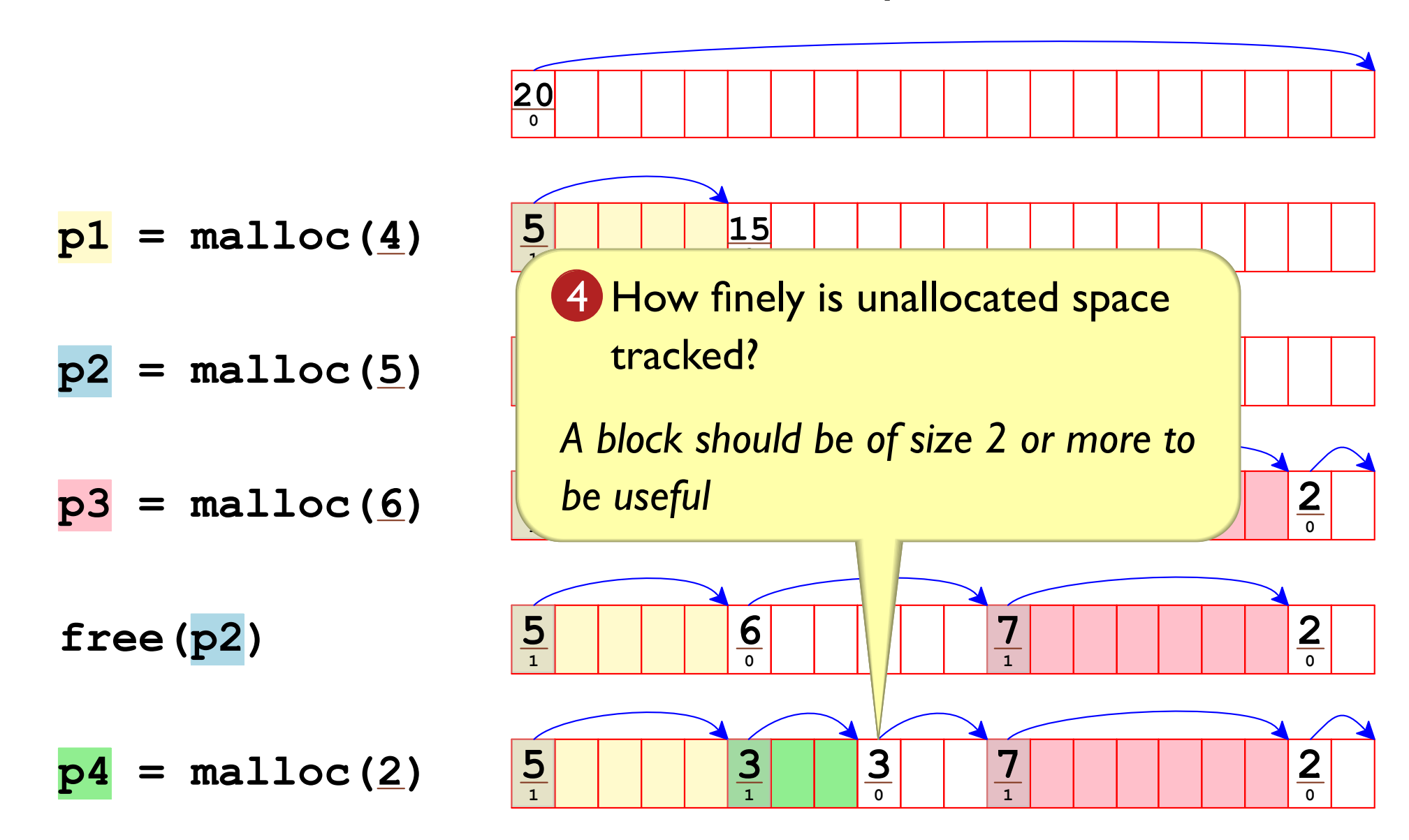

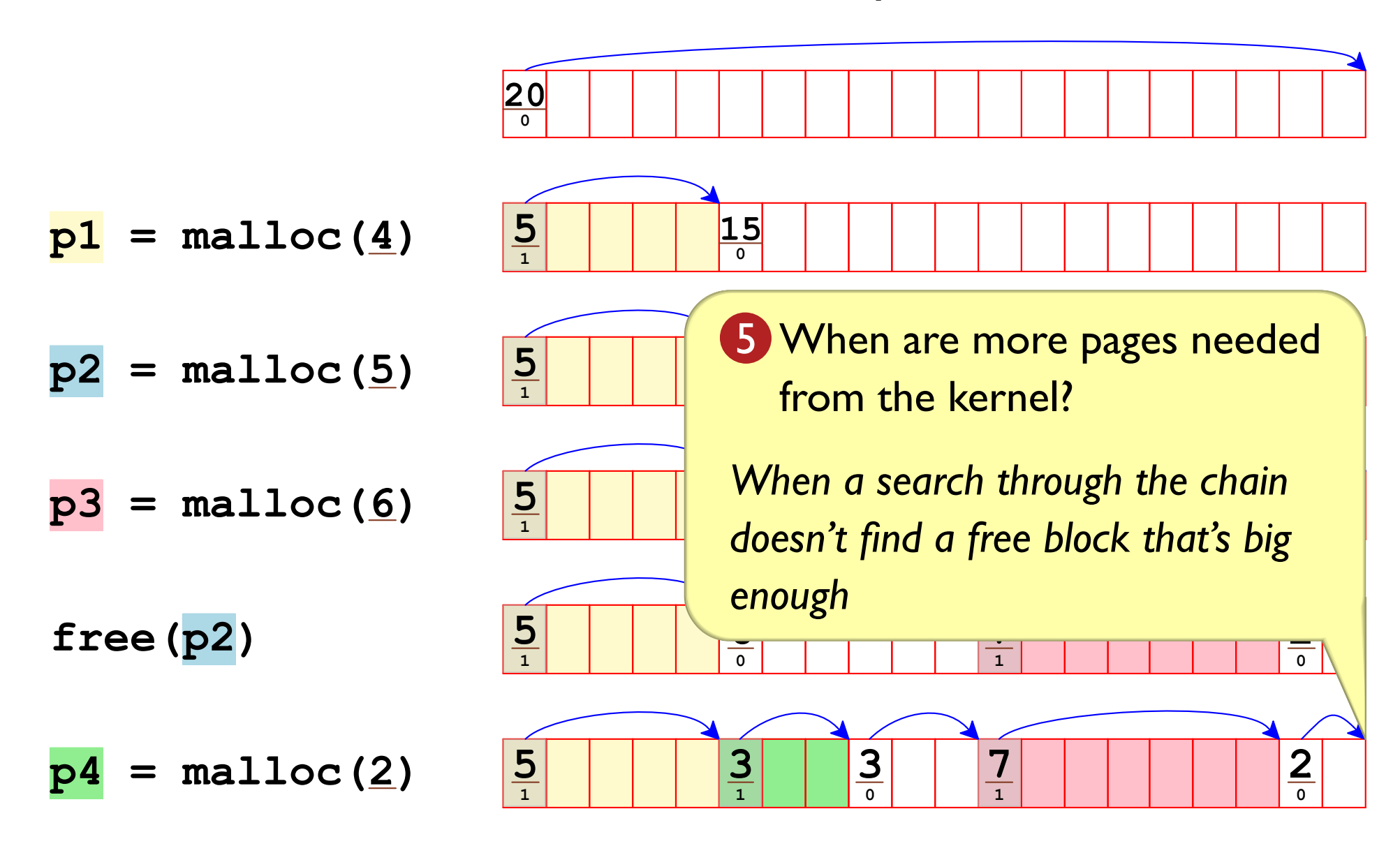

## Terminating the Block List

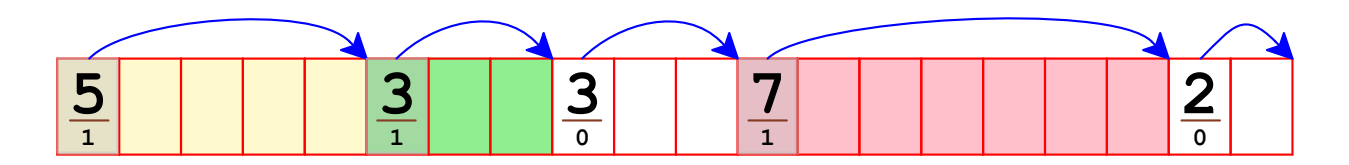

How does the allocator know that the size-2 block is the last one?

Compare the next pointer to an end-of-heap address

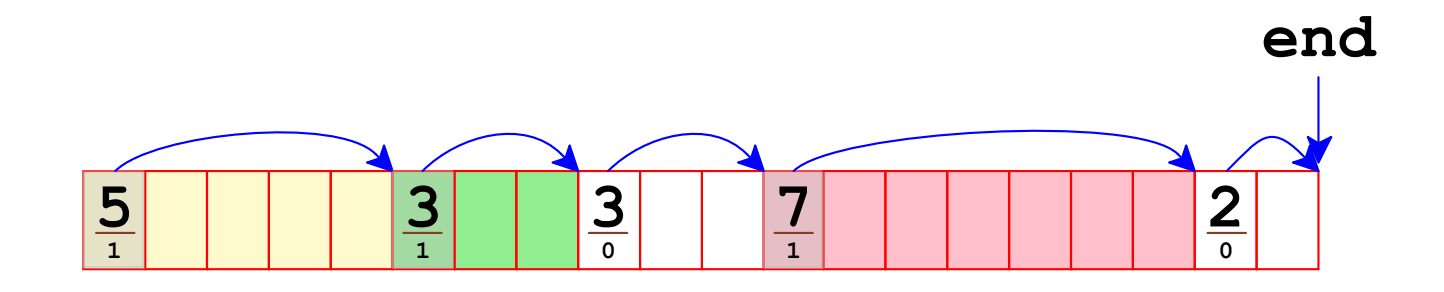

Add a "zero"-sized block to terminate the chain **or** 

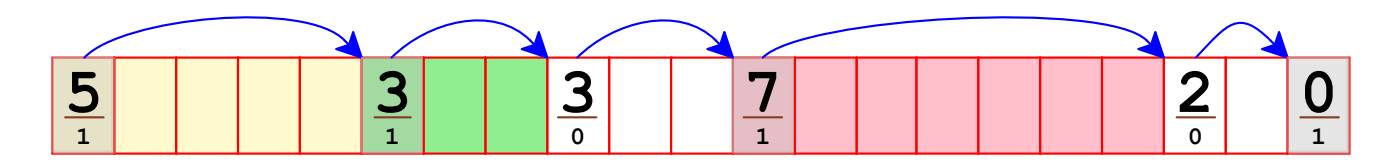

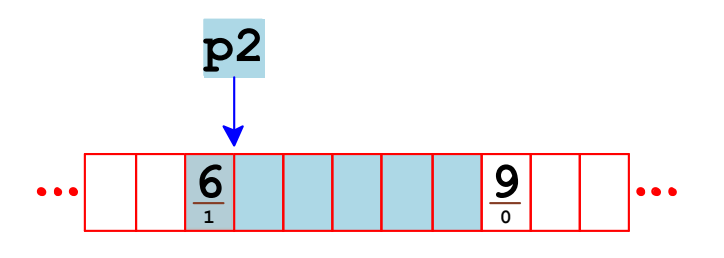

typedef struct { size t size; char allocated; } block header; Copy

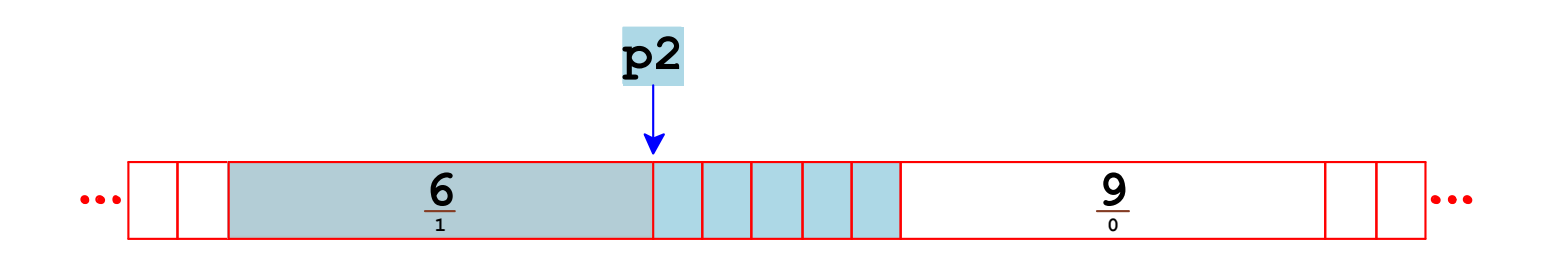

typedef struct { size\_t size; char allocated; } block header; Copy

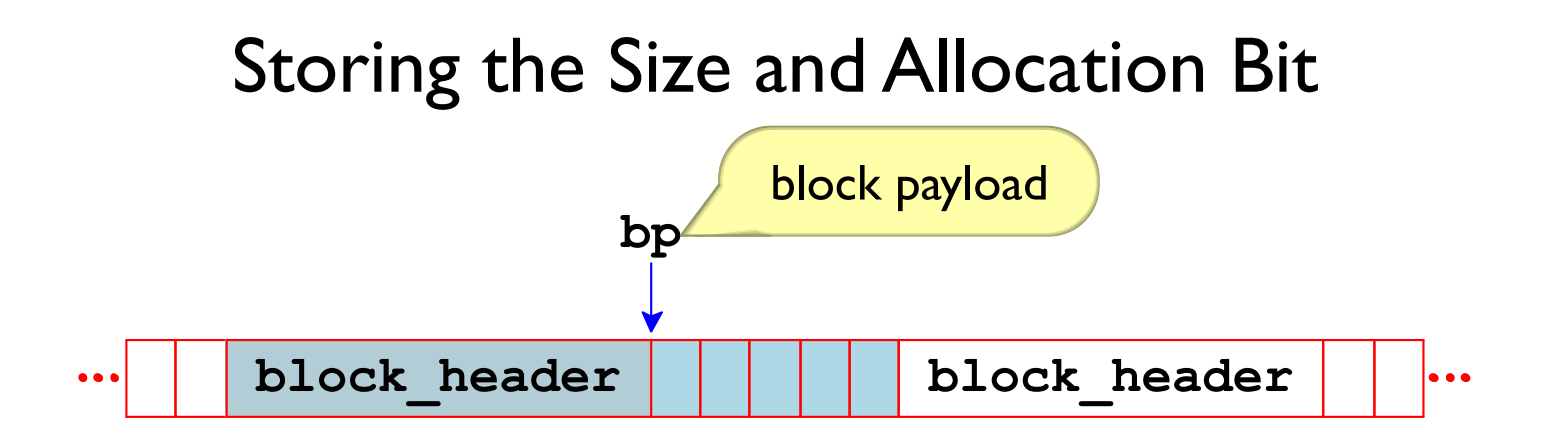

```
typedef struct {
  size t size;
  char allocated;
} block header;
                  Copy
```
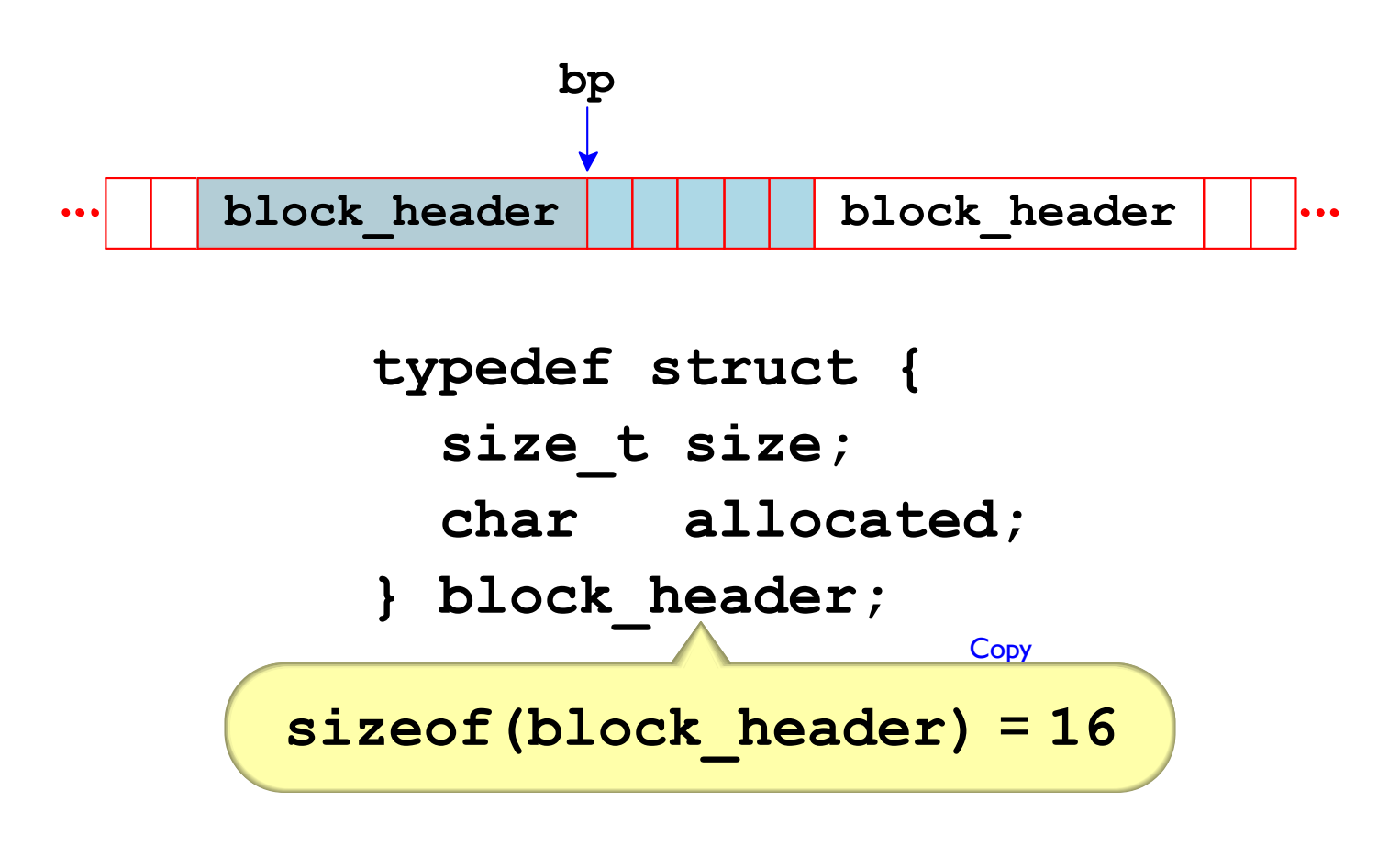

Aligned payload size  $\Rightarrow$  16-byte alignment preserved

... although that's a lot of empty space

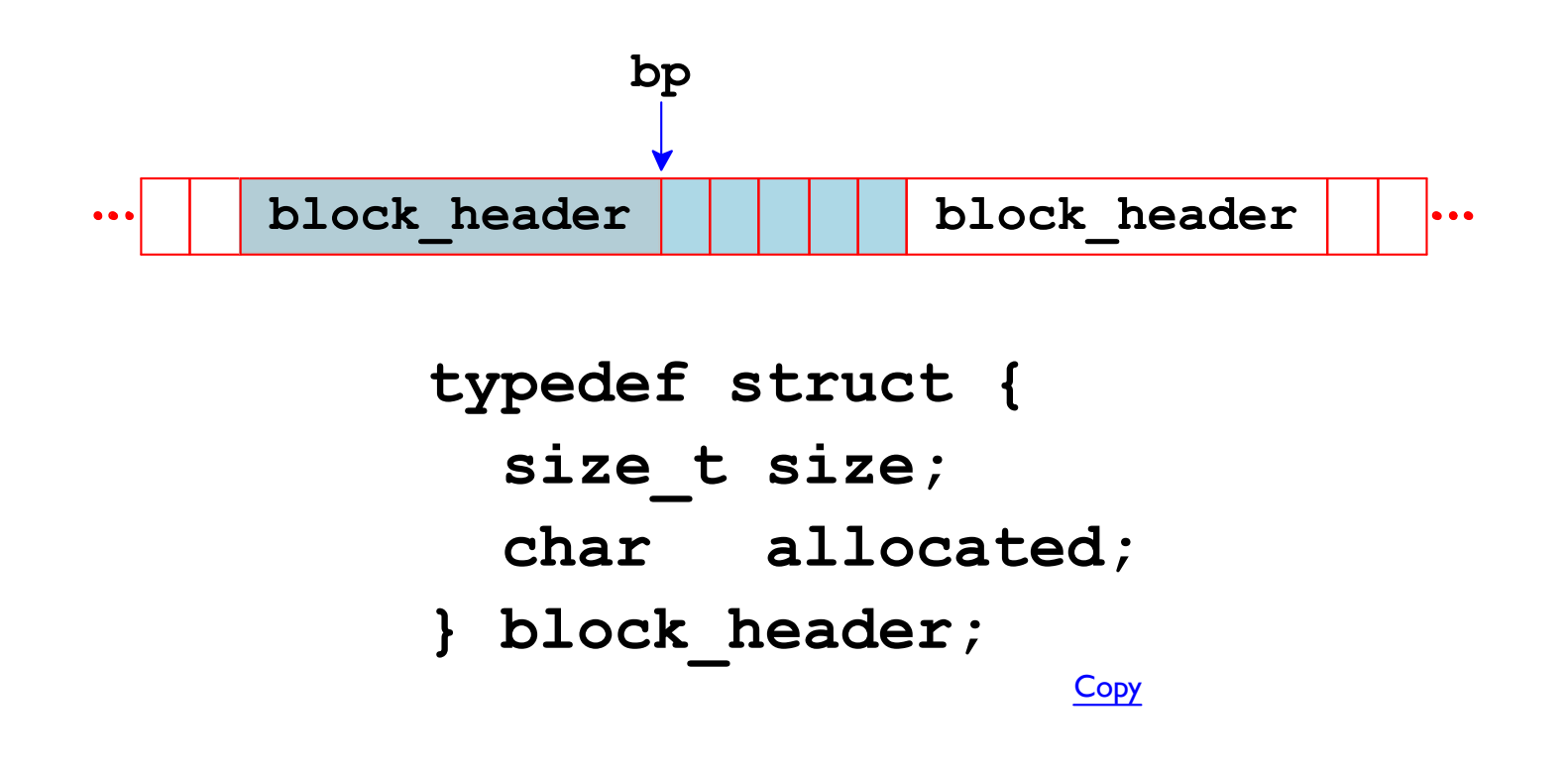

Macro for block overhead:

#define OVERHEAD sizeof (block header) Copy

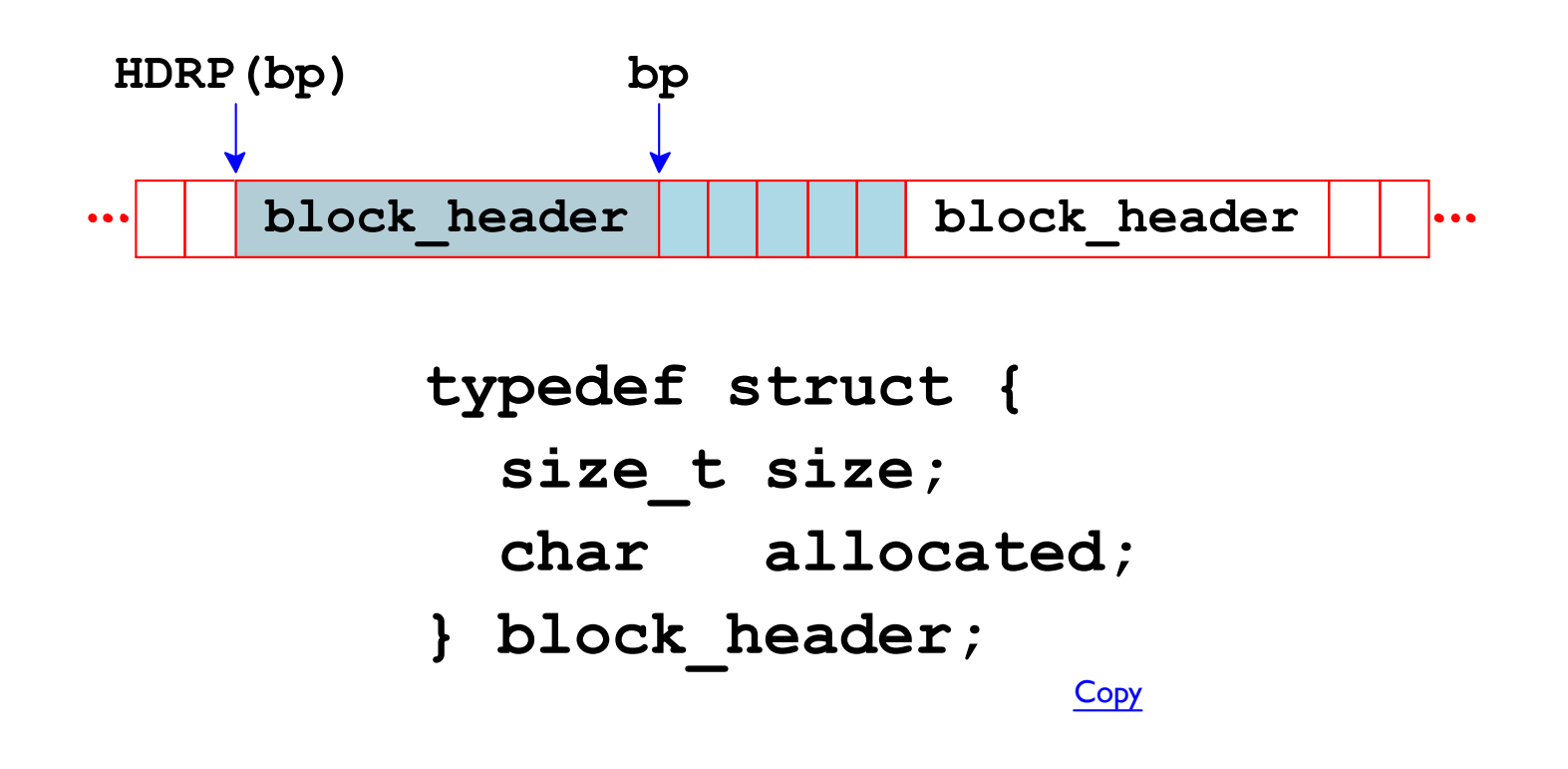

Macro for getting the header from a payload pointer:

```
#define HDRP(bp) ((char *)(bp) - sizeof(block header))
                                                       Copy
```
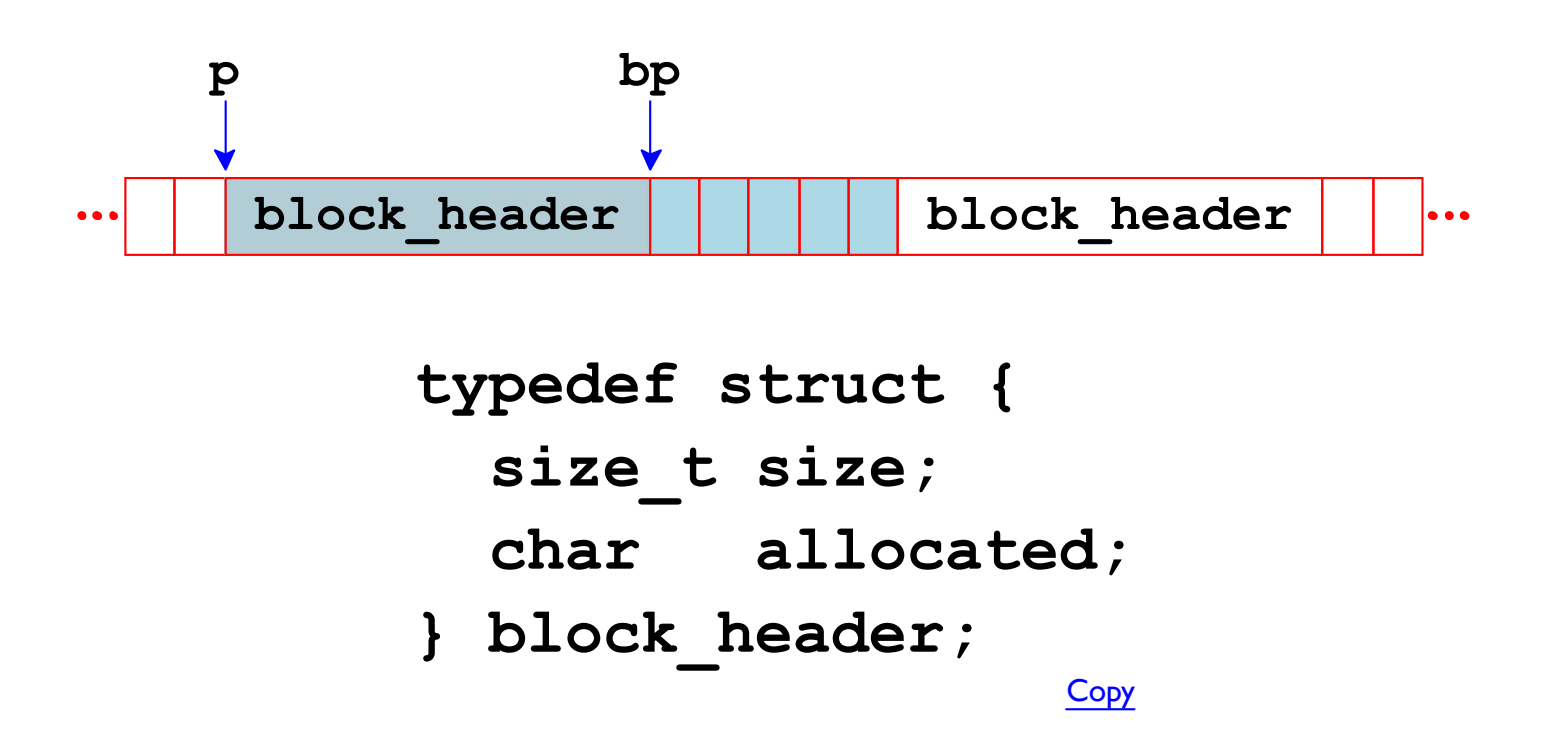

Macros for working with a raw pointer as the header:

#define GET\_SIZE(p) ((block\_header \*)(p))->size #define GET ALLOC(p) ((block header \*)(p))->allocated Copy

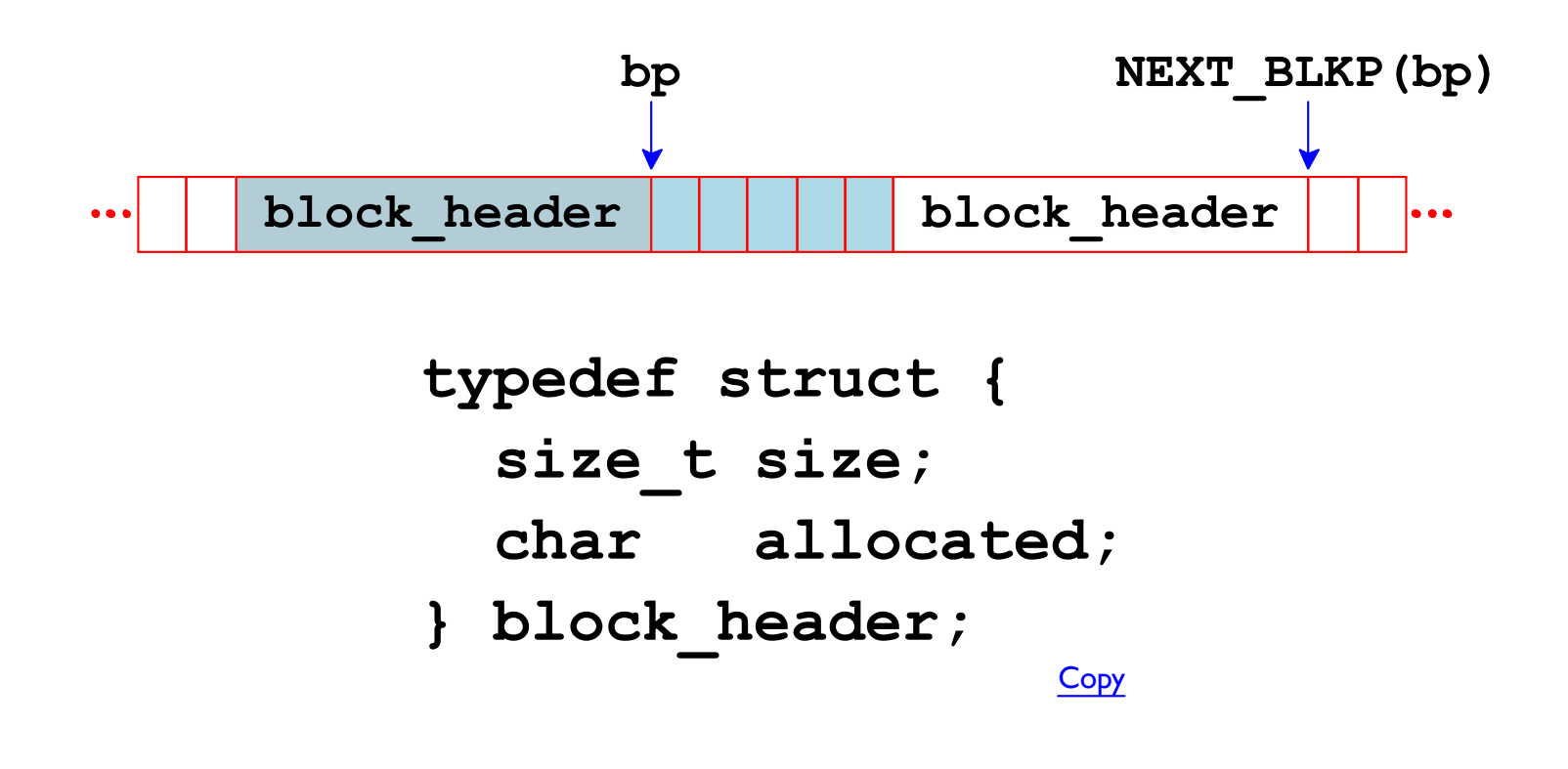

Macro for getting the next block's payload: #define NEXT\_BLKP(bp) ((char \*)(bp) + GET\_SIZE(HDRP(bp))) Copy

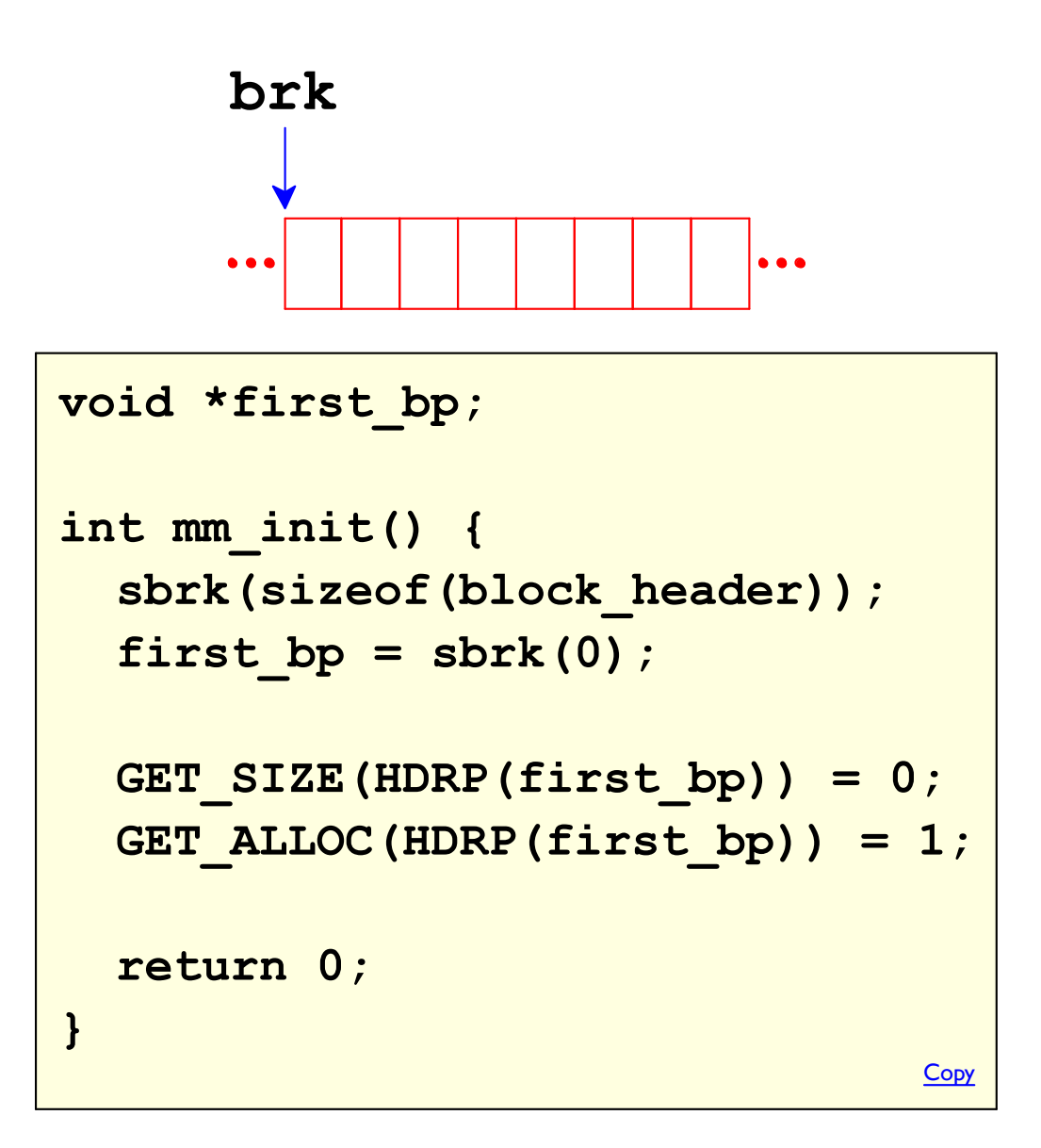

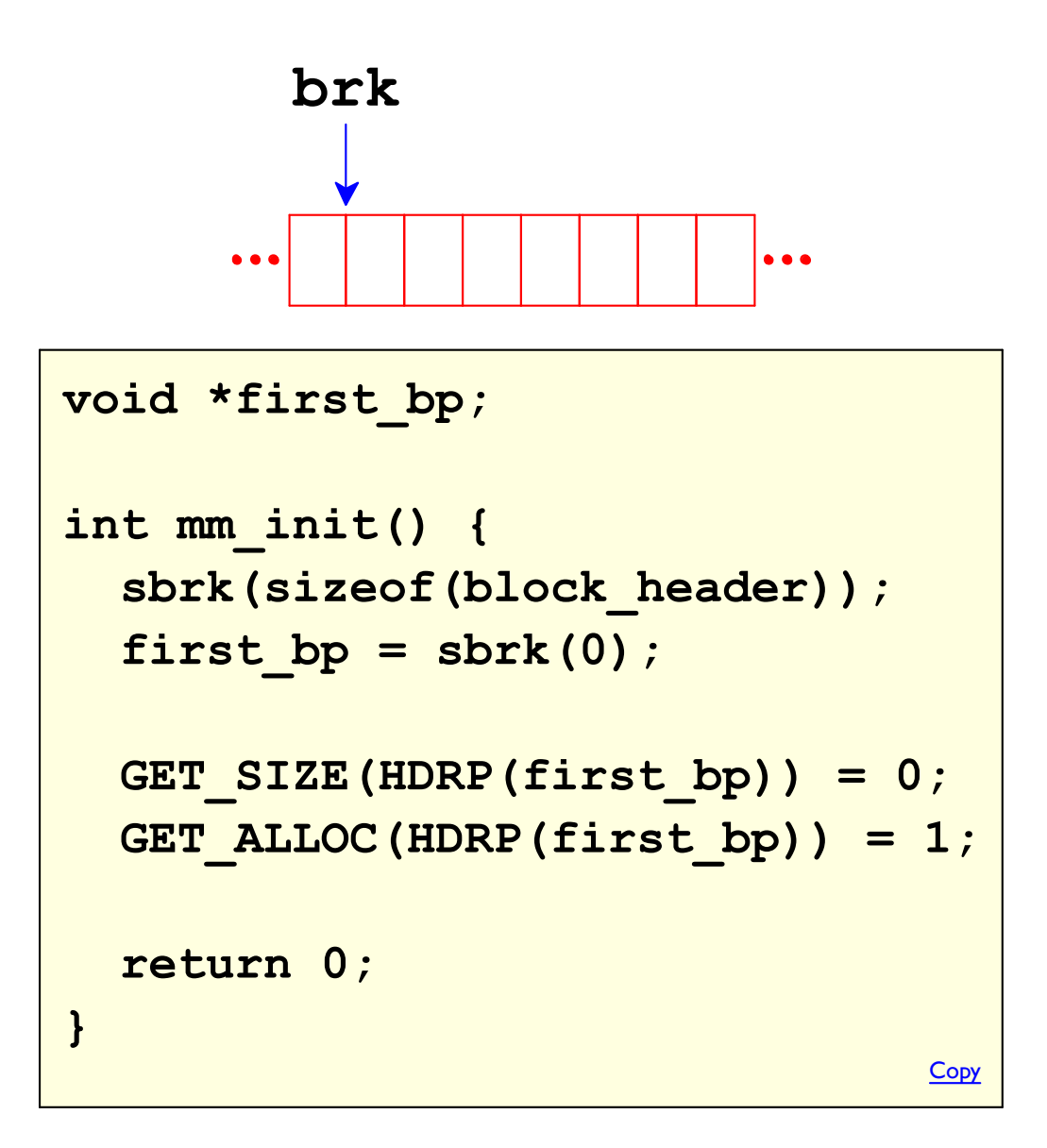

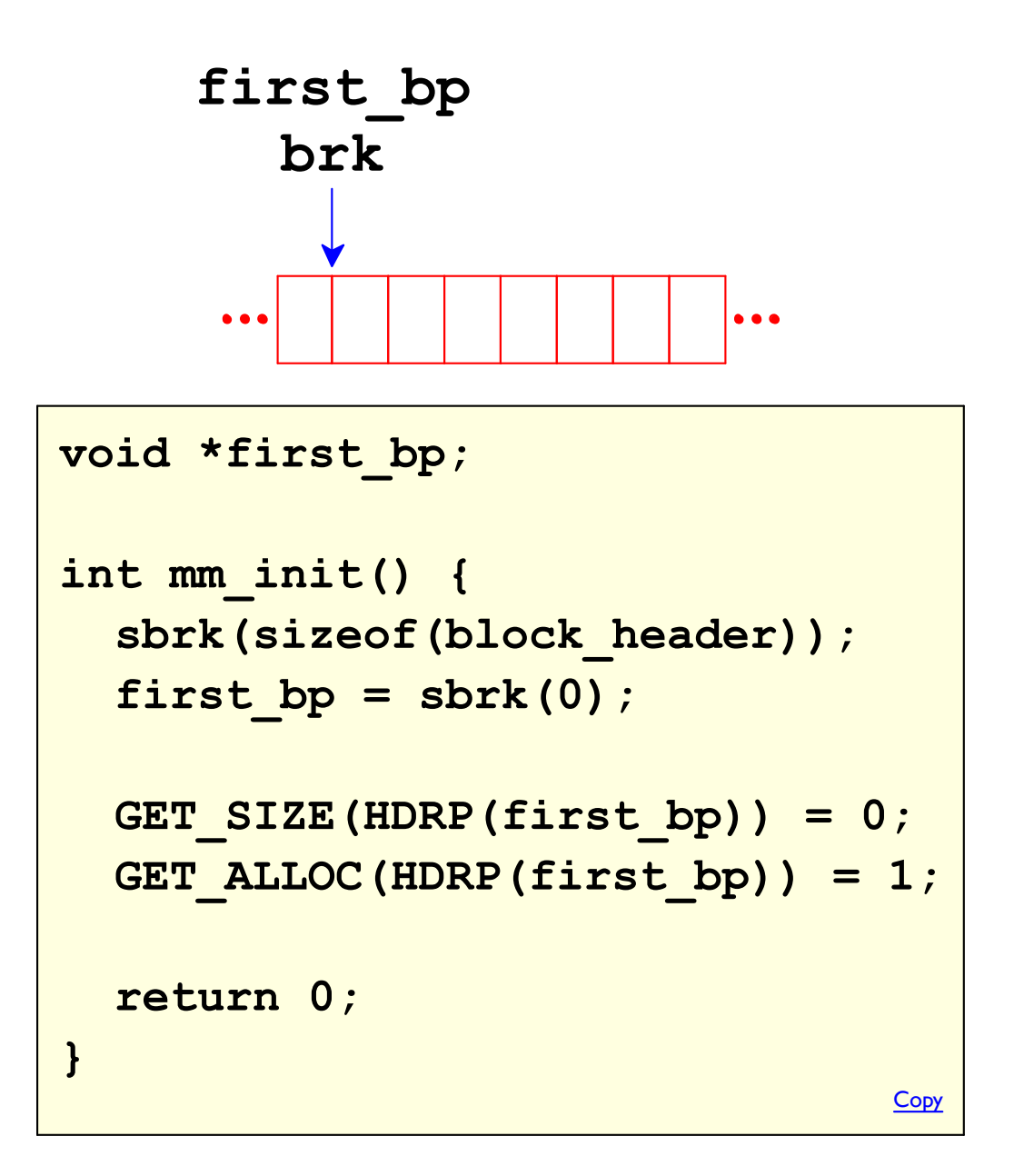

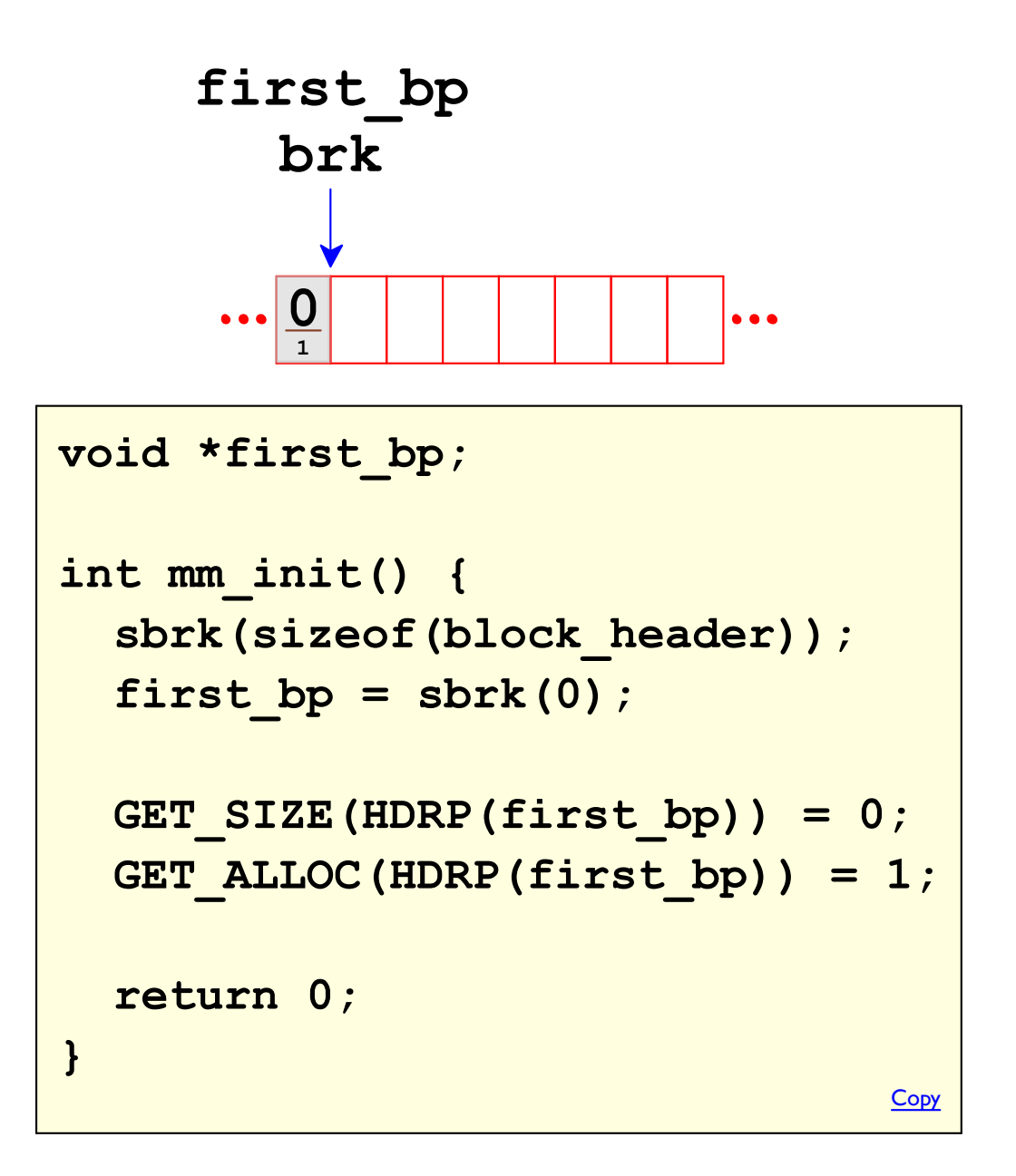

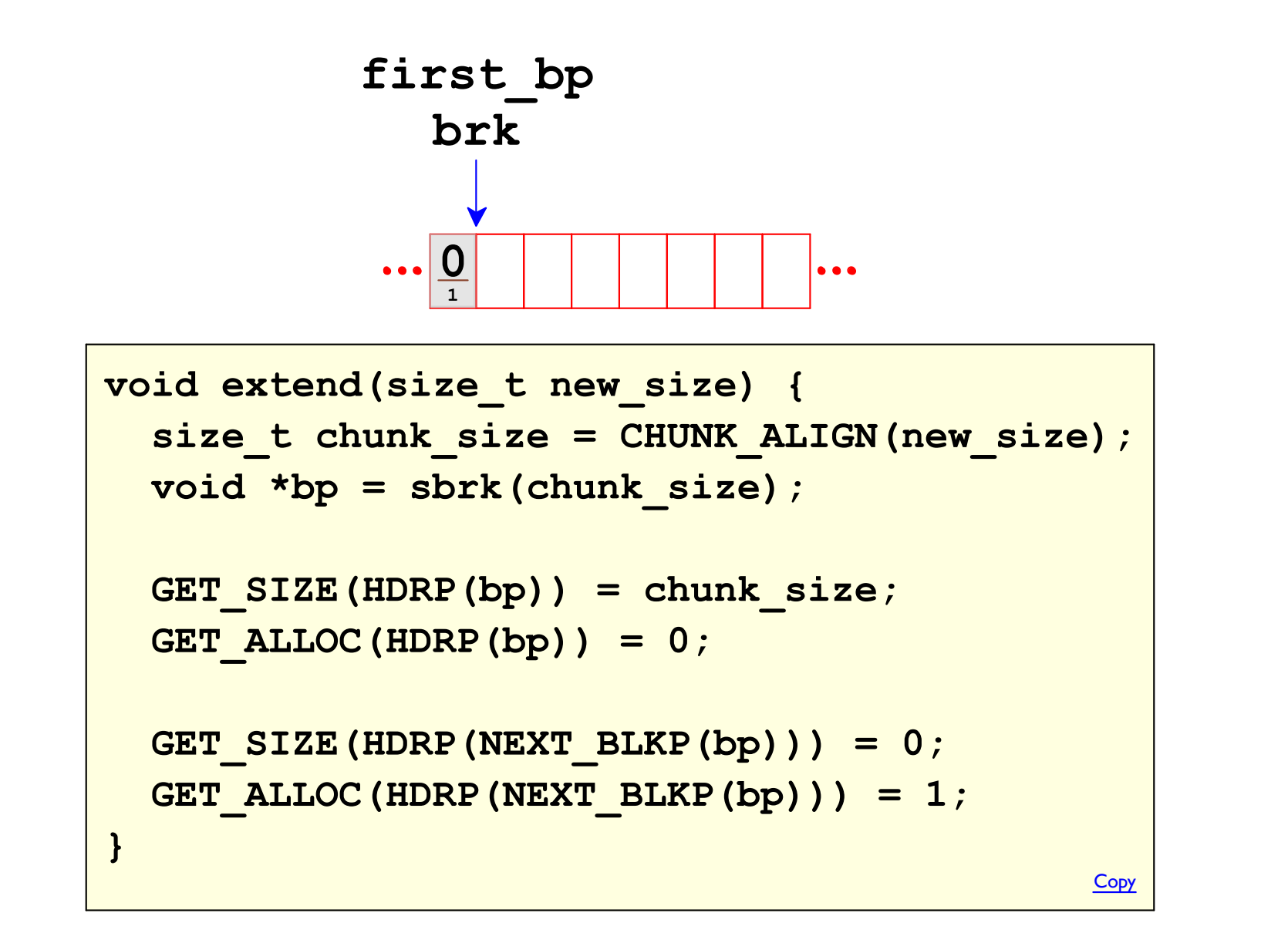

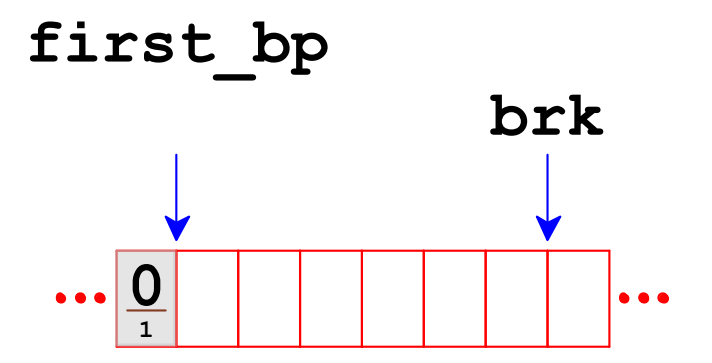

```
void extend(size_t new size) {
  size t chunk size = CHUNK ALIGN (new size) ;
  void *bp = sbrk(chunk size);
  GET SIZE (HDRP(bp)) = chunk size;GET ALLOC (HDRP (bp)) = 0;
  GET SIZE (HDRP (NEXT BLKP (bp)) = 0;
  GET ALLOC (HDRP (NEXT BLKP (bp)) = 1;
\mathbf{r}Copy
```
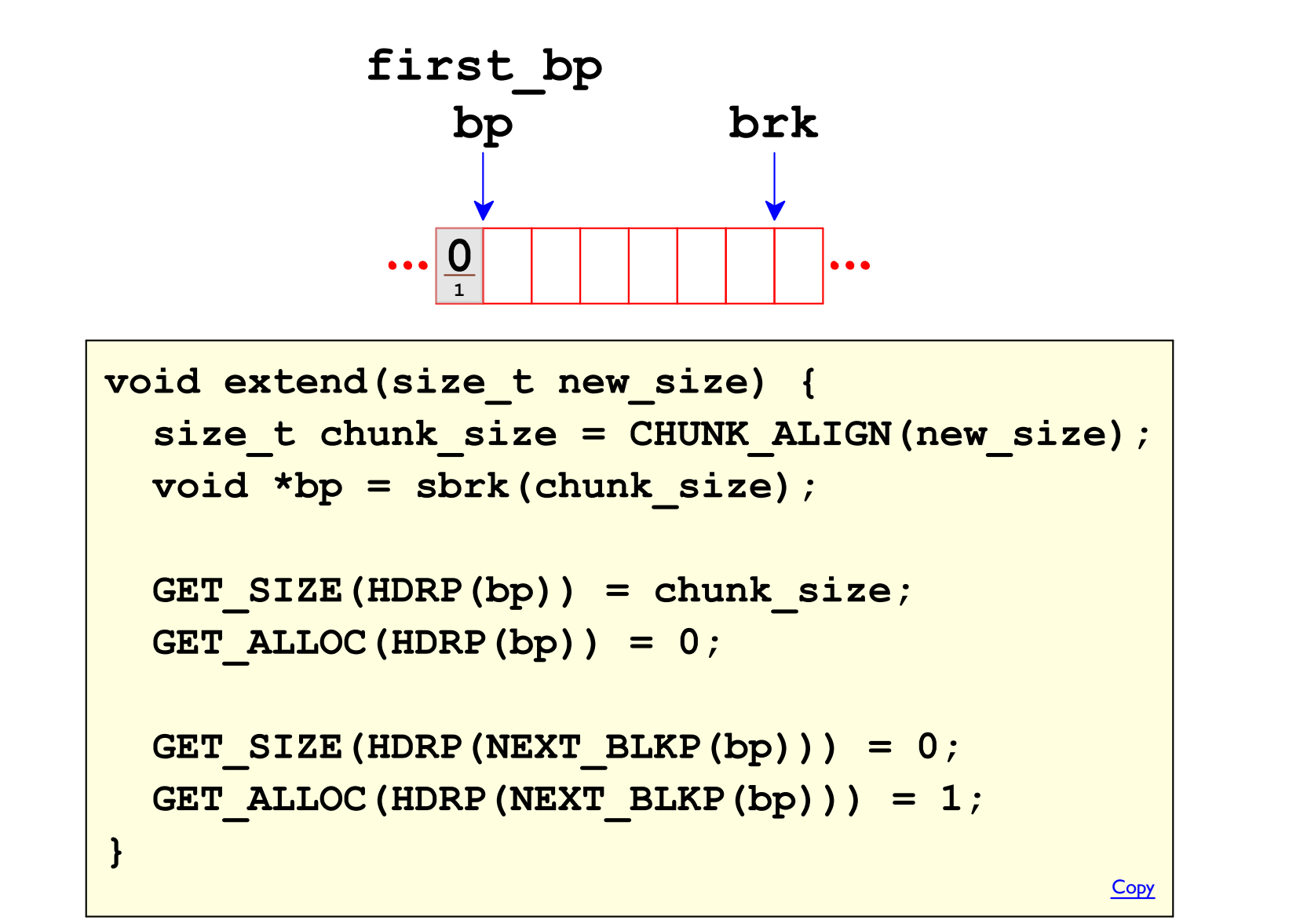

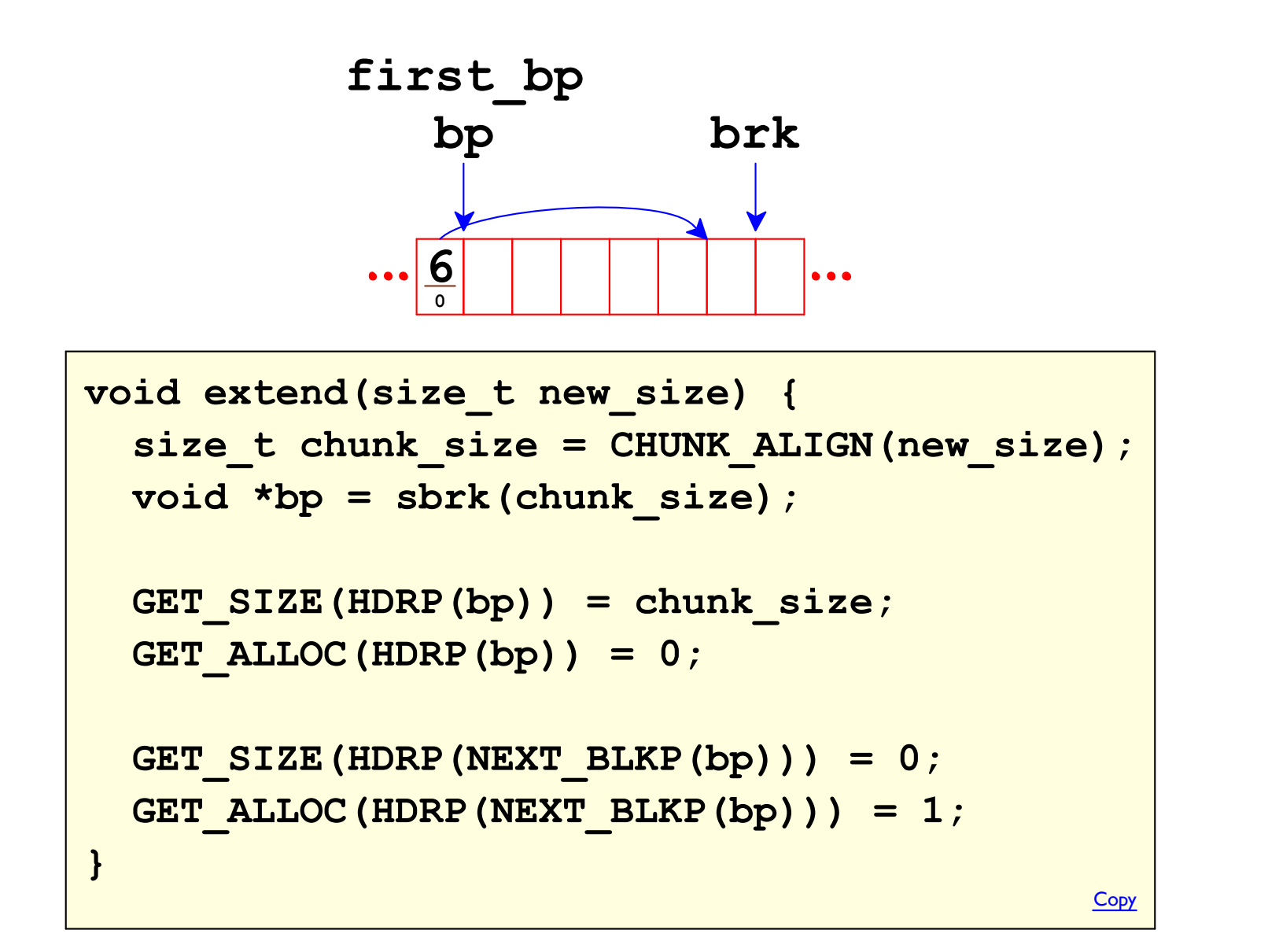

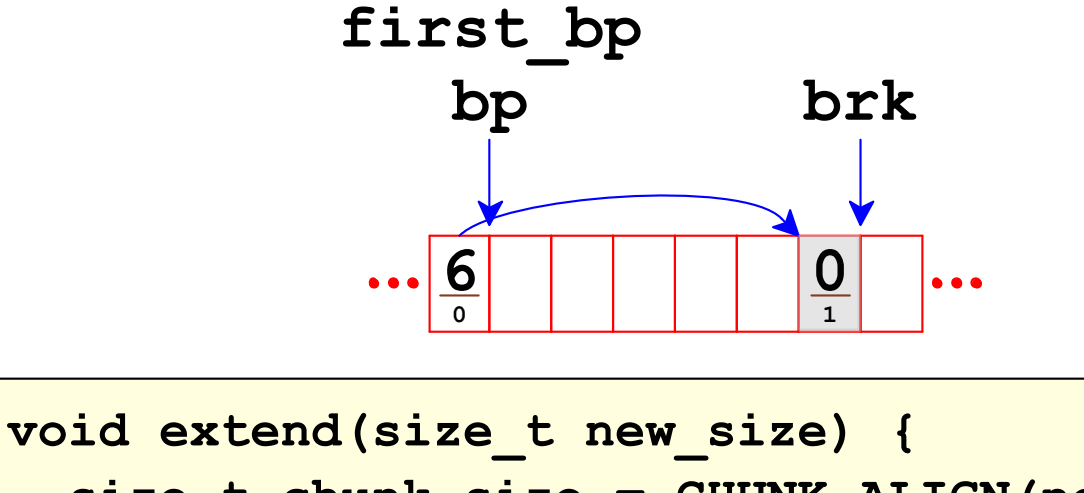

```
size t chunk size = CHUNK ALIGN (new size) ;
void *bp = sbrk(chunk size);
```

```
GET SIZE (HDRP(bp)) = chunk size;GET ALLOC (HDRP (bp)) = 0;
```
 $\mathbf{r}$ 

```
GET SIZE (HDRP (NEXT BLKP (bp)) = 0;
GET ALLOC (HDRP (NEXT BLKP (bp)) = 1;
```
Copy

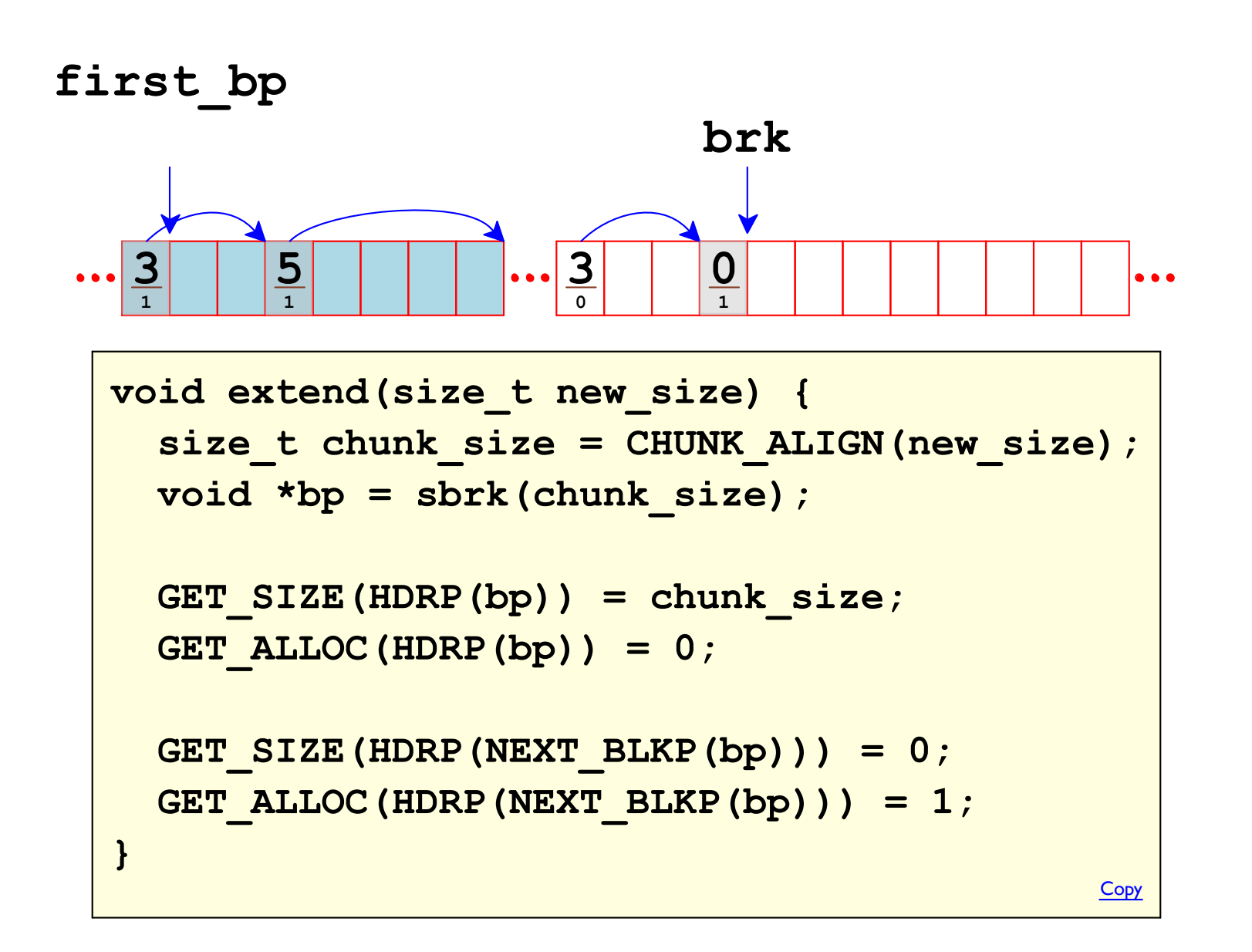

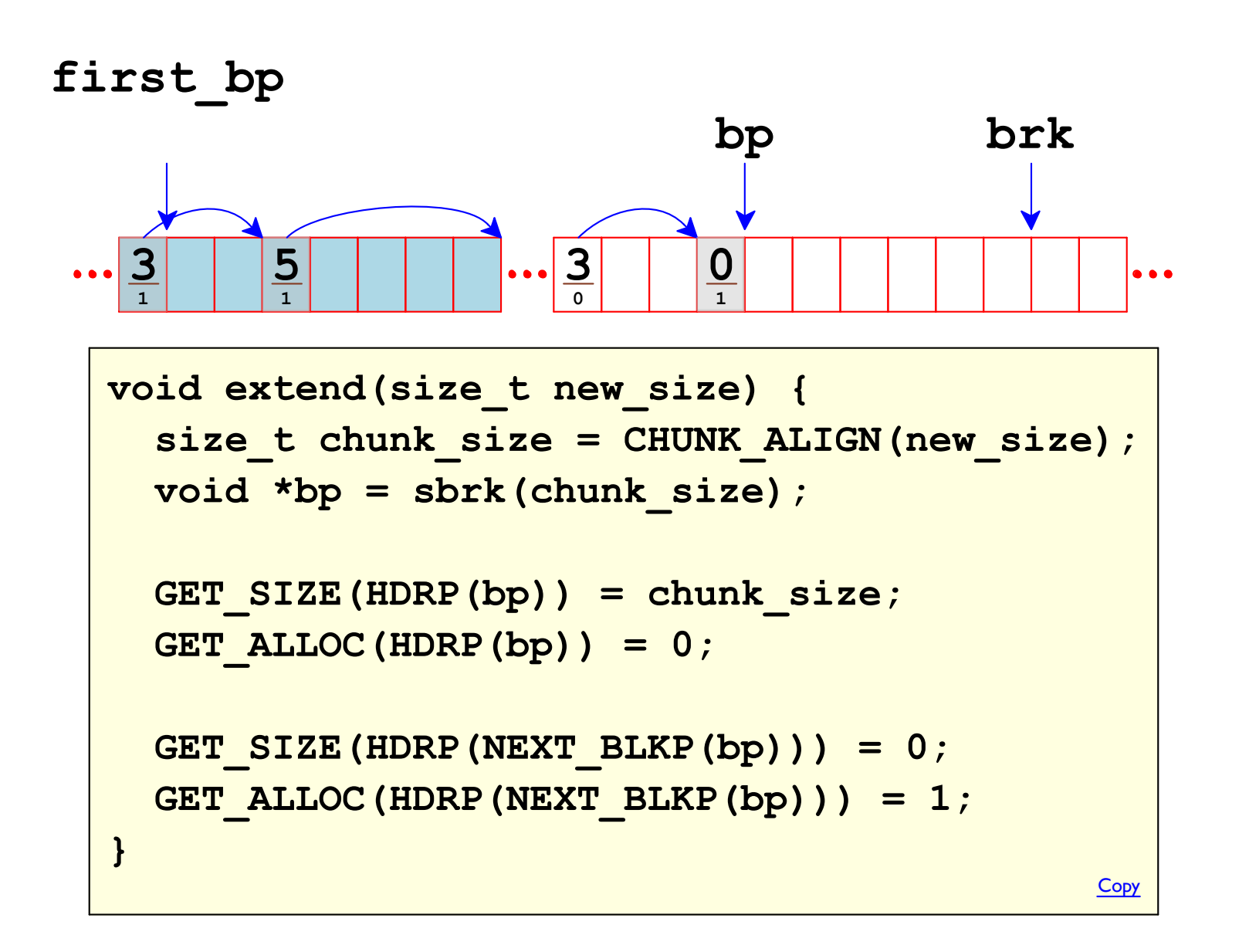

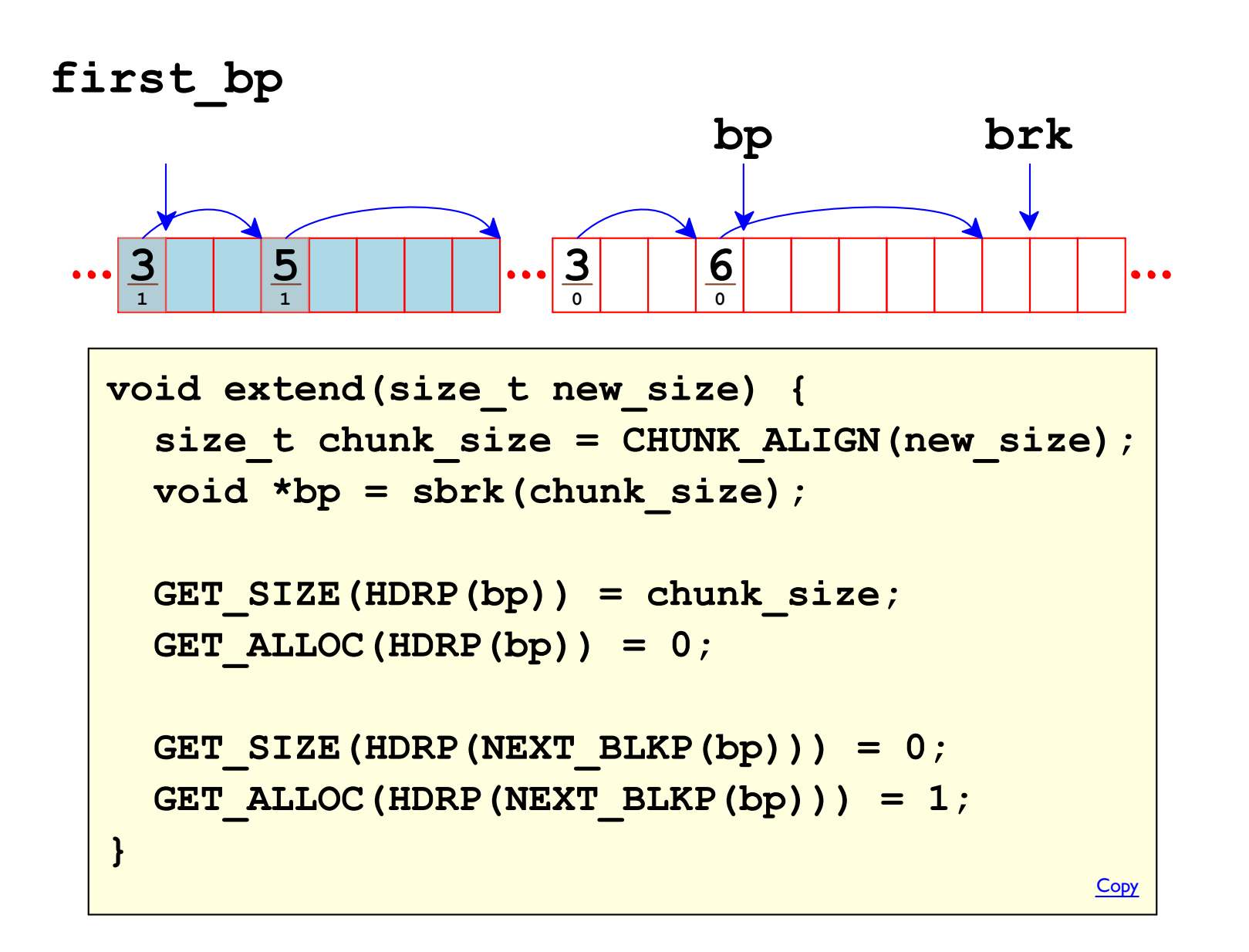

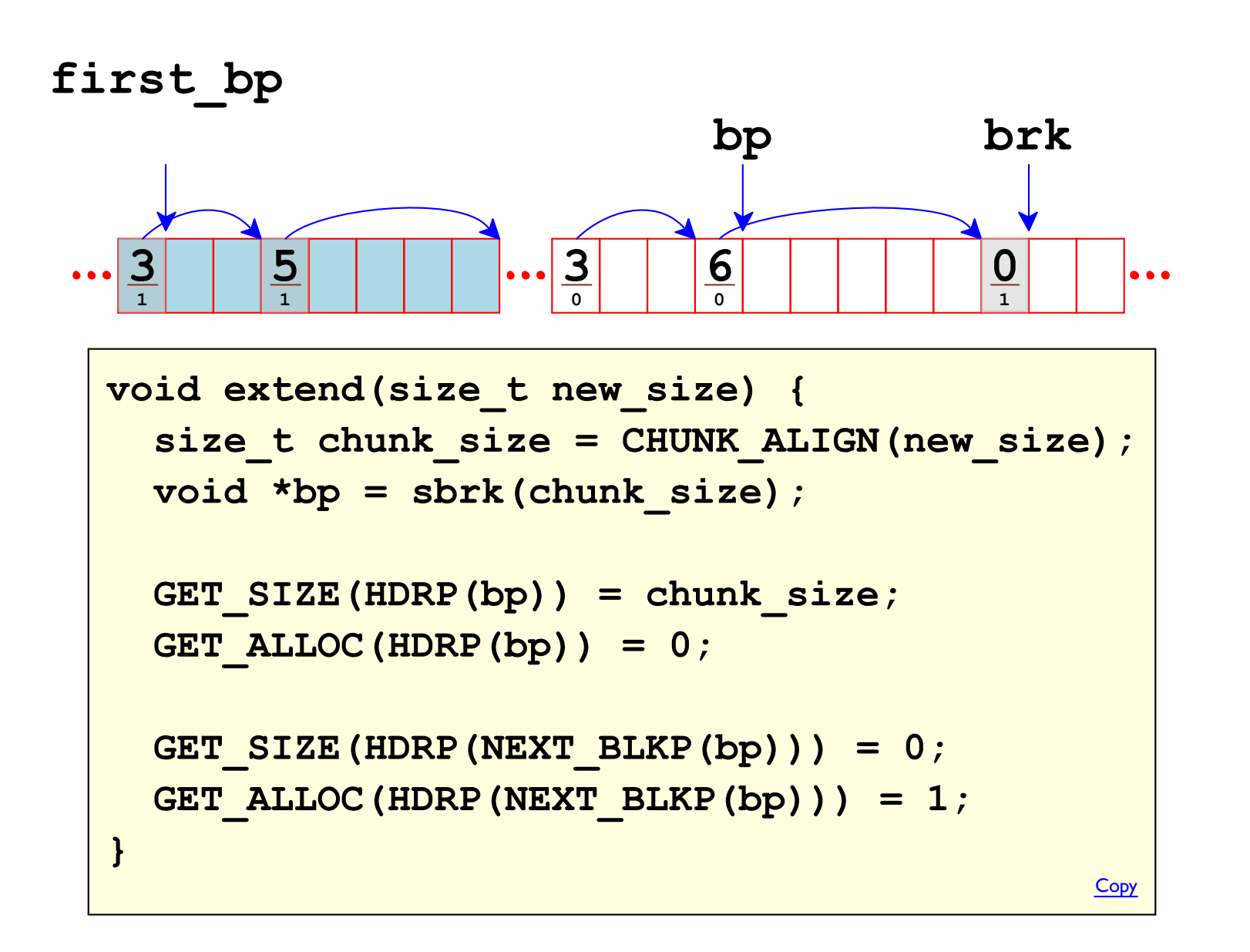

## **Finding a Block to Allocate**

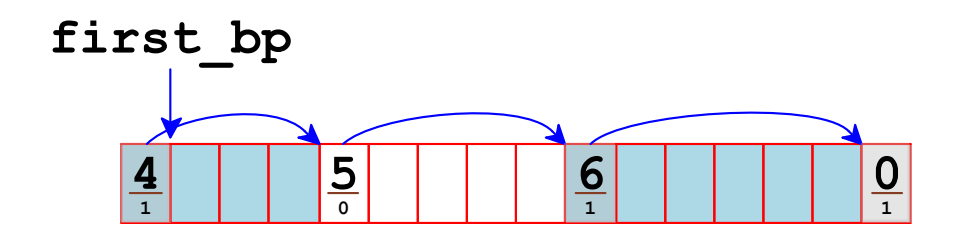

```
void *mm malloc(size t size) {
  int new size = ALIGN(size + OVERHEAD);
  void *bp = first bp;
  while (GET SIZE (HDRP (bp)) != 0)if (!GET ALLOC (HDRP (bp))
         \&\& (GET_SIZE(HDRP(bp)) >= new_size)) {
      set allocated (bp, new_size) ;
      return bp;
    \mathbf{R}bp = NEXT BLKP(bp);\mathbf{R}extend (new size) ;
  set allocated (bp, new size);
  return bp;
\mathbf{H}
```
Copy

## **Finding a Block to Allocate**

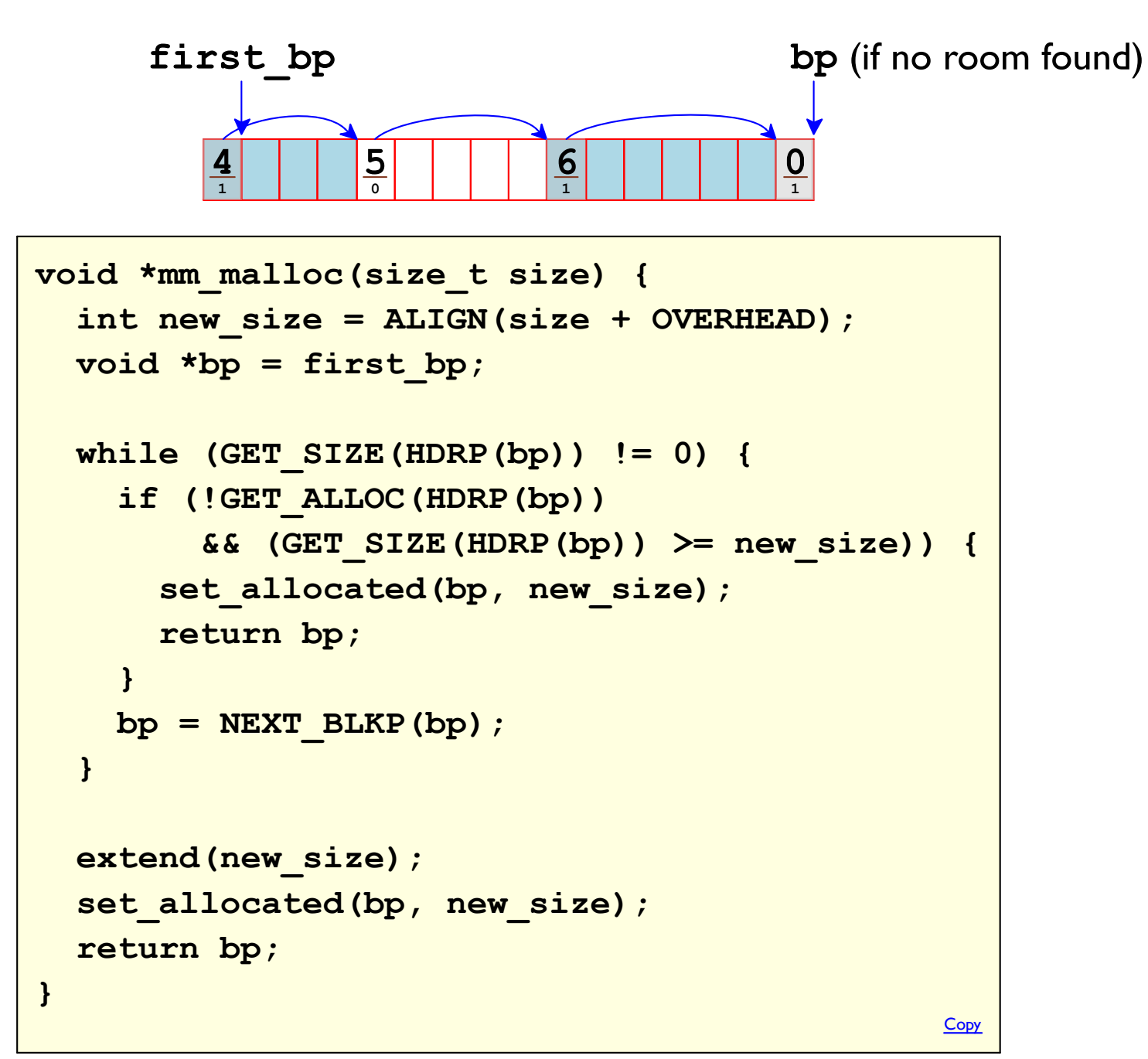

## Marking a Block as Allocated

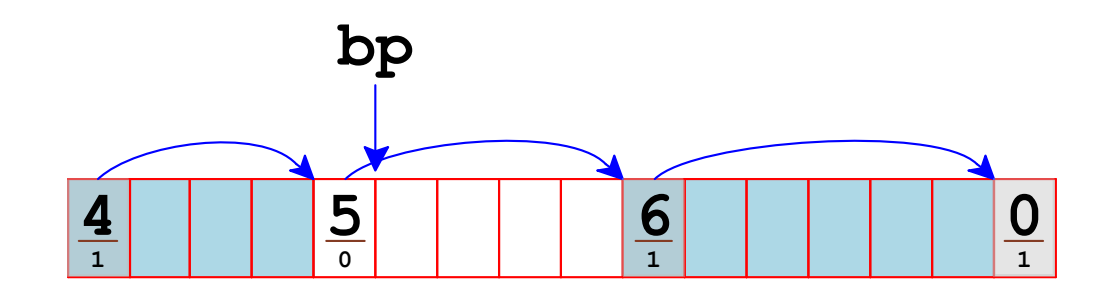

```
void set allocated (void *bp, size t size) {
  size t extra size = GET SIZE (HDRP (bp)) - size;
  if (extra size > ALIGN(1 + OVERHEAD)) {
    GET SIZE (HDRP (bp)) = size;
    GET SIZE (HDRP (NEXT BLKP (bp)) = extra size;
    GET ALLOC (HDRP (NEXT BLKP (bp)) = 0;
  \mathbf{r}GET ALLOC (HDRP (bp)) = 1;
\mathbf{r}Copy
```
## Marking a Block as Allocated

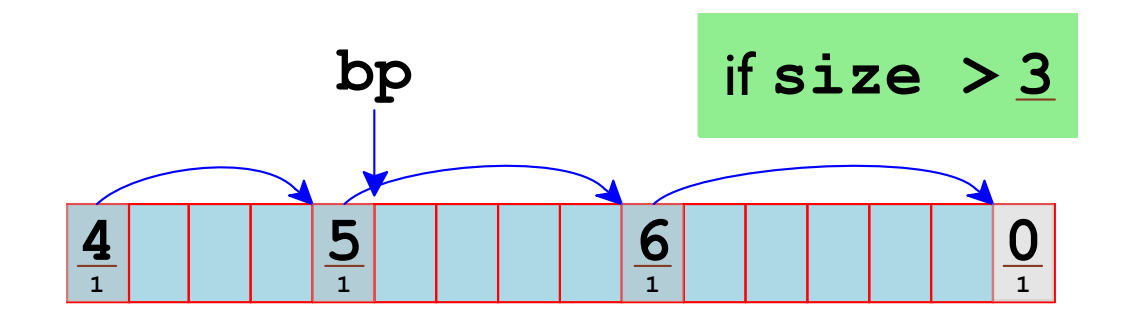

```
void set allocated (void *bp, size t size) {
  size t extra size = GET SIZE (HDRP (bp)) - size;
  if (extra size > ALIGN(1 + OVERHEAD)) {
    GET SIZE (HDRP (bp)) = size;
    GET SIZE (HDRP (NEXT BLKP (bp)) = extra size;
    GET ALLOC (HDRP (NEXT BLKP (bp)) = 0;
  \mathbf{r}GET ALLOC (HDRP (bp)) = 1;
\mathbf{r}Copy
```
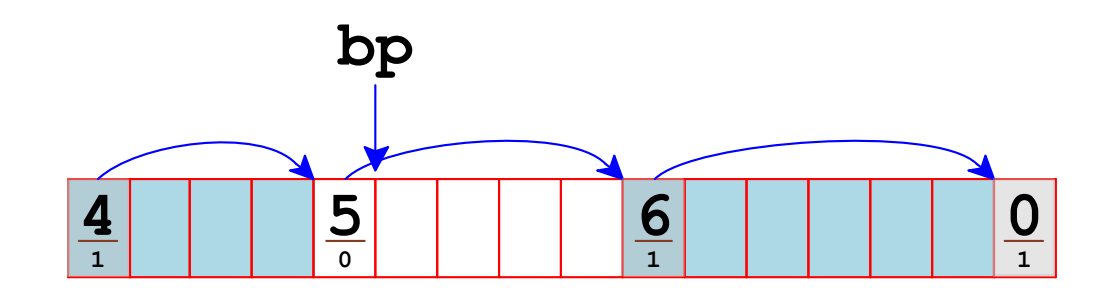

```
void set allocated (void *bp, size t size) {
  size t extra size = GET SIZE (HDRP (bp)) - size;
  if (extra size > ALIGN(1 + OVERHEAD)) {
    GET SIZE (HDRP (bp)) = size;
    GET SIZE (HDRP (NEXT BLKP (bp)) = extra size;
    GET ALLOC (HDRP (NEXT BLKP (bp)) = 0;
  \mathbf{r}GET ALLOC (HDRP (bp)) = 1;
\mathbf{r}Copy
```
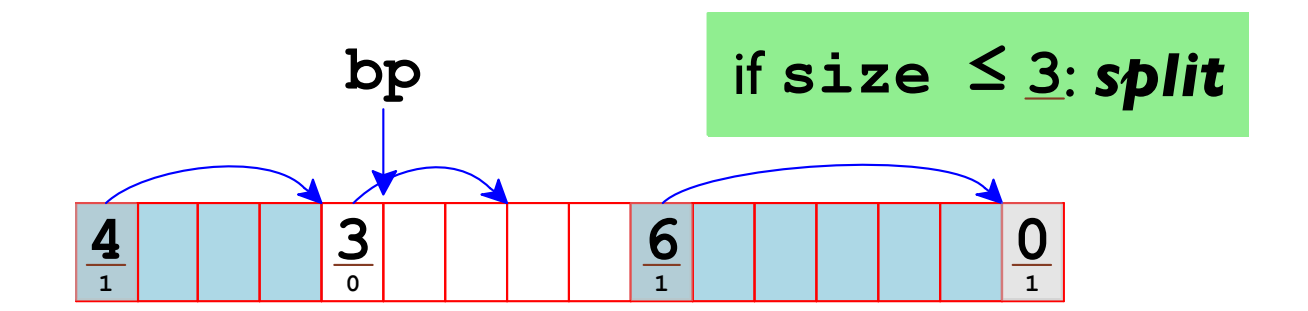

```
void set allocated (void *bp, size t size) {
  size t extra size = GET SIZE (HDRP (bp)) - size;
  if (extra size > ALIGN(1 + OVERHEAD)) {
    GET SIZE (HDRP (bp)) = size;
    GET SIZE (HDRP (NEXT BLKP (bp)) = extra size;
    GET ALLOC (HDRP (NEXT BLKP (bp)) = 0;
  \mathbf{r}GET ALLOC (HDRP (bp)) = 1;
\mathbf{r}Copy
```
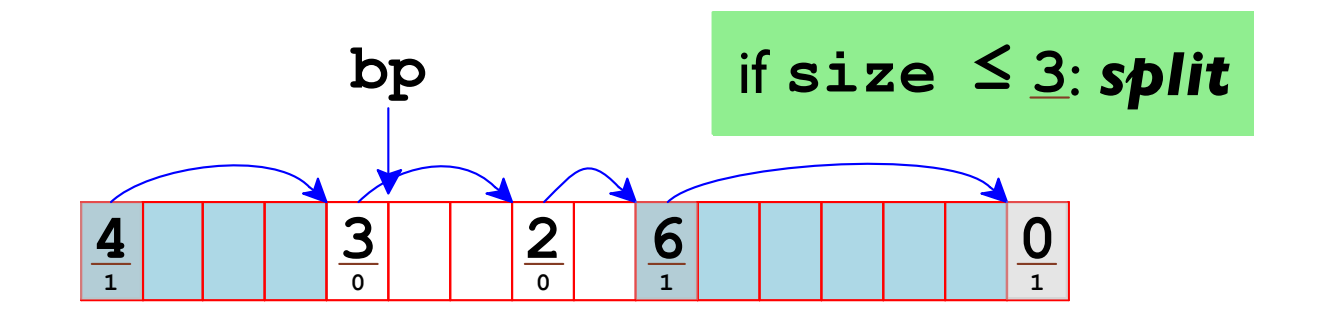

```
void set allocated (void *bp, size t size) {
  size t extra size = GET SIZE (HDRP (bp)) - size;
  if (extra size > ALIGN(1 + OVERHEAD)) {
    GET SIZE (HDRP (bp)) = size;
    GET SIZE (HDRP (NEXT BLKP (bp)) = extra size;
    GET ALLOC (HDRP (NEXT BLKP (bp)) = 0;
  \mathbf{r}GET ALLOC (HDRP (bp)) = 1;
\mathbf{r}Copy
```
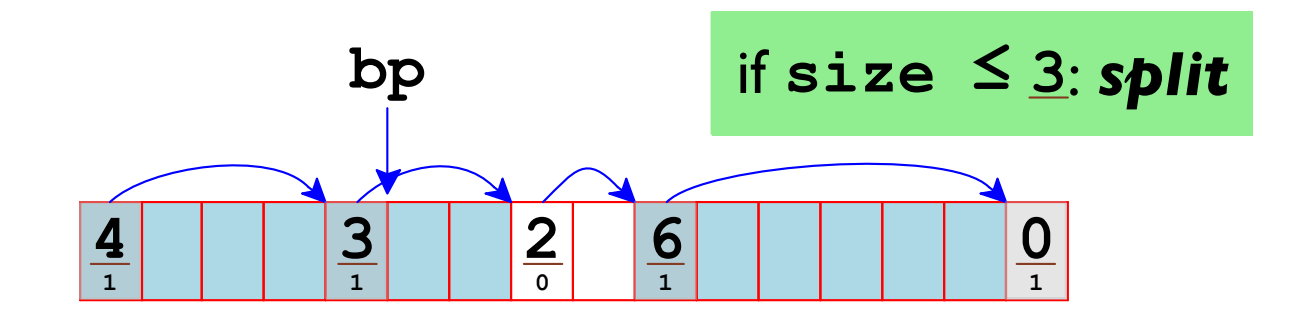

```
void set allocated (void *bp, size t size) {
  size t extra size = GET SIZE (HDRP (bp)) - size;
  if (extra size > ALIGN(1 + OVERHEAD)) {
    GET SIZE (HDRP (bp)) = size;
    GET SIZE (HDRP (NEXT BLKP (bp)) = extra size;
    GET ALLOC (HDRP (NEXT BLKP (bp)) = 0;
  \mathbf{r}GET ALLOC (HDRP (bp)) = 1;
\mathbf{r}Copy
```
# Freeing a Block

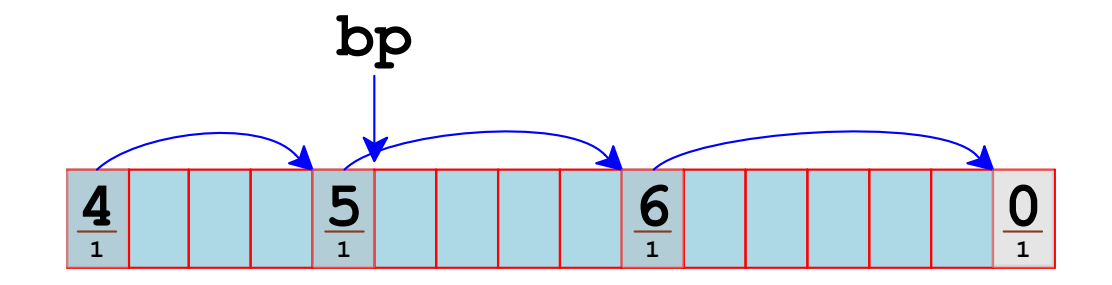

# Freeing a Block

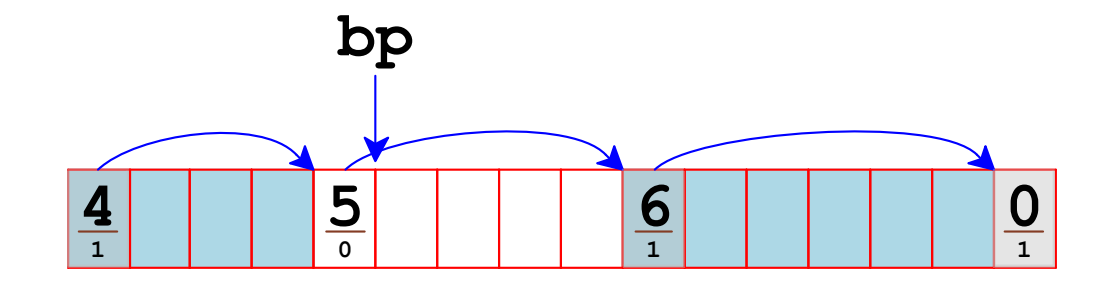

$$
\begin{array}{|l|}\n\hline\n\text{void mm\_free (void *bp) } {\text{[GET\_ALLOC (HDRP (bp)) = 0;}} \\
\hline\n\end{array}
$$

# **Freeing Multiple Blocks**

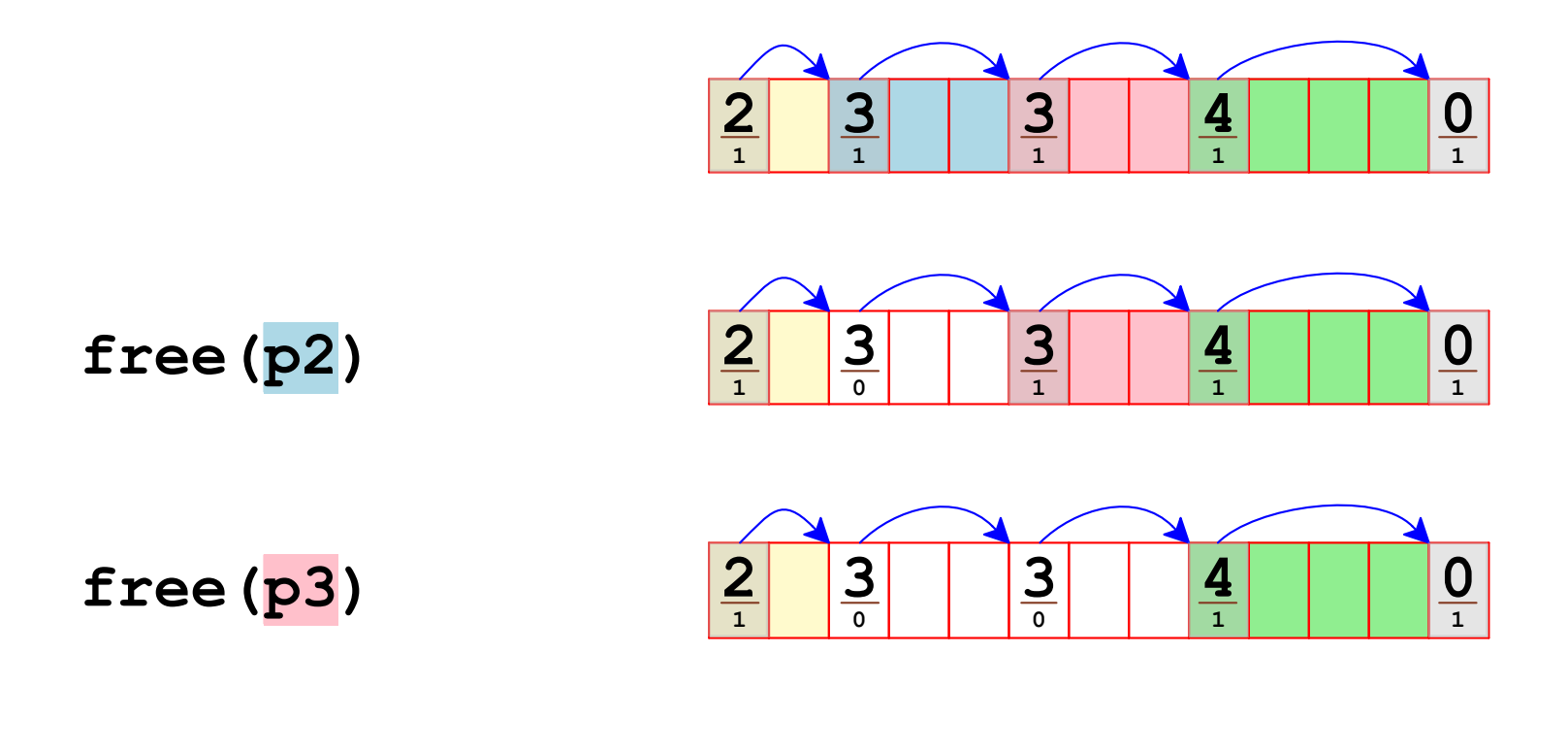

 $malloc(5)$ 

# **Freeing Multiple Blocks**

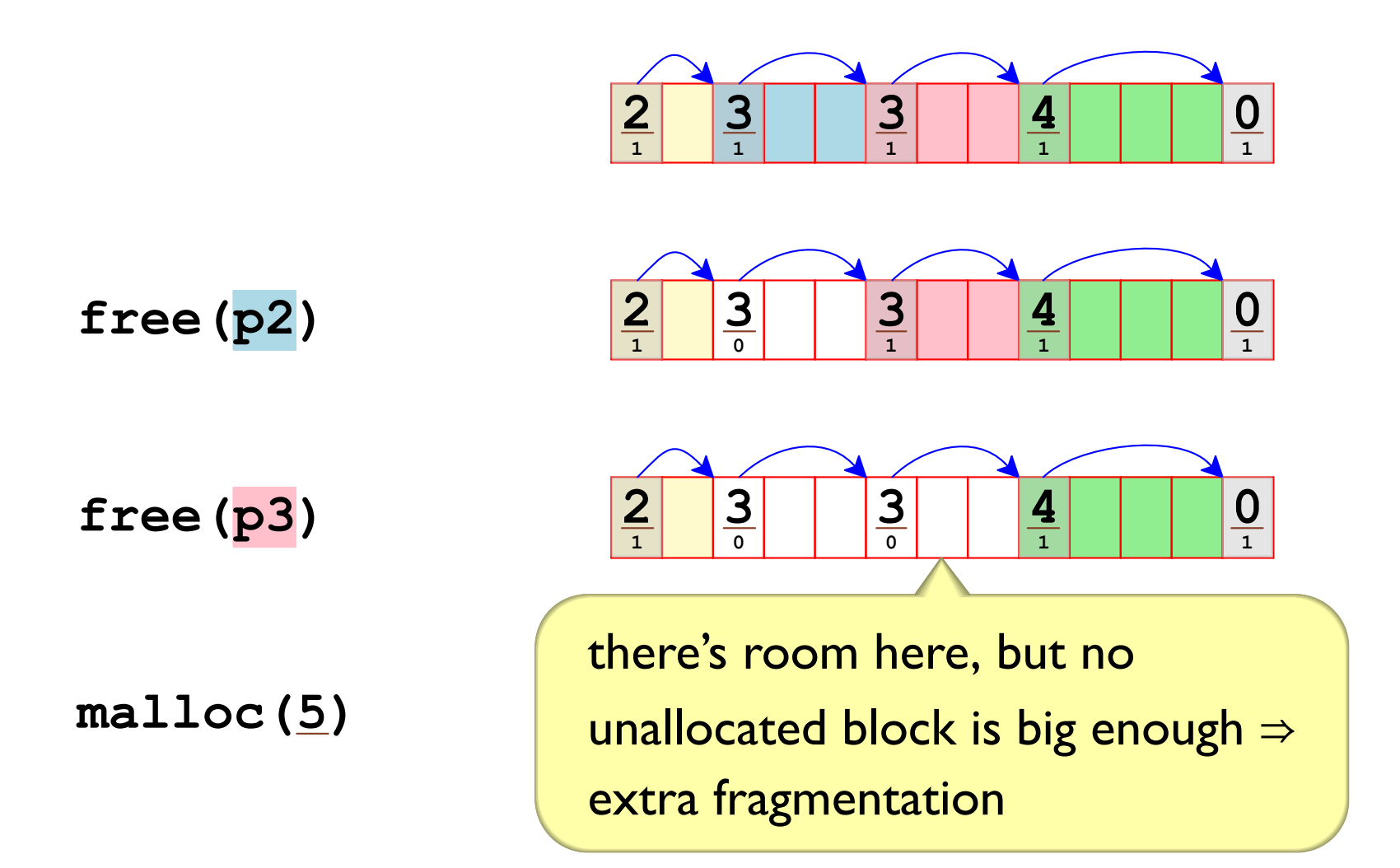

# **Freeing Multiple Blocks**

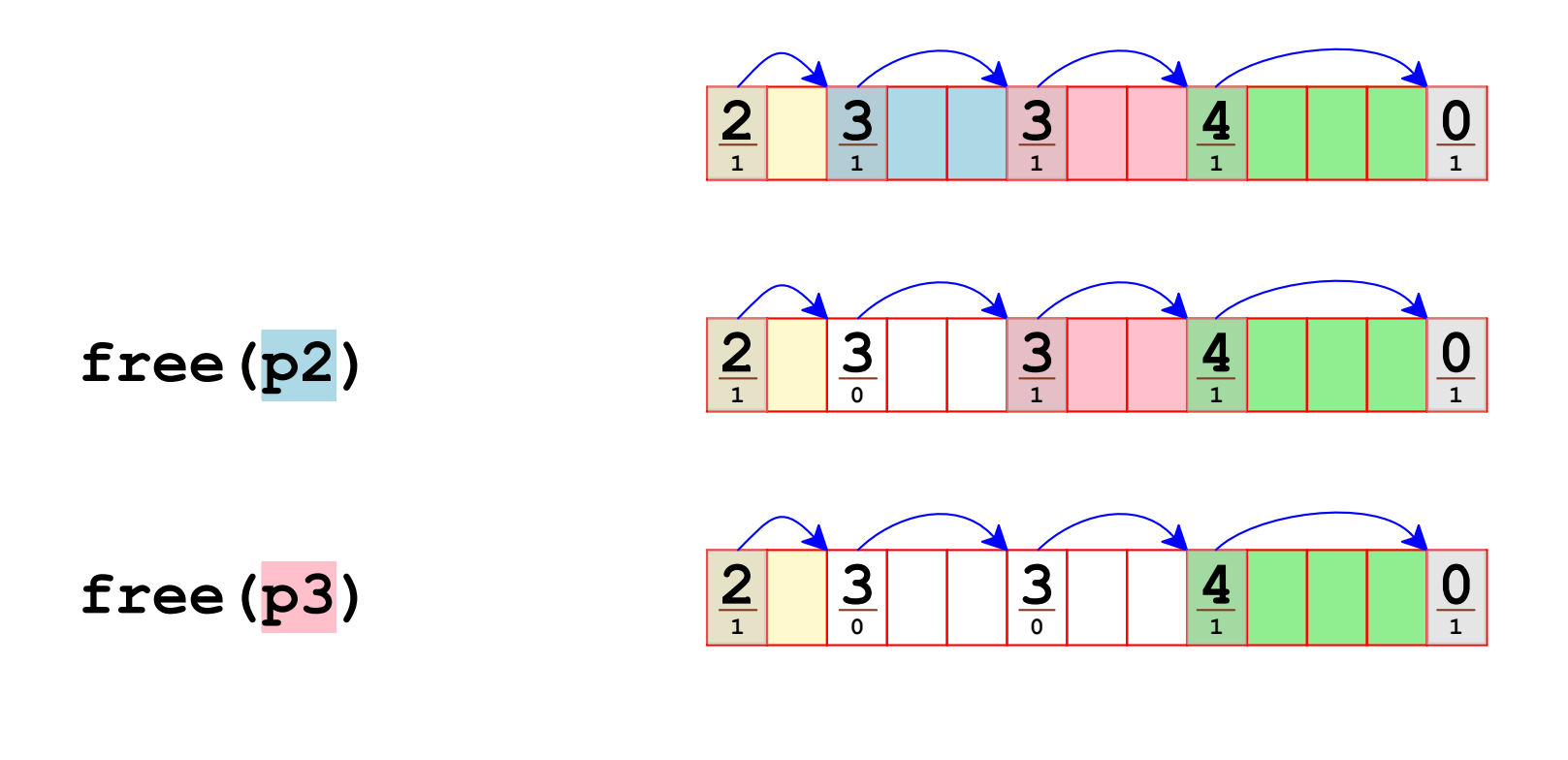

#### $malloc(5)$

#### free should coalesce adjacent unallocated blocks

# **Coalescing Unallocated Blocks**

Needed invariant: no two unallocated blocks are adjacent can maintain at each free call

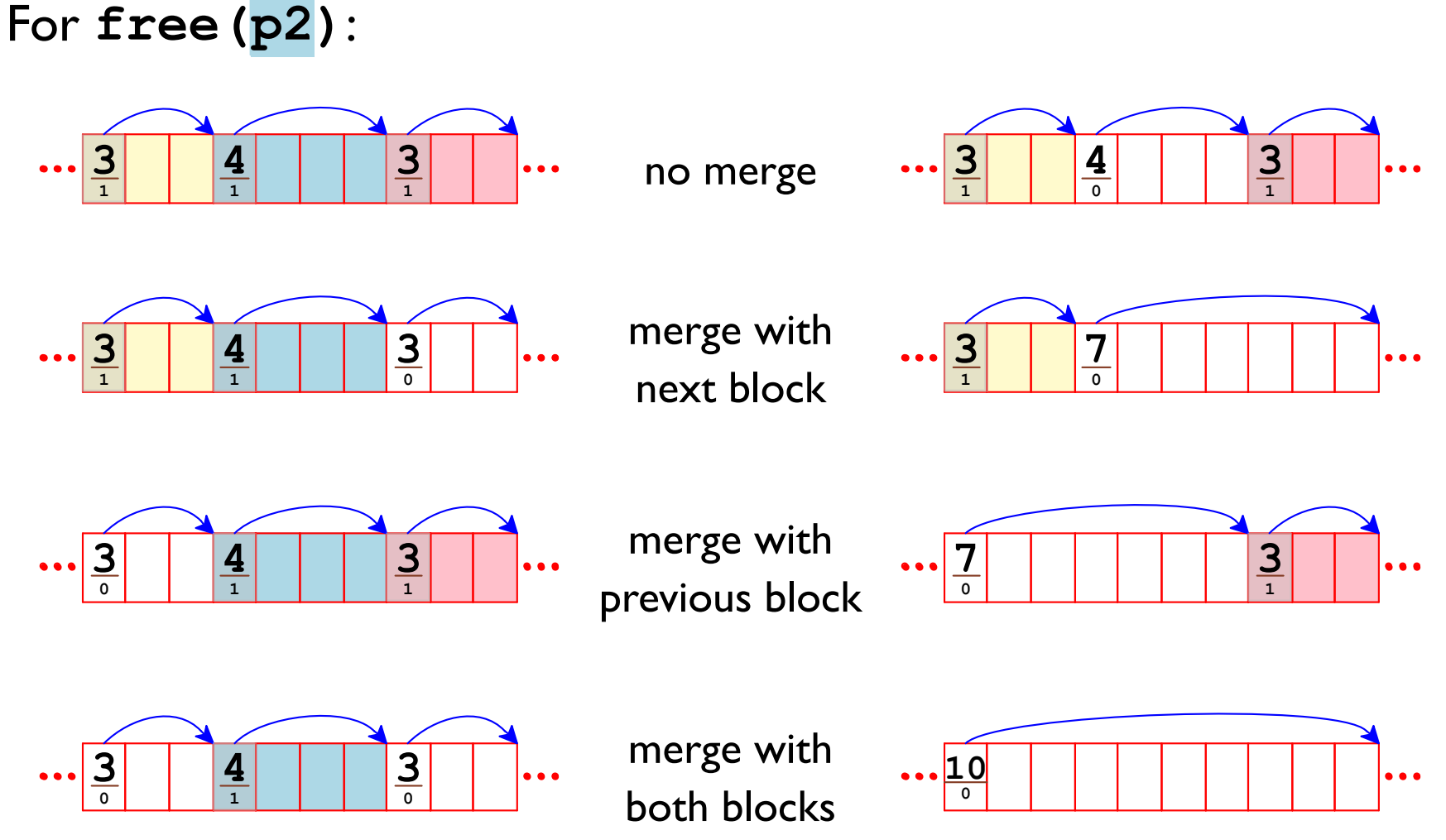

# **Coalescing Unallocated Blocks**

Needed invariant: no two unallocated blocks are adjacent can maintain at each free call

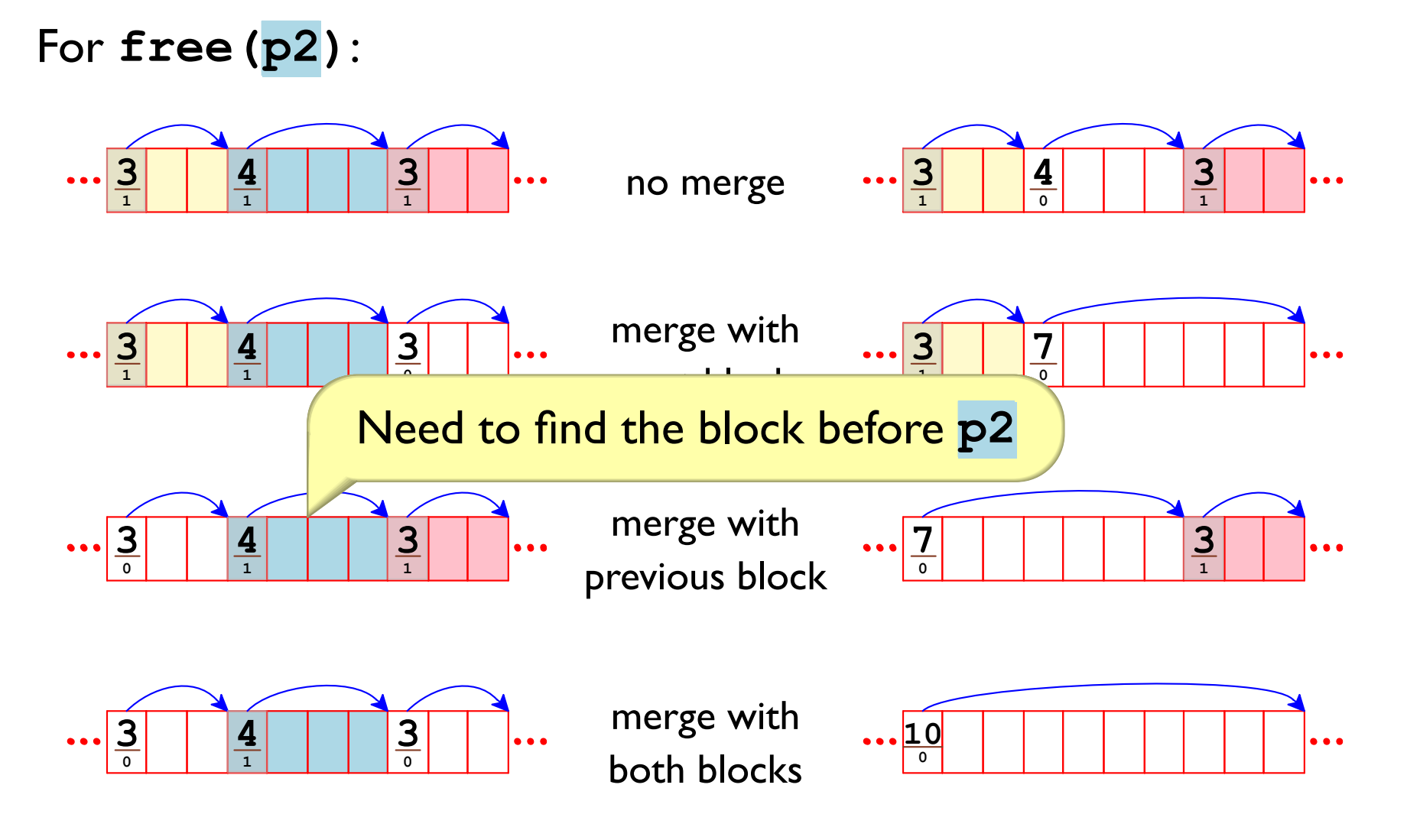

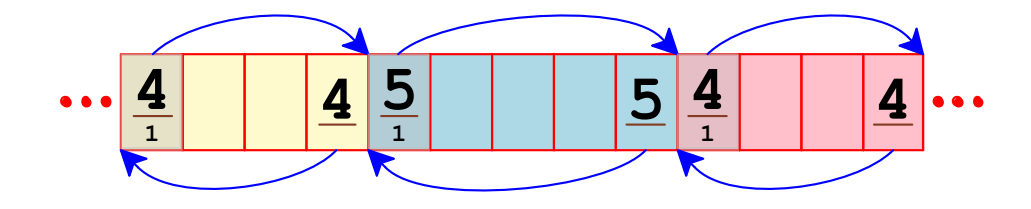

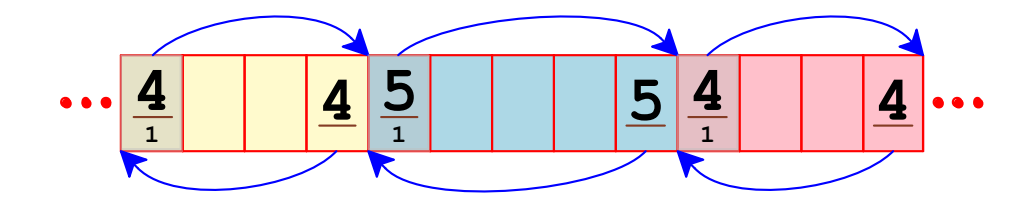

typedef struct { size t size; int filler; } block footer; Copy

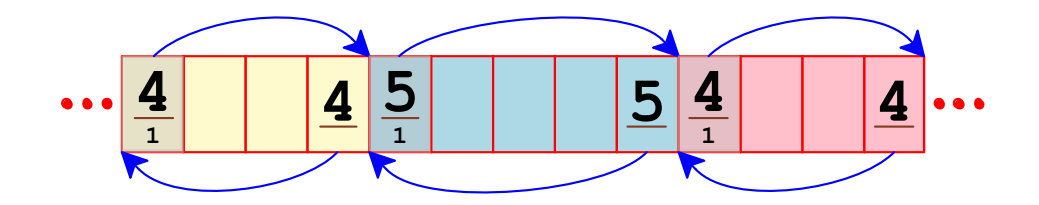

typedef struct Same place as in size t size; block header int filler; } block footer; Copy

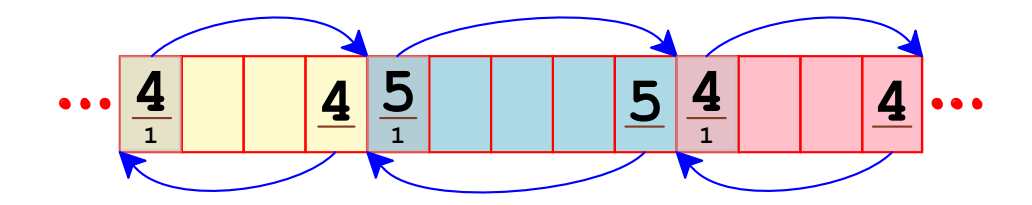

typedef struct { size t size; int filler; } block footer; Copy

#define OVERHEAD (sizeof(block header)+sizeof(block footer)) Copy

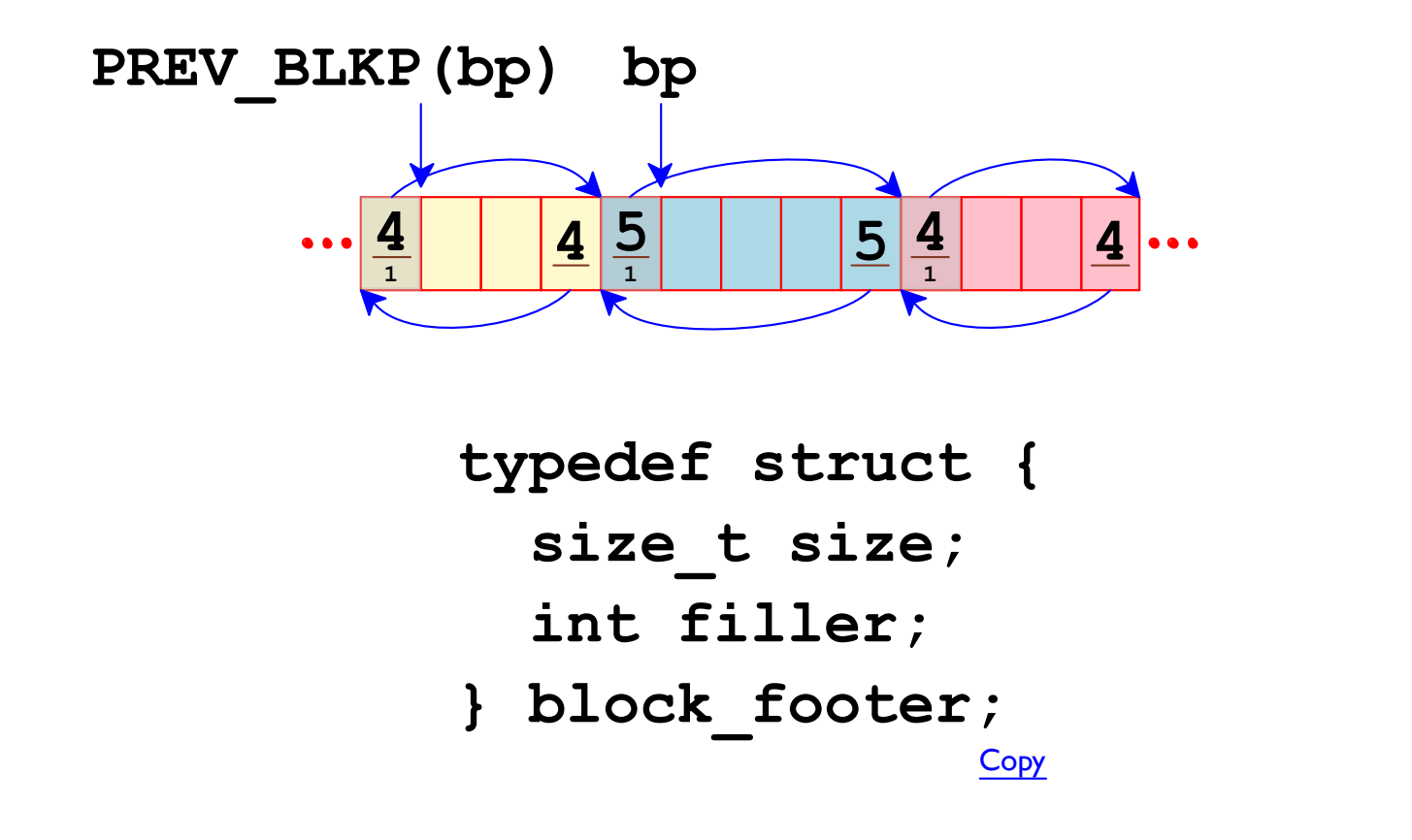

#define PREV BLKP(bp) ((char \*)(bp)-GET SIZE((char \*)(bp)-OVERHEAD)) **Copy** 

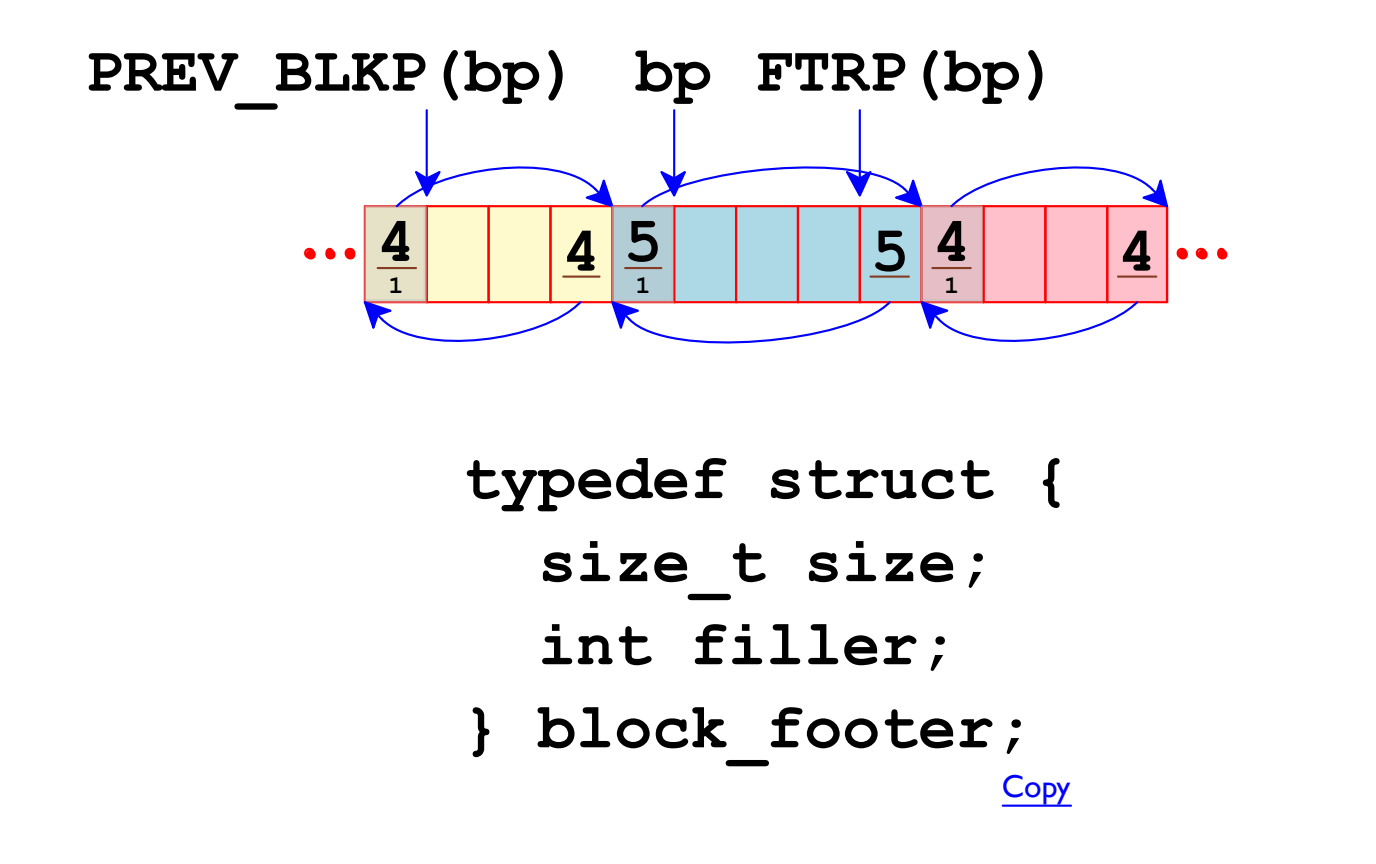

#define FTRP(bp) ((char \*)(bp)+GET SIZE(HDRP(bp))-OVERHEAD) Copy

## **Setting Block Sizes in Footers**

```
void extend (size t new size) {
   \bullet\quad\bullet\quad\bullet\quad\bulletGET SIZE (HDRP (bp)) = chunk size;
  GET SIZE (FTP (bp)) = chunk size;\bullet\quad\bullet\quad\bullet\quad\bullet\mathbf{r}void set allocated (void *bp, size t size) {
     GET SIZE (HDRP (bp)) = size;
     GET SIZE (FTRP (bp) ) = size;
      GET SIZE (HDRP (NEXT BLKP (bp))) = extra size;
     GET SIZE (FTRP (NEXT BLKP (bp) ) = extra size;
   \bullet \bullet \bullet \bullet\mathbf{\}Copy
```
# **Coalescing after Free**

void mm\_free(void \*bp) { GET\_ALLOC(HDRP(bp)) =  $0;$ coalesce (bp) ;  $\mathbf{)}$ Copy

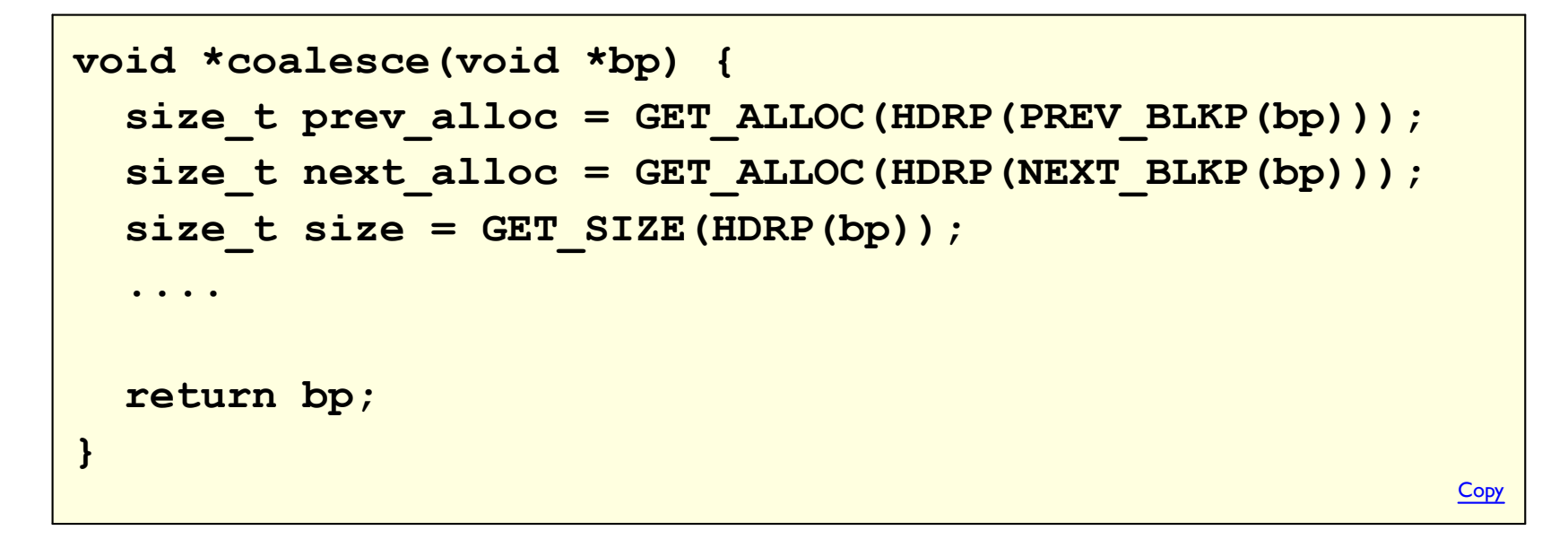

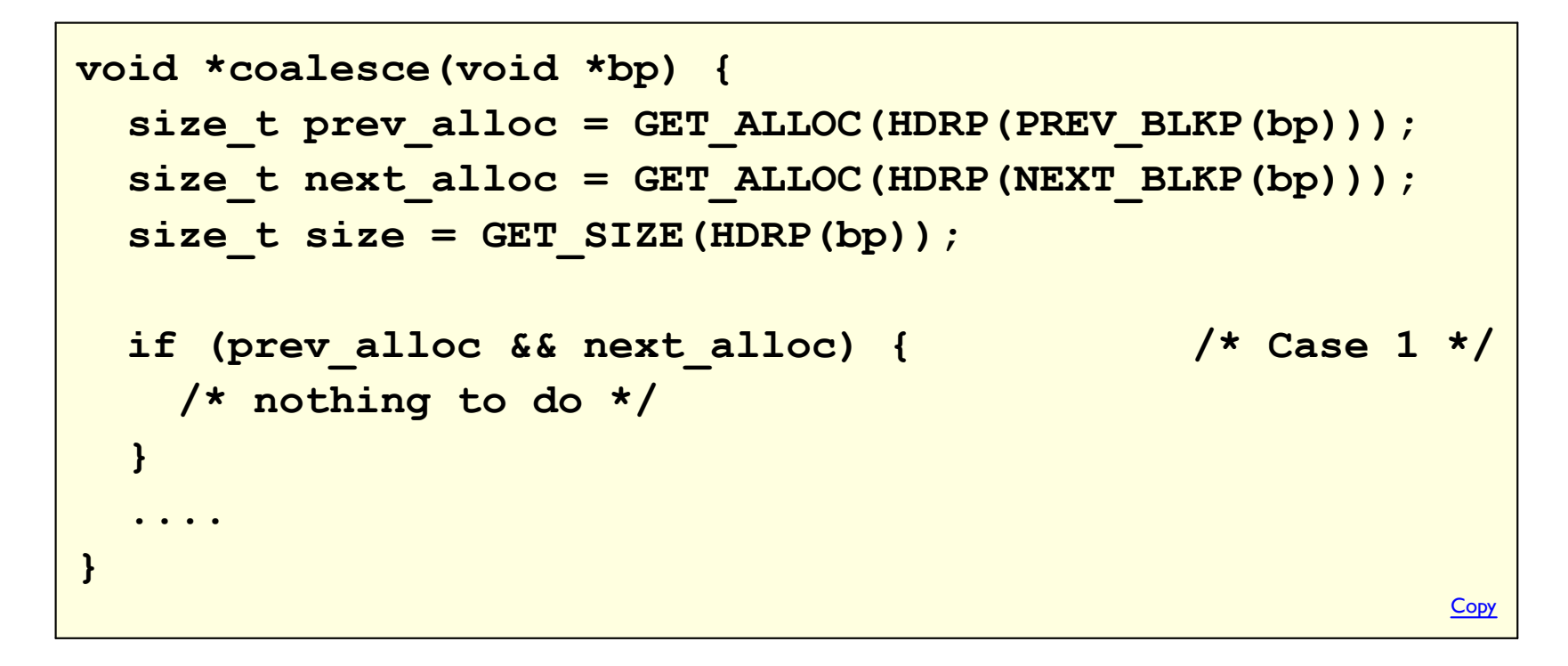

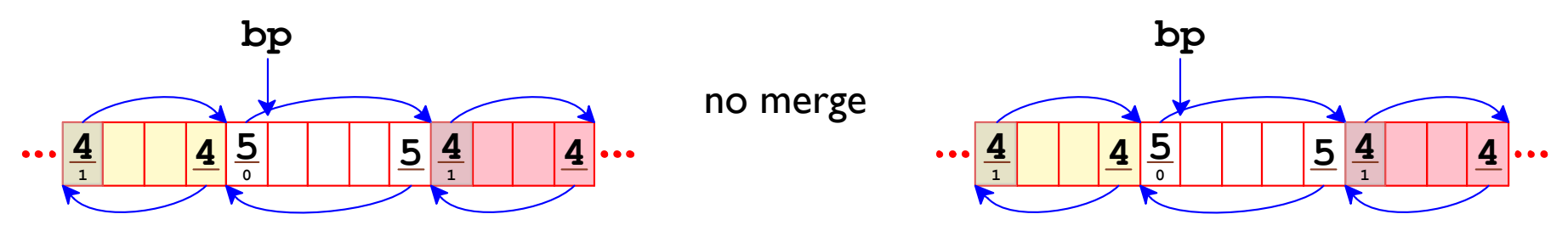

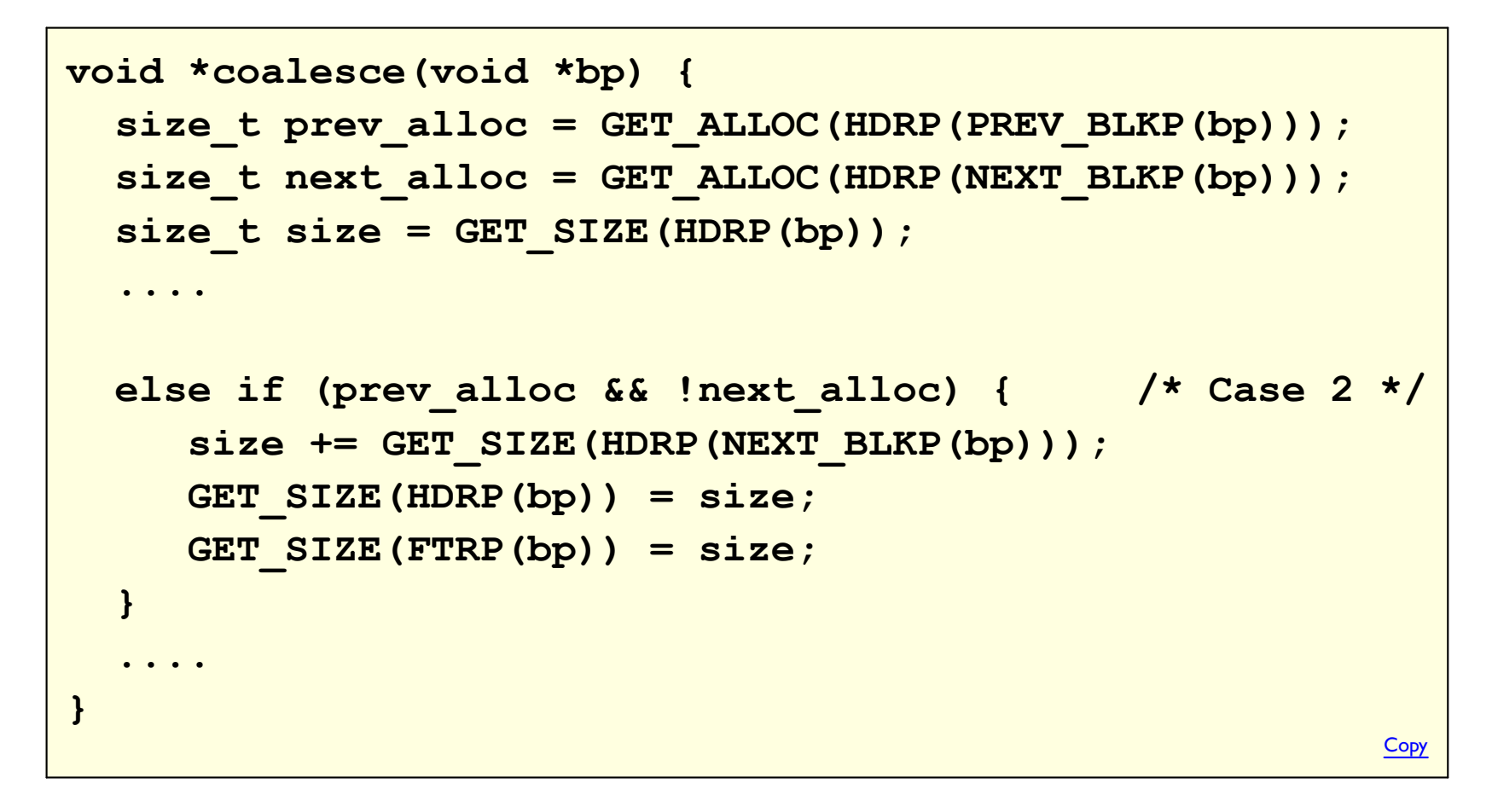

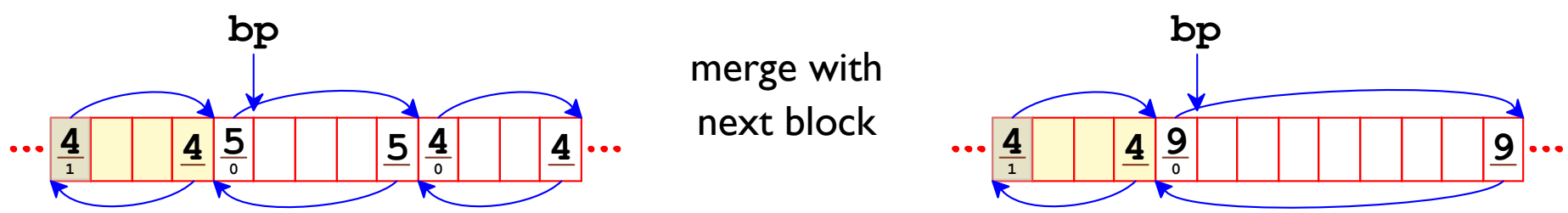

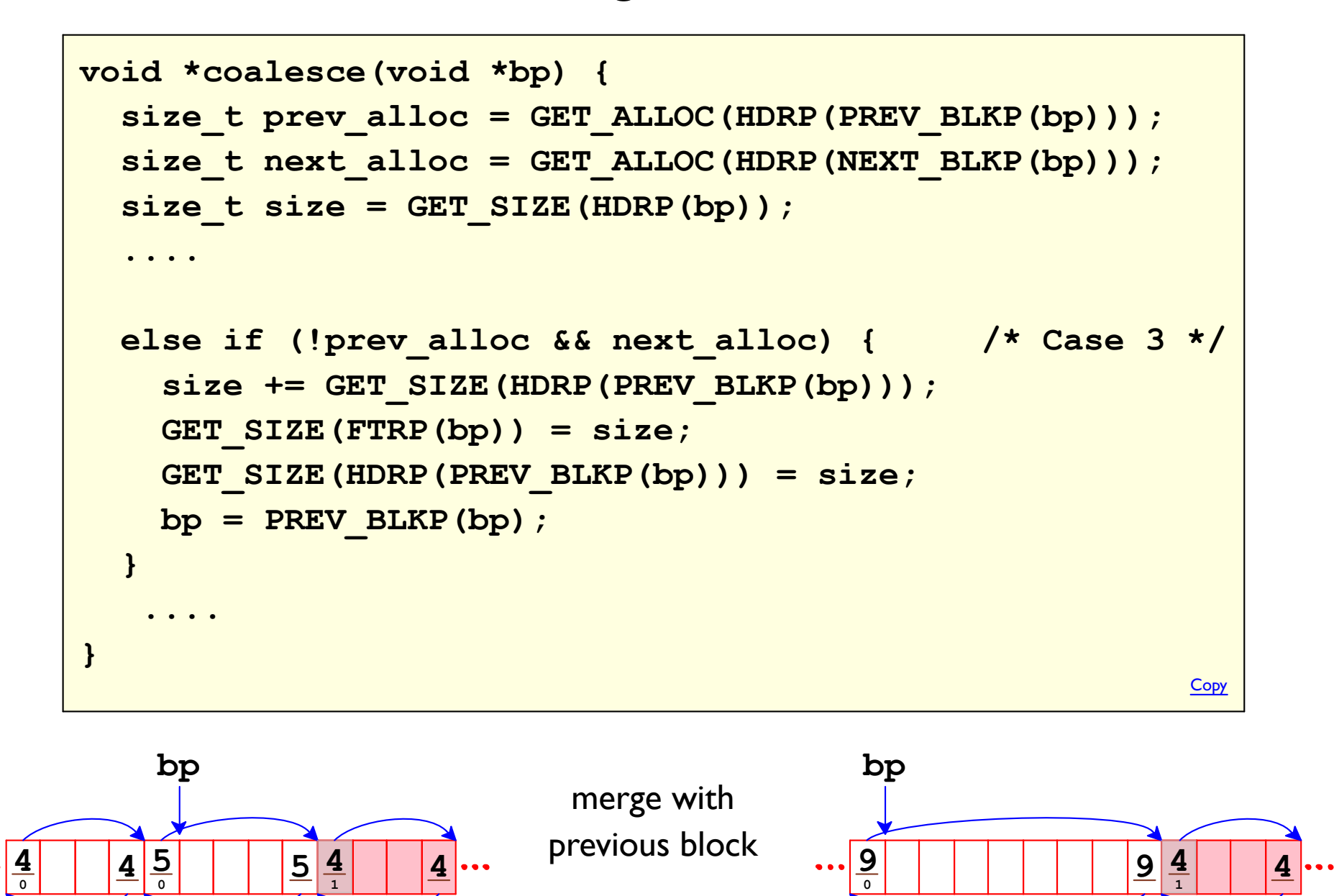

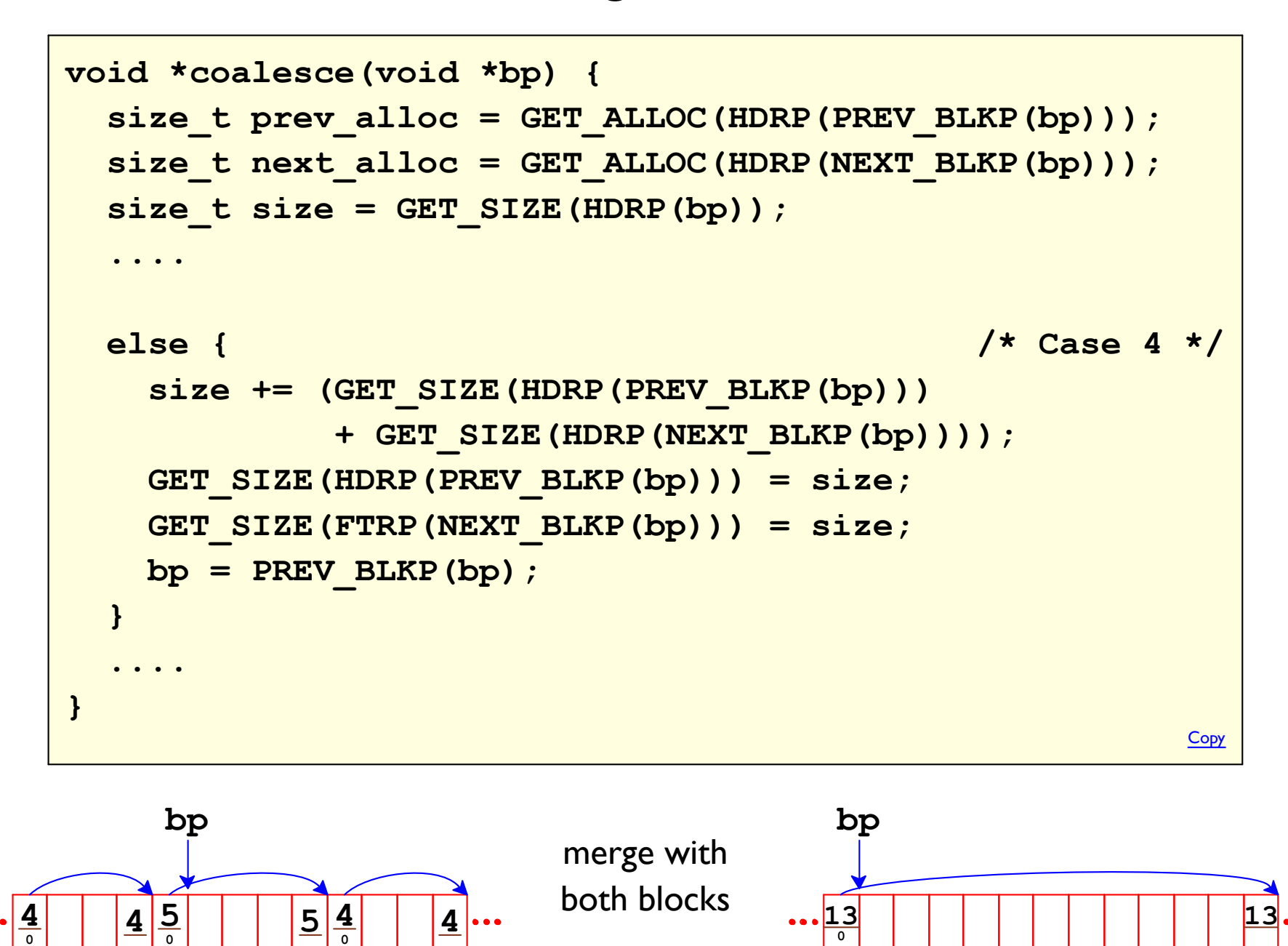

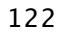

# **Prolog Block**

Create a prolog block so coalesce can always look backwards

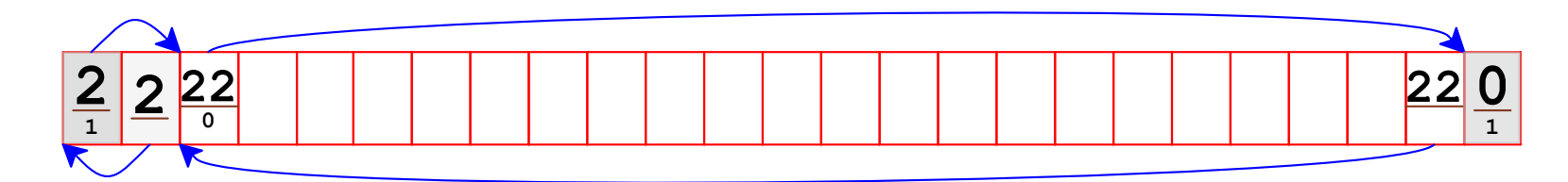

```
int mm init() {
 mm malloc(0); /* never freed */
\mathbf{R}Copy
```